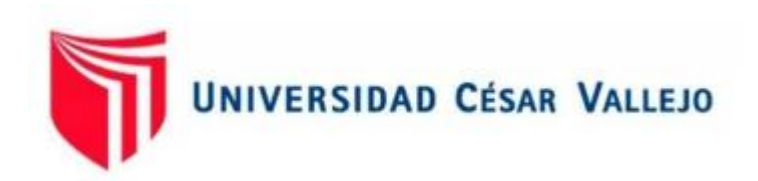

# FACULTAD DE INGENIERÍA Y ARQUITECTURA ESCUELA PROFESIONAL DE INGENIERÍA CIVIL

Diseño estructural de losa de transferencia de cargas con viguetas en suelo arenoso para edificio multifamiliar, San Bartolo - Lima 2022

# **TESIS PARA OBTENER EL TÍTULO PROFESIONAL DE:**

Ingeniero Civil

# **AUTORES:**

Cervera Sanchez, Jose Luis (orcid.org/0000-0003-2228-9020) Moy Galarza, Henry Alonso (orcid.org/0000-0002-6587-6295)

# **ASESOR:**

Mg. Casso Valdivia, Hugo (orcid.org/0000-0002-7891-0819)

# **LÍNEA DE INVESTIGACIÓN:**

Diseño Sísmico y Estructural

**LÍNEA DE RESPONSABILIDAD SOCIAL UNIVERSITARIA:** 

Desarrollo sostenible y adaptación al cambio climático

**ATE VITARTE - PERÚ 2022** 

#### <span id="page-1-0"></span>**Dedicatoria**

El presente proyecto de investigación lo dedicamos a DIOS, por guiarnos durante nuestra carrera universitaria, por darnos sabiduría, perseverancia y sobre todo fuerzas en los momentos más complicados y poder concluir de manera satisfactoria nuestra carrera de Ingeniería Civil.

# <span id="page-2-0"></span>**Agradecimiento**

Agradecemos a nuestros padres y abuelos, ya que nos motivaron a seguir para poder terminar satisfactoriamente nuestra carrera universitaria.

Además, queremos agradecer a la UCV (Universidad César Vallejo), al programa PFA, a los directivos y profesores, en especial a nuestro asesor por los conocimientos y el apoyo brindado, pues nos ayudó a desarrollar nuestro proyecto de investigación.

<span id="page-3-0"></span>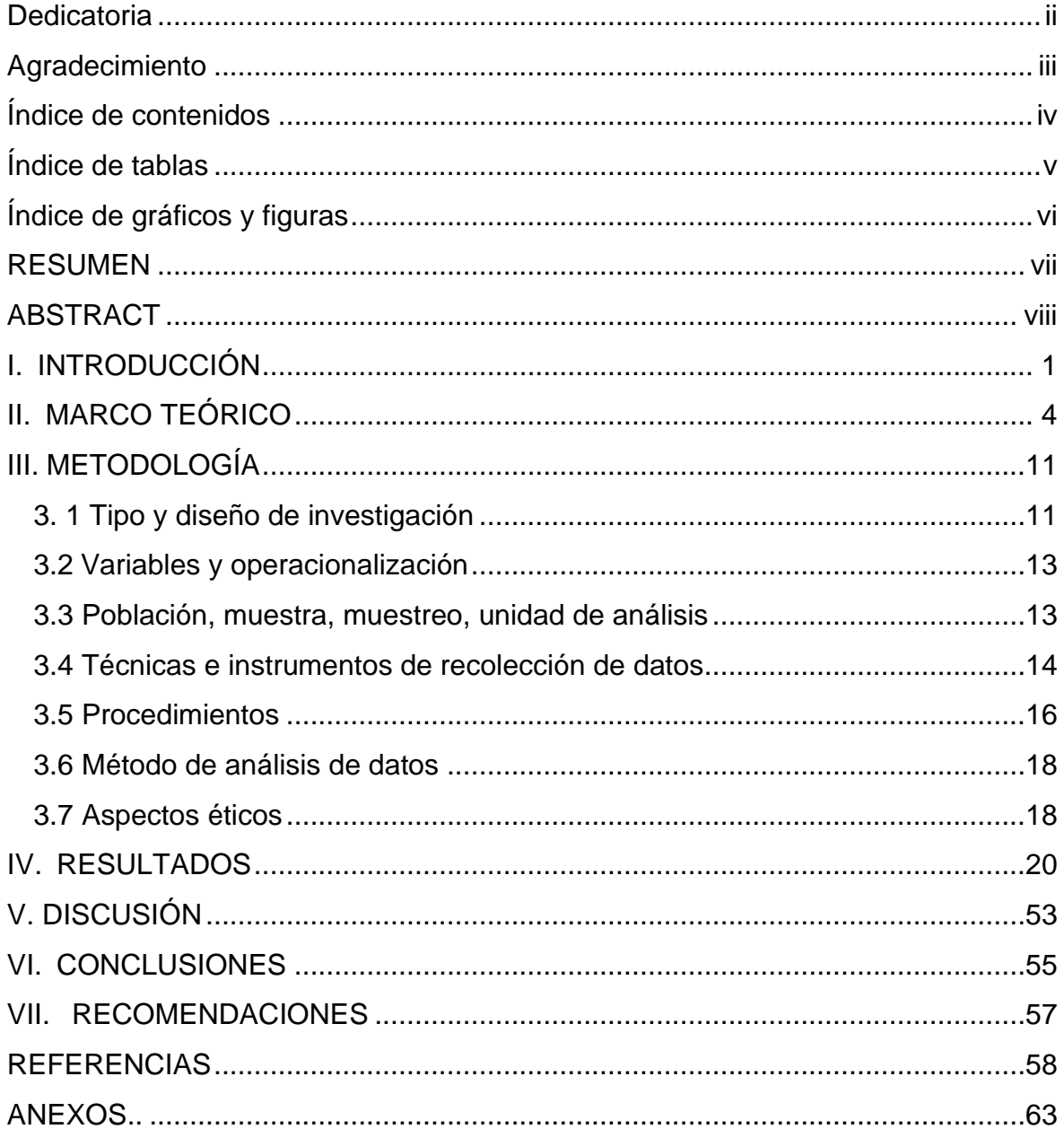

# Índice de contenidos

# <span id="page-4-0"></span>**Índice de tablas**

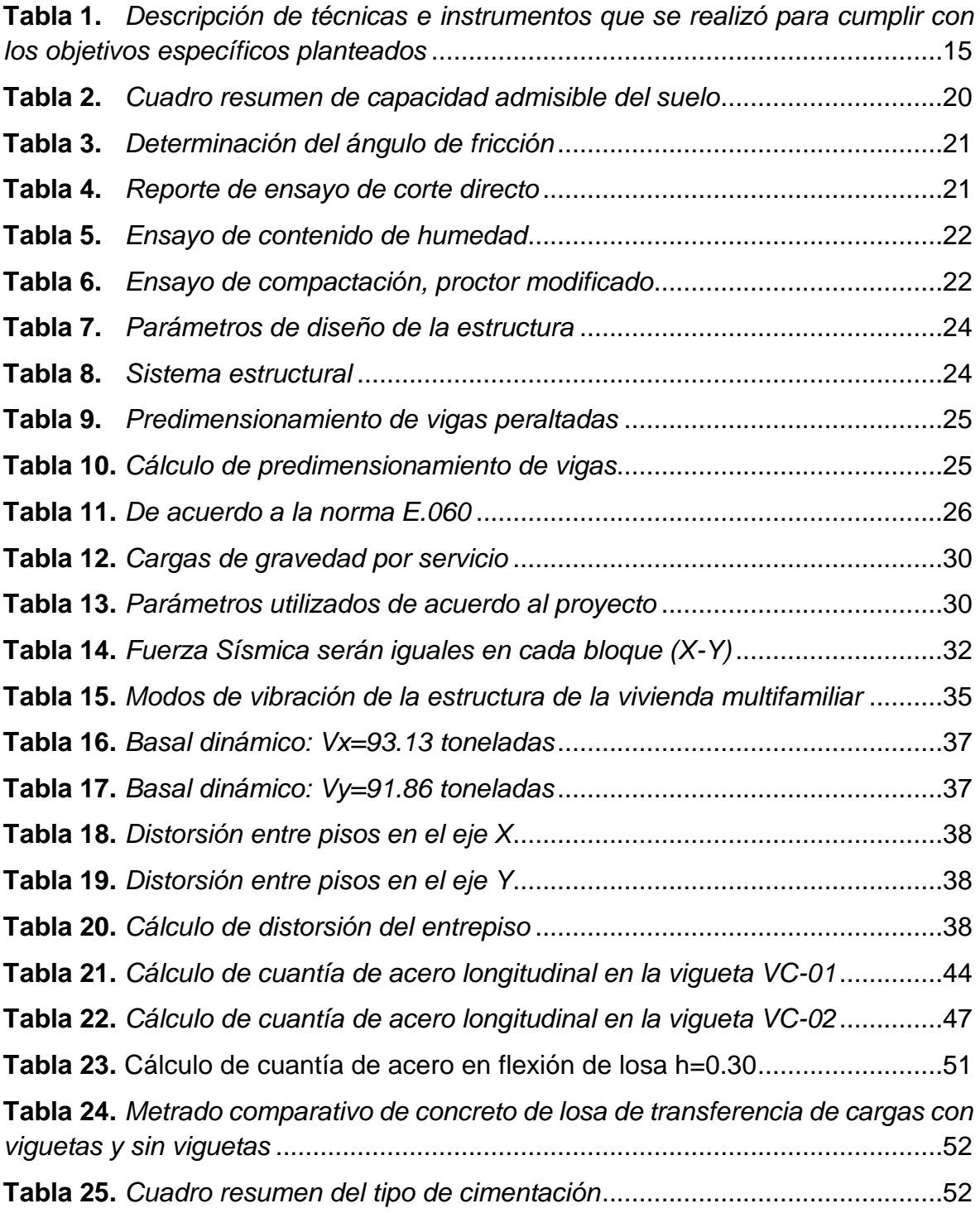

# <span id="page-5-0"></span>**Índice de gráficos y figuras**

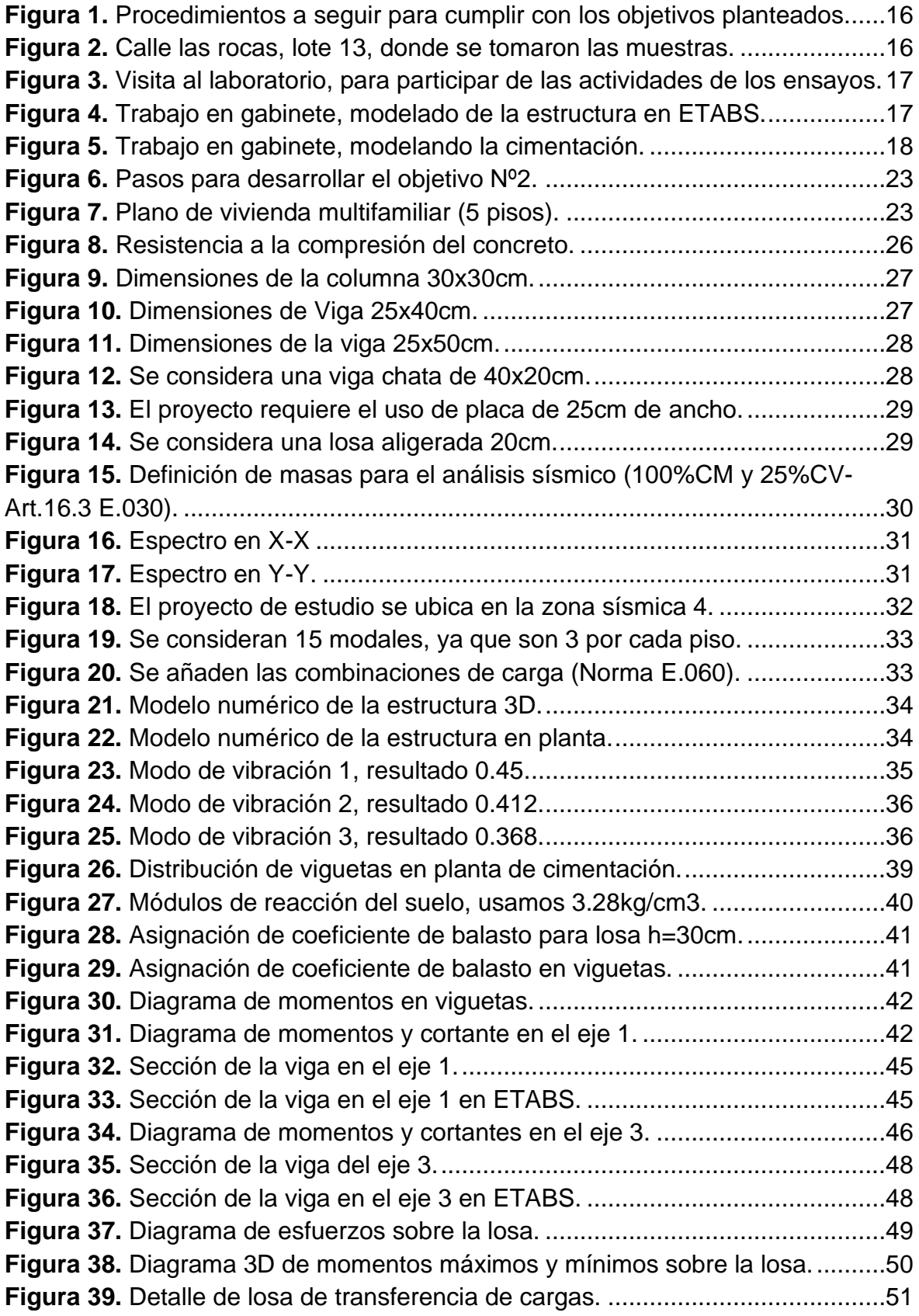

#### **RESUMEN**

<span id="page-6-0"></span>El objetivo principal del presente trabajo de investigación se enfoca en realizar el diseño estructural de una losa de transferencia de cargas con viguetas en suelo arenoso para edificio multifamiliar de cinco (05) pisos en el distrito de San Bartolo – Lima.

El presente trabajo de investigación se considera según el tipo de datos es de enfoque cuantitativo, en referencia al grado de manipulación de variables es de diseño no experimental, de alcance transversal y/o transeccional y de tipo descriptivo, ya que la variable no ha sido manipulada.

Para el diseño de la losa de transferencia de cargas se considera la capacidad admisible del suelo de 1.6 kg/cm2, según lo indicado en el estudio de mecánicas de suelo. Finalmente, se propone un diseño de cimentación con losa de transferencia de cargas con viguetas de 30x60cm (con 6 aceros de refuerzo de Ø 5/8") a lo largo de los ejes donde se ubican las columnas para una vivienda multifamiliar de cinco (5) pisos según los parámetros urbanísticos, además, en las zonas libres de columnas se diseñó una losa de transferencia de cargas de 30 cm de espesor con doble malla de fierro Ø1/2" @.15m. El diseño se realizó utilizando el software ETABS.

**Palabras clave:** Suelos arenosos, cimentación, edificaciones.

# **ABSTRACT**

<span id="page-7-0"></span>The main objective of this research work is focused on carrying out the structural design of a load transfer slab with beams in sandy soil for a multi-family building with five (05) floors in the district of San Bartolo - Lima.

The present research work is considered according to the type of data, it is of quantitative approach, in reference to the degree of manipulation of variables, it is of non-experimental design, of transversal and/or transectional scope and of descriptive type, since the variable has not been manipulated.

For the design of the load transfer slab, the admissible soil capacity of 1.6 kg/cm2 is considered, as indicated in the soil mechanic's study. Finally, a foundation design is proposed with a load transfer slab with 30x60cm joists (with 6 reinforcing steels of  $\emptyset$  5/8") along the axes where the columns are located for a multifamily dwelling of five (5) floors according to urban parameters, in addition, in the areas free of columns, a 30 cm thick load transfer slab with double iron mesh Ø1/2" @.15m was designed. The design was carried out using the ETABS software.

Keywords: Sandy soils, foundations, building.

#### <span id="page-8-0"></span>**I. INTRODUCCIÓN**

La realidad problemática en el Perú, específicamente en el departamento de Lima, en el distrito de San Bartolo, es la baja capacidad portante de los suelos a la hora de construir edificios multifamiliares, ya que según la norma E.030 de Diseño Sismorresistente, Lima se encuentra en zona de riesgo sísmico (zona 4), esto genera la necesidad de investigar desde el área de la ingeniería civil alternativas que puedan mejorar las formas en que se construyen las viviendas, por lo que, es importante el diseño estructural de la losa de transferencia de cargas con viguetas en suelo arenoso para un edificio multifamiliar, lo cual permitirá que los edificios o viviendas tengan un comportamiento estructural resistente ante un evento sísmico.

Para detallar la definición del planteamiento del problema de investigación, Arias y Covinos sostienen lo siguiente:

El planteamiento del problema se da en la etapa inicial de todo proyecto de investigación, en el cual se centra la idea principal, esta idea es el motivo que lleva a los investigadores a elegir investigar el tema propuesto. Plantear el problema es uno de los aspectos más importantes que se realiza en un trabajo de investigación, ya que ello lleva describir los objetivos e hipótesis (2021, p. 3).

Por lo expuesto anteriormente, la presente investigación plantea a continuación el siguiente problema general: ¿Cuál sería el diseño estructural de losa de transferencia de cargas con viguetas en suelo arenoso para un edificio multifamiliar San Bartolo - Lima? A continuación, se detallan los problemas específicos:

- ¿Cómo determinar la capacidad portante del suelo arenoso para un edificio multifamiliar en San Bartolo - Lima?
- ¿Cómo determinar las cargas que actuarán sobre la losa de transferencia de cargas con viguetas en suelo arenoso para edificio multifamiliar en San Bartolo - Lima?
- ¿Cuáles son las características del diseño estructural de losa de transferencia de cargas con viguetas en suelo arenoso para un edificio multifamiliar en San Bartolo - Lima?

"La justificación de una investigación se detalla en párrafos separados de acuerdo a cada tipo de justificación, es importante que al desarrollar la justificación no se trate de otros temas que no sean las variables del proyecto de investigación" (Arias y Covinos, 2021, p. 63).

El presente trabajo de investigación se justificó socialmente ya que la finalidad de este es desarrollar el diseño estructural adecuado de la cimentación para un edificio multifamiliar en suelo arenoso utilizando losa de transferencia de cargas con viguetas, el cual será seguro para sus habitantes, también es un referente para futuras edificaciones en zonas similares donde se realiza la presente investigación, siendo de beneficio para la comunidad de San Bartolo ya que tendrán investigaciones previas que servirán para construcciones.

El trabajo de investigación se justificó de forma práctica porque se requiere un diseño estructural que cumpla con la normativa vigente y dé seguridad a los habitantes de las viviendas; este diseño servirá para poder mejorar la capacidad portante del suelo arenoso, lo cual permitirá ejecutar edificaciones de mayor altura.

El trabajo de investigación se justificó teóricamente ya que las cimentaciones conformadas por losas de transferencia de cargas con viguetas distribuyen de una forma más adecuada las cargas producidas por edificaciones, mejorando la capacidad resistente del suelo.

El trabajo de investigación se justificó metodológicamente ya que se utilizó la recopilación de datos obtenidos del EMS (Estudio de Mecánica de Suelos) para determinar el diseño estructural más adecuado, además ayuda a establecer una relación entre la resistencia del suelo y el diseño estructural de la cimentación.

Los objetivos de un proyecto de investigación definen lo que se desea cumplir, ya que inicialmente se plantea un problema el cual debe ser atendido, por lo que los objetivos tienen la finalidad de dar solución al problema, ello lleva también a indagar e investigar acerca del problema, sin embargo, no busca resolverlos (Arias y Covinos, 2021, p. 32).

Teniendo en cuenta lo mencionado en el párrafo anterior se plantea el objetivo general del presente trabajo de investigación el cual se enfoca en realizar el diseño estructural de losa de transferencia de cargas con viguetas en suelo arenoso para edificio multifamiliar de cinco (05) pisos en el distrito de San Bartolo – Lima.

A continuación, se describen los siguientes objetivos específicos establecidos del presente trabajo de investigación:

- Realizar el estudio geotécnico para determinar los parámetros de resistencia, evaluar las características y la capacidad portante del suelo.
- Determinar las cargas que actuarán sobre la losa de transferencia de cargas con viguetas en suelo arenoso para edificio multifamiliar en San Bartolo – Lima.
- Realizar el diseño estructural de losa de transferencia de cargas con viguetas en suelo arenoso para un edificio multifamiliar en San Bartolo - Lima.

Para definir el uso de las hipótesis en los trabajos de investigación, Hernández sostiene lo siguiente:

No todas las investigaciones cuantitativas requieren de hipótesis. El que se formule hipótesis o no depende esencialmente del alcance del estudio. Toda investigación cuantitativa que involucre una hipótesis son las que en su alcance es explicativo o correlacional, o las de alcance descriptivo en las cuales se pronostican hechos o cifras (2018, p. 356).

"La formulación de hipótesis son explicaciones tentativas de la relación entre dos o más variables" (Hernández, 2014, p. 103).

El presente trabajo de investigación no considera hipótesis, por ser de alcance descriptivo, no se pretende pronosticar hechos o cifras concretas, además porque se considera una variable de estudio.

#### <span id="page-11-0"></span>**II. MARCO TEÓRICO**

El marco teórico es un proceso que trata principalmente de buscar y revisar información, como por ejemplo los artículos científicos, tesis, libros, textos, entre otros, los cuales deben estar relacionados con el tema de estudio, además es importante mencionar que la información debe ser válida y confiable (Arias y Covinos, 2021, p. 21).

Para desarrollar el proyecto de investigación se analizaron estudios o tesis las cuales se relacionan con la variable de investigación objeto del presente trabajo que es "Diseño estructural de losa de transferencia de cargas con viguetas en suelo arenoso para un edificio multifamiliar en San Bartolo - Lima", a continuación, citamos trabajos de investigación que tienen relación con nuestro objeto de estudio, se detalla una síntesis de cada antecedente nacional analizado:

Tenemos el trabajo de investigación realizado por Padilla (2019), cuyo objetivo era diseñar la estructura de una platea de cimentación para una vivienda, para ello realizó un EMS con lo cual posteriormente pudo definir el diseño de cimentación más apropiado. Esta investigación fue experimental, la población del presente trabajo fue el diseño estructural de la cimentación y la muestra es la platea de cimentación; la técnica e instrumentos de evaluación fueron: evaluar la capacidad resistente del terreno, estudio y diseño de elementos estructurales, además de desarrollar los planos de diseño. Para el análisis de cargas de gravedad realizó mediante el metrado de cargas según el peso unitario establecido en la Norma E.020. Obtuvo como principal resultado determinar un diseño estructural adecuado de acuerdo a las condiciones del terreno. Concluye que la resistencia del suelo es de 1.17 kg/cm2 considerando una profundidad de desplante de 1.20m para la cual diseñó una platea de cimentación de 0.65m de altura y una profundidad de desplante de 1.20 m.

El trabajo de investigación realizado por Chalco y Olivos (2019), referente al estudio de suelos para el diseño de cimentaciones en suelo arenoso, en el distrito de Paracas - Ica, tuvo como resultado un suelo de características granulares mal graduado, con una resistencia portante del suelo de 1.67 kg/cm2, con presencia de minerales o sales (no perjudicial), para lo cual proponen el diseño de una cimentación considerando zapatas las cuales van conectadas con viguetas de cimentación, además de cimiento corrido y losa de cimentación.

Luego tenemos a Carhuapoma y Zapata (2019), realizaron una investigación la cual trata referente al diseño estructural de una vivienda de cuatro pisos en el departamento de Piura, donde el objetivo principal es diseñar la estructura de una vivienda, para ello inicialmente realizaron un estudio de suelos con la finalidad de verificar sus características y su resistencia; obteniendo los siguientes resultados: encontraron un suelo arenoso y limoso pobremente mal graduado, con una capacidad resistente de 1.84 kg/cm2 mejorando las condiciones de la sub rasante, la cual será un parámetro de diseño para la estructura. Diseñó la de cimentación con capiteles de espesor 0.35m, para el reforzamiento utilizó ∅ 5/8" @ 0.15m para ambas mallas superior e inferior y en los capiteles con profundidad de 0.70m utilizó ∅ 5/8" @ 0.20m en cada sentido.

Se suma la investigación de Velásquez (2018), realizó una investigación la cual tuvo como principal objetivo determinar el tipo de cimentación más eficiente para un centro educativo. Obtuvo como resultado que el menor esfuerzo ejercido sobre el suelo es el de la losa de cimentación de 0.00004kg/cm2, muy por debajo del que se obtuvo de las zapatas aisladas con un valor de 0.179 kg/cm2. Dados estos resultados concluye que la losa de cimentación es la que tiene un mejor comportamiento estructural. Previamente al desarrollo del cálculo de cimentación, realizó un estudio de suelos el cual dio como resultado que la resistencia del suelo es de 1.05 kg/cm2.

Luego tenemos a Olarte (2019), realizó una investigación la cual tuvo como objetivo determinar cómo influyen los suelos parcialmente saturados en cimentaciones superficiales. La investigación se realizó en Huancavelica, la muestra considera el estudio de tres (03) calicatas. Mediante estudios de suelos se obtuvo el valor de la capacidad portante en tres puntos del terreno los cuales varían en un rango de 0.8 kg/cm2 y 3.00 kg/cm2, los cuales se evaluaron con los cuatro casos del nivel freático contemplados, se pudo determinar que los diferentes valores de capacidad portante influyen en las cimentaciones superficiales, por lo cual es de importancia que las cimentaciones sean diseñadas estructuralmente de acuerdo a las características del terreno.

Se suma la investigación de Lías y Pascual (2020), donde el objetivo principal era el de diseñar la estructura de una vivienda de diez (10) pisos, como resultados del tipo de suelo, obtuvieron las siguientes características: suelo arenoso (S-P) y limoso (S-M), y una capacidad de carga de 1.95 kg/cm2, considerando la resistencia de suelo evaluaron utilizar el sistema estructural que incluye placas, losas, columnas y las viguetas, además diseñaron una platea de cimentación de 0.80 m. con el software SAFE el cual generalmente es utilizado para el diseño cimentaciones.

Luego tenemos a Roa y Vidal (2019), realizaron un estudio técnico-económico referente al tipo de cimentación a considerar en terrenos de baja capacidad portante, el proyecto estudiado se ubica en la provincia del Callao. El objetivo principal es proponer una solución considerando diseñar cimentaciones que sean económicas para viviendas multifamiliares, que vayan a construirse en suelos blandos de baja resistencia (1.00 kg/cm2), propusieron dos alternativas de solución, zapatas aisladas conectadas entre sí y combinadas y como segunda opción considerar una platea de cimentación. Finalmente, realizaron un presupuesto estimado de ambas alternativas para evaluar la elección de una de ellas, obteniendo como resultado la alternativa de la platea de cimentación la más económica para este tipo de suelos.

Se suma la investigación de Escriba (2016), el cual tenía la finalidad de obtener información necesaria de las características del suelo para las cimentaciones de futuras construcciones de uso vivienda y proponer formalizar el conjunto vecinal. Calcularon la capacidad portante del terreno lo cual define la profundidad de cimentación, mencionada líneas arriba, y para cada tipo de cimentación superficial, teniendo en cuenta el asentamiento de cada estructura, teniendo como resultado los siguientes valores: para cimiento corrido un ancho de 1m y una longitud de 3.65m con una q adm = 1.71 kg/cm2 y para las zapatas un ancho  $= 1.50$ m y una longitud = 1.50m con una q adm = 1.91kg/cm2.

Luego tenemos a Vargas e Ybañez (2020), cuyo objetivo era realizar el diseño de las estructuras de una vivienda de (03) pisos. Realizaron estudios básicos, como el levantamiento topográfico cuyos resultados se procesaron en el programa Civil 3D observando un terreno de topografía plana, el segundo estudio fue el de suelos obteniendo arena mal graduada con una capacidad resistente de 1.19 kg/ $cm2$ . Los trabajos realizados en la segunda etapa fueron de gabinete, comprendía el diseño de la arquitectura de la vivienda y el análisis sísmico en el programa ETABS, además realizaron el diseño de las estructuras de los elementos verticales y horizontales (columnas, placas, viguetas), muros de confinamiento, muros portantes, siendo los muros portantes los que soportan más las cargas aportando mayor rigidez a la estructura.

Como último antecedente nacional tenemos el de Villanueva (2018), investigó referente a cómo influyen los suelos arenosos en el comportamiento de la estructura en una vivienda con albañilería en confinamiento de cinco (05) niveles, el resultado del suelo arenoso da un incremento en los periodos fundamentales de vibración en 33% con respecto al suelo indeformable y rígido del eje X, y en un 8% del eje Y. Obteniendo una capacidad resistente del terreno de 1.05kg/cm2.

Continuando con el desarrollo del marco teórico, se detalla una síntesis de cada antecedente internacional estudiado, los cuales tienen relación con el presente trabajo de investigación:

Tenemos la investigación de Torre, Perrilliat, Gavilán y Lizárraga (2012), cuyo objetivo era realizar las consideraciones de diseño y construcción en sistemas de mampostería con losa de transferencia, el trabajo realizado por los investigadores se ubica en la ciudad de Acapulco - México, el cual considera una descripción detallada de los principales aspectos a tener en cuenta durante las diferentes etapas del proyecto, además de garantizar el desempeño más adecuado del sistema, como el incremento de la rigidez lateral y la reducción de la capacidad de deformación vertical de la losa de transferencia. Finalmente, el trabajo incluye recomendaciones para evitar agrietamientos en las áreas comunes.

Se suma la investigación internacional de Cruz (2019), el cual tiene como objetivo diseñar la estructura de un edificio de un semisótano y cinco pisos para el desarrollo del presente trabajo utilizó las normas vigentes mexicanas, para el diseño estructural consideraron como herramienta el programa ETABS con la finalidad de verificar que los elementos estructurales aportan una correcta rigidez ante un evento sísmico.

Luego tenemos a Mosquera (2018), realizó el análisis de una platea de cimentación para una edificación de cinco (05) plantas utilizando el programa SAP2000, cuyo objetivo es dar a conocer el alcance que se debe tener en cuenta para diseñar correctamente una platea de cimentación donde se detallan las deformaciones y desplazamientos, teniendo en cuenta posibles variaciones del nivel freático y su resultado de la capacidad resistente del suelo.

Por otro lado, tenemos la investigación de Moreira (2018), cuyo objetivo era realizar una comparación de una cimentación realizada en suelos blandos con platea y así disminuir asentamientos diferenciales versus una cimentación con pilotes reforzados con acero para un edificio de 10 pisos, con la finalidad de reducir o eliminar asentamientos provocados por el peso de la estructura. Como parte del desarrollo del trabajo se realizaron estudios de suelos lo cual permite conocer sus características y su resistencia.

Finalmente, se detalla la tesis internacional de López (2020), realizó el diseño de una losa de cimentación con geometría en planta irregular, empleando interacción suelo, análisis de la estructura, además de estimar las deformaciones que puedan ser ocasionadas por el suelo. La interacción entre suelo y estructura estudia las deformaciones del terreno de la cimentación afectadas por la rigidez de la estructura.

Por otro lado, tenemos las teorías relacionadas a la variable del presente trabajo de investigación "Diseño estructural de losa de transferencia de cargas con viguetas en suelo arenoso para edificio multifamiliar, San Bartolo - Lima":

Para definir la capacidad de carga de suelos, Braja sostiene lo siguiente:

Son aquellos esfuerzos que se aplica al suelo, las teorías que permiten calcular la capacidad portante del suelo, la más utilizada es la teoría de Terzaghi, quien determinó la capacidad de carga de los suelos teniendo en consideración: la cota de fundación, forma de cimentación, tipo de suelo, tipo de aplicación de la carga (2016, p. 7).

El suelo es un material de granos minerales y materia orgánica descompuesta con líquido y gas en sus espacios vacíos entre las partículas sólidas; además, indica que los ingenieros civiles deben estudiar mediante la aplicación de la mecánica de suelos las propiedades del mismo, como su origen, el tamaño de la granulometría, resistencia al corte, el drenado de agua, compresión, y la capacidad de soportar carga (Braja, 2016, p. 1).

"El diseño estructural de cimentaciones tiene que basarse en el mapa geotécnico, ya que allí se define el comportamiento de un suelo, puesto que este estará en contacto con la estructura a ejecutar" (Rodríguez, 2016, p. 2).

Por otro lado, menciona que el tipo de suelo, la consistencia, las propiedades físicas y mecánicas, nivel freático, la profundidad de la cimentación, la capacidad resistente, entre otros que afectan en el diseño de cimentaciones (Rodríguez, 2016, p. 2).

El diseño estructural es un conjunto de sistemas que se combinan de forma ordenada para cumplir con una función específica. Además, indica que la cimentación es un elemento estructural cuya función es transmitir las cargas de columnas, muros y placas que soportan al terreno de la (Oviedo, 2016, p. 1).

"La losa de cimentación está conformada por una losa de concreto reforzado con acero sobre un área grande la cual soporta el peso de muros y columnas, que es utilizada cuando el suelo tiene baja resistencia o la carga de las columnas es muy alta" (Oviedo, 2016, p. 259).

Finalmente, tenemos los enfoques conceptuales relacionados a la variable del presente trabajo de investigación:

El asentamiento admisible es el límite máximo que se puede asentar una estructura para que no se vean afectada su funcionalidad y no den esfuerzos muy grandes que perjudiquen la estructura (Braja, 2016, p. 512).

El diseño estructural sismo resistente tiene como finalidad proteger la vida humana, que los servicios básicos sean continuos, evitar daños mayores a la propiedad y que estos se minimicen, las edificaciones deben estar preparadas para posibles eventos sísmicos (Norma E. 030, 2020, p. 3).

Para definir las losas o plateas de cimentación, la Norma E. 050 sostiene lo siguiente:

Las losas o plateas de cimentación son cimentaciones superficiales, las cuales deben tener una forma regular, pueden ser cuadradas, rectangulares, continuas o circulares. Además, la relación entre la profundidad *(Df)* y el ancho *(B)* es menor o igual a cinco (05), la norma define a las losas de cimentación como una losa rígida sobre la cual están apoyadas las columnas y los muros (placas) (2020, p. 46).

Referente a la capacidad de carga y los tipos, la Norma E. 020 sostiene lo siguiente:

Las edificaciones deben tener la capacidad resistir las cargas que se les impongan de acuerdo al uso considerado. Las cargas son las fuerzas que resulten del peso de los materiales, ocupantes, mobiliario, efectos del medio ambiente como el viento, movimientos diferenciales y cambios dimensionales restringidos. Existen dos tipos de cargas: las vivas y las muertas, la primera se refiere al peso de los usuarios, equipos, mobiliario y otros objetos movibles, las cargas muertas se refiere al peso propio de la estructura, es decir al peso de los materiales de construcción (2020, p. 11).

"Se define como una vivienda multifamiliar cuando el proyecto sea de dos (02) o más viviendas en una sola edificación y donde el terreno tiene varios propietarios" (Norma A. 020, 2021, p. 3).

Según la Norma E. 050 (2020) no está permitido apoyar cimentaciones en suelos orgánicos, tierra vegetal, rellenos, por lo que este tipo de materiales no permitidos deben ser removidos en su totalidad para ser reemplazados por materiales que cumplan con lo indicado en la presente norma antes de construir cualquier tipo de obra.

La Norma E. 030 (2020), clasifica cinco (05) tipos de perfiles de suelos: Roca dura (S0), Roca o suelos muy rígidos (S1), Suelos intermedios (S2), Suelos Blandos (S3) y Condiciones excepcionales (S4).

# <span id="page-18-1"></span><span id="page-18-0"></span>**III. METODOLOGÍA**

# **3. 1 Tipo y diseño de investigación**

# **3.1.1Tipo de investigación**

"El tipo de investigación se refiere a un contexto o situación de expresar distintos modelos del conocimiento, tenemos según la fuente y según su finalidad que dentro de esta última se ubica la investigación de tipo aplicada" (Arias y Covinos, 2021, p. 67).

"La investigación de tipo aplicada se abastece del tipo básico, puesto que se encarga de dar solución a problemas que son prácticos, y se basa en el descubrimiento, soluciones y hallazgos que se plantearon en los objetivos" (Arias y Covinos, 2021, p. 68).

Por lo mencionado anteriormente, el presente trabajo realizado considera el tipo de esta investigación considerando el nivel de profundización **es una investigación de tipo aplicada**, porque busca dar solución a una situación concreta que es la construcción de viviendas multifamiliares en suelos de baja capacidad portante, utilizando un diseño con losa de transferencia de cargas con viguetas en suelo arenoso.

# **3.1.2 Diseño de investigación**

"El enfoque cuantitativo tiene la finalidad de especificar propiedades variables o hechos en un contexto determinado, se definen y miden las variables, además utiliza la recolección de datos" (Hernández, 2018, p. 4).

"El diseño de una investigación se refiere a las estrategias, pasos o procedimientos a tener en cuenta durante el desarrollo del estudio los cuales tienen la finalidad de encontrar la solución de la problemática general" (Arias y Covinos, 2021, p. 73).

El diseño no experimental no hay condiciones experimentales a las que las variables puedan ser sometidas, son evaluadas según su contexto natural, sin alterar ninguna situación, además este tipo de diseño abarcaba dos tipos: El longitudinal y el transversal, que se les distingue por que se realizan en distintos momentos (Arias y Covinos, 2021, p. 78).

Se conocen cuatro tipos de alcances de investigación, los cuales son: descriptivo, exploratorio, explicativo y correlacional. Estudios descriptivos especifican propiedades y características importantes de fenómenos que son objeto de estudio. Explica tendencias de un grupo o población (Hernández, 2018, p. 88).

Considerando los alcances definidos en los párrafos líneas arriba, en este trabajo de investigación se considera según el tipo de datos es de enfoque cuantitativo, en referencia al grado de manipulación de variables **es de diseño no experimental, de alcance transversal y/o transeccional y de tipo descriptivo,** ya que la variable no ha sido manipulada.

En este trabajo de investigación determinamos que es de enfoque cuantitativo debido a que se realizará con datos obtenidos por ensayos de laboratorio, estudio de la mecánica de suelos, softwares de diseño, para tener un respaldo confiable para diseñar la estructura correspondiente a la cimentación.

"La investigación no experimental se refiere a estudios que no manipulan las variables objeto de estudio y solo se observan los fenómenos para luego analizar su comportamiento" (Hernández, 2018, p. 152).

En nuestro trabajo de investigación es no experimental porque nuestra variable de estudio, diseño estructural de losa de transferencia de cargas con viguetas en suelo arenoso para edificio multifamiliar, no pretende cambiar las características generales del terreno en que trabajamos, sino a partir de estos valores, mejoramos la capacidad portante del terreno, con un diseño estructural adecuado.

El diseño de investigación de tipo transeccional (o transversal) tiene el objetivo de recolectar datos en solo un tiempo, la finalidad es el de analizar las variables involucradas y ver como estas se relacionan y afectan. En otras palabras, es como tomar una foto instantánea de un suceso (Hernández, 2014, p.154).

En nuestro trabajo de investigación la recolección de datos será tomada una sola vez y servirán para el diseño propuesto de la losa de transferencia, se analizarán cómo es que influyen estos datos obtenidos en nuestras variables de investigación.

"Estos estudios tienen como principal función especificar las propiedades, características, perfiles, grupos, comunidades, objetos o cualquier fenómeno. Se recolectan datos de la variable de estudio y se miden" (Arias y Covinos, 2021, p.70).

#### <span id="page-20-0"></span>**3.2Variables y operacionalización**

"Las variables se refieren al objeto estudio, medición, manipulación, controlar, pueden ser de forma conceptual lo cual nos da una definición teórica de las variables; u operacional que es básicamente la separación de lo más general a lo específico" (Arias y Covinos, 2021, p. 43).

"Las investigaciones de diseño no experimental, de alcance transeccionales descriptivos indagan la incidencia de las modalidades, de una o más variables en una población" (Hernández, 2014, p. 155).

Teniendo en cuenta nuestro tipo de investigación, nuestro trabajo considera una variable a estudiar:

Variable: Diseño estructural de losa de transferencia de cargas con viguetas en suelo arenoso para edificio multifamiliar.

En el ANEXO Nº 01 se adjunta el detalle de la matriz de operacionalización de variables.

#### <span id="page-20-1"></span>**3.3 Población, muestra, muestreo, unidad de análisis**

#### **Población:**

"La población está formada por todos los elementos (unidades que son parte del análisis) que forman parte del mismo ámbito espacial donde se realizará el trabajo de investigación" (Arias y Covinos, 2021, p. 113).

De acuerdo al lugar donde desarrollamos nuestro trabajo de investigación, la población objeto de estudio está conformada por todo el diseño estructural de una vivienda multifamiliar de 5 pisos ubicada en calle las rocas, lote 13, en el distrito de San Bartolo.

#### **Muestra:**

"Es un fragmento o parte que tiene representatividad en la población, la cual posee características importantes que la hacen ser objetiva y reflejan fielmente a la población, pudiéndose generalizar los resultados obtenidos de la muestra a la población" (Arias y Covinos, 2021, p. 118).

El tipo de muestreo no probabilístico se usa cuando se quiere elegir a una población teniendo en cuenta sus características en común o por criterio asumido por el investigador. Por lo tanto, no se requiere método de muestreo estadístico, y no todos los miembros de la población tienen la misma oportunidad de ser seleccionados, además se utiliza cuando la población es pequeña (Arias y Covinos, 2021, p. 116).

Teniendo cuenta lo indicado líneas arriba, el presente trabajo de investigación considera muestreo no probabilístico, por lo que no se requieren cálculos estadísticos y la muestra está conformada por la losa de transferencia de cargas del edificio multifamiliar ubicado en calle las Rocas, lote 13, San Bartolo.

#### <span id="page-21-0"></span>**3.4 Técnicas e instrumentos de recolección de datos**

El presente trabajo de investigación tuvo como técnica de recolección de datos el análisis documental y la observación directa, la cual permite determinar las características físicas y la ubicación de los puntos más desfavorables del terreno objeto del presente estudio. También, se utilizaron pruebas de laboratorio para recabar información acerca de las características del suelo.

"La observación directa, se define una técnica la cual permite la recolección de datos basados en la percepción del investigador" (Rodríguez, 2005, p. 98).

"Los instrumentos para la recolección de datos son importantes para recabar información relevante para la investigación" (Rodríguez, 2005, p. 98).

Los instrumentos que se utilizaron en el área de estudio fueron el GPS, cámaras fotográficas, hojas de datos y equipos de excavación; en el laboratorio se utilizó los formatos excel, las mallas de tamices, la balanza, la copa casagrande, las tara, el horno se; y los instrumentos utilizados en gabinete fueron, las computadoras con los programas de diseño como AutoCAD y ETABS.

Para el desarrollo del diseño estructural de la losa de transferencia de cargas con viguetas en suelo arenoso será de acuerdo a lo siguiente:

- Evaluación geotécnica del terreno según la Norma E. 050
- Diseño arquitectónico del edificio
- Predimensionamiento de elementos estructurales.
- Determinación de las cargas actúan sobre la cimentación.
- Diseño de losa de transferencia de cargas con viguetas.
- Verificación del diseño de la losa de losa de transferencia de cargas con viguetas de acuerdo a la norma sismoresistente E.030.

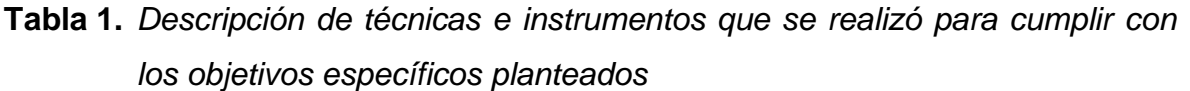

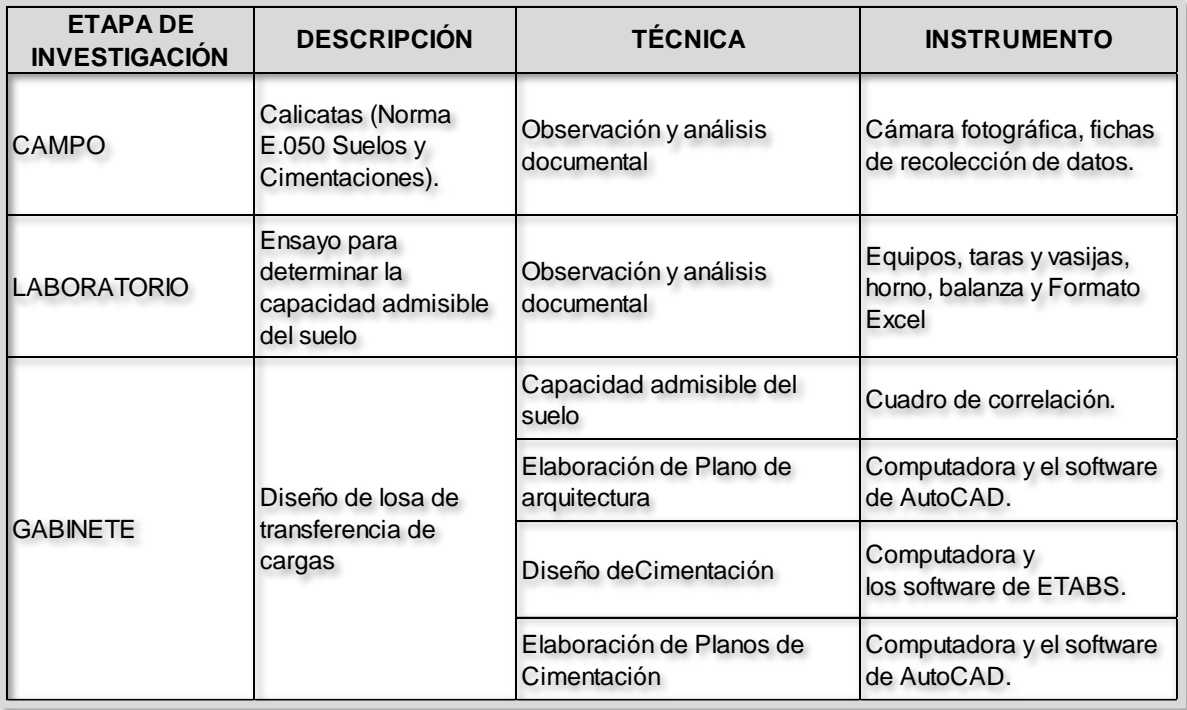

Fuente: elaboración propia.

En el ANEXO Nº 05 se adjunta los formatos validados por los expertos.

## <span id="page-23-0"></span>**3.5 Procedimientos**

A Continuación, se muestra el grafico de todos los procedimientos de metodología a seguir para cumplir con los objetivos planteados:

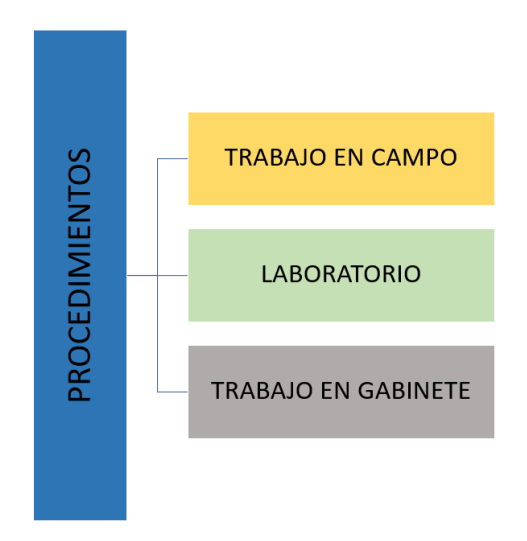

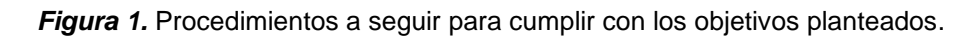

<span id="page-23-1"></span>**Trabajo en campo:** se realizó la visita al terreno para toma de muestra del suelo realizando la excavación de tres (03) calicatas, el lote de terreno se ubica en la calle las Rocas, lote 13, San Bartolo - Lima.

<span id="page-23-2"></span>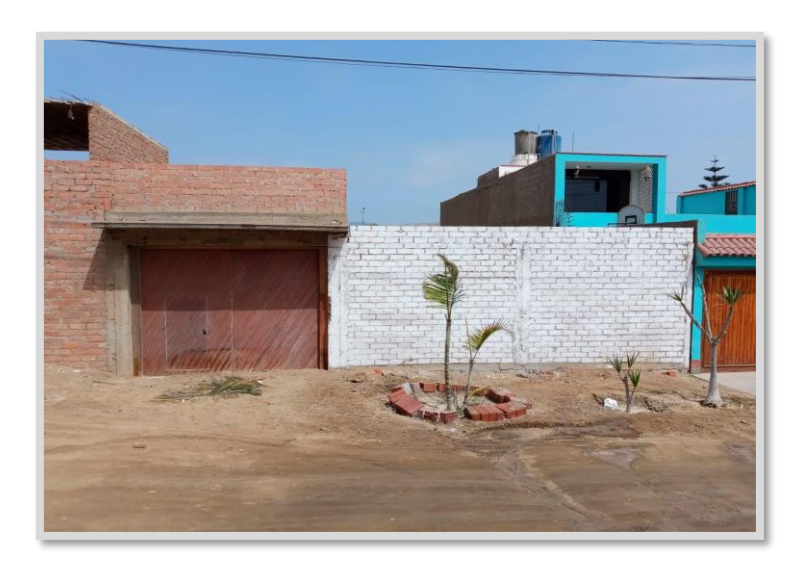

*Figura 2.* Calle las rocas, lote 13, donde se tomaron las muestras del suelo.

**Laboratorio:** Posteriormente las muestras del suelo fueron llevadas al laboratorio donde se realizó el Estudio de Mecánica de Suelos para determinar la cohesión, el ángulo de fricción, peso específico del suelo y su resistencia.

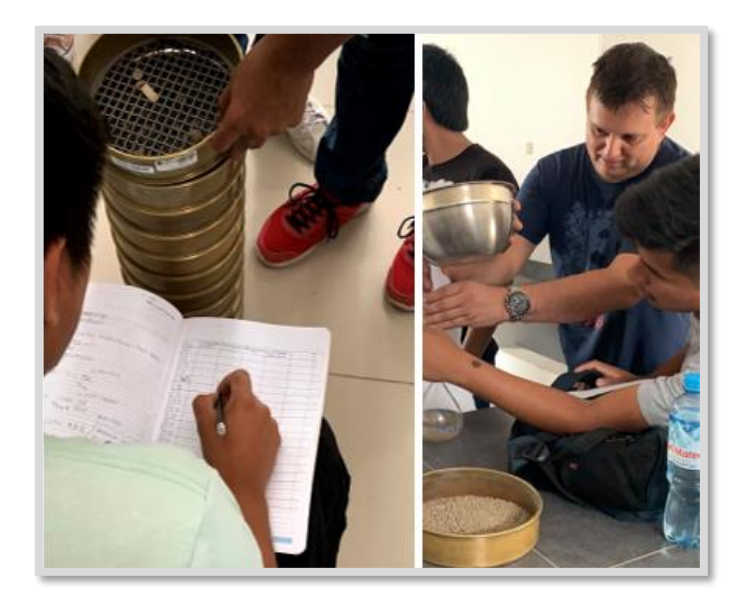

*Figura 3.* Visita al laboratorio, para participar de las actividades de los ensayos.

<span id="page-24-0"></span>**Trabajo de gabinete:** En este paso se procesa la información recolectada con anterioridad y se trabajará con el programa ETABS para el diseño y el análisis sísmico, además se utiliza el programa AutoCAD para el diseño de los planos de la losa de transferencia de cargas.

- Revisar los resultados del EMS.
- Realizar el diseño de la losa de transferencia de cargas con viguetas.

<span id="page-24-1"></span>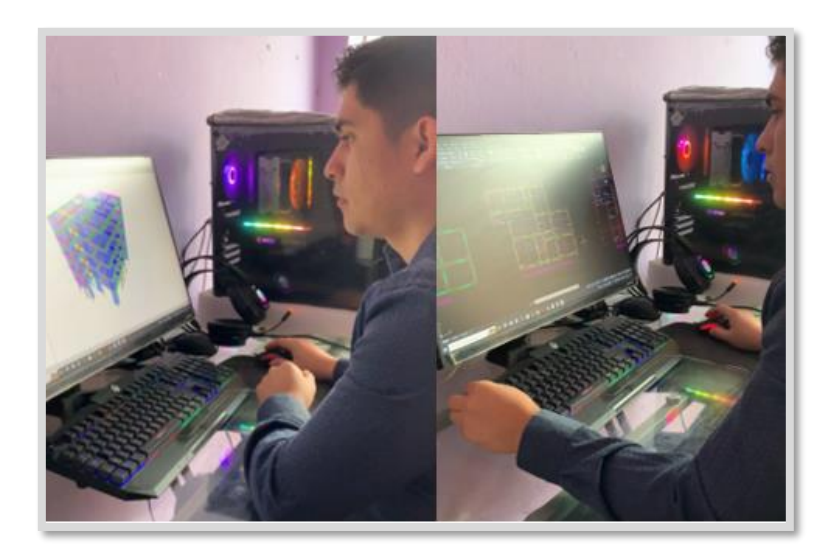

*Figura 4.* Trabajo en gabinete, modelado de la estructura en ETABS.

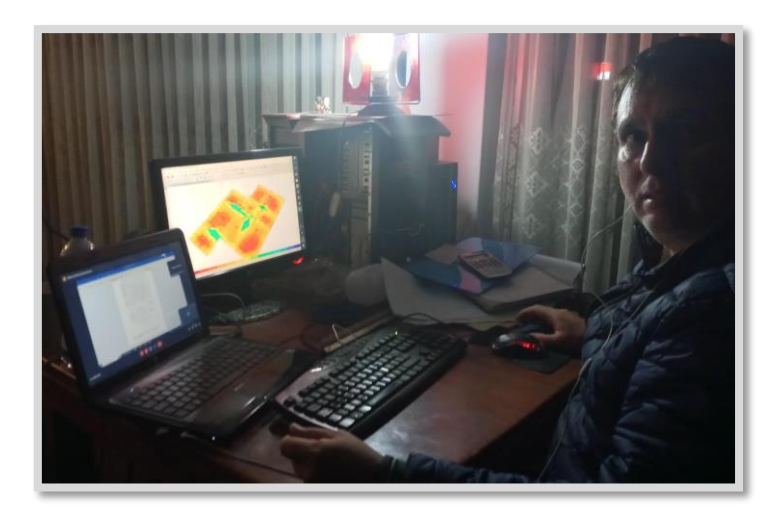

*Figura 5.* Trabajo en gabinete, modelando la cimentación.

<span id="page-25-2"></span>Exposición de resultados: Esta sección estará compuesta por el reporte de los resultados, detallando las conclusiones, recomendaciones y sugerencias, usando los datos trabajados de manera descriptiva e inferencial.

# <span id="page-25-0"></span>**3.6 Método de análisis de datos**

Las muestras de las calicatas que fueron obtenidas en campo se remitieron al laboratorio de "OBRAINSA" para el desarrollo del Estudio de Mecánica de Suelos, el cual se realizó considerando los procedimientos estipulados por la norma E.050 de Suelos y Cimentaciones, con la finalidad de determinar la resistencia del suelo.

El diseño de la losa de transferencia de cargas con viguetas para un edificio multifamiliar se realizó considerando la capacidad admisible del suelo, además, en esta etapa se realizó el modelamiento del edificio multifamiliar utilizando y el diseño de cimentación usando el software ETABS, el análisis y diseño fue desarrollado teniendo en cuenta los parámetros del RNE.

# <span id="page-25-1"></span>**3.7 Aspectos éticos**

Para garantizar la calidad ética correspondiente al estudio desarrollado se consideraron los siguientes criterios:

Respecto a la beneficencia, esta investigación tiene la finalidad de desarrollar el diseño estructural adecuado de la losa de transferencia de cargas con viguetas para un edificio multifamiliar de cinco (05) pisos en suelo arenoso, el cual será seguro para sus habitantes, también es un referente para futuras edificaciones en zonas similares donde se realiza la presente investigación, siendo de beneficio para la comunidad de San Bartolo ya que tendrán investigaciones previas que servirán para construcciones.

Respecto a la no maleficencia, la información trabajada y procesada tiene como único fin el de la investigación científica.

Respecto a la autonomía, el autor ha trabajado e interpretado de mano de la información de las fuentes indicadas en la referencia al estilo ISO.

Respecto a la justicia, esta investigación se realizará con la población de la zona de acuerdo a lo que es moralmente correcto y apropiado.

El presente trabajo de investigación paso por un estricto proceso de anti plagio y grado de similitud con el Software TURNITIN, además hemos cumplido con establecido en el código de ética de investigación de la Universidad Cesar Vallejo.

El trabajo de investigación se desarrolló teniendo en cuenta la norma E.030 Diseño Sismo resistente, la cual permite verificar derivas y desplazamientos; también usamos la norma E.010 y E.020 Arquitectura, la cual nos sirvió para tener en cuenta los parámetros de edificación y por último la E.020 Cargas, para obtener las cargas requeridas para realizar el metrado y la norma E.060 para el diseño de los elementos correspondientes a la estructura de la edificación.

Estudio de Mecánicas de Suelos el cual incluye los ensayos, serán realizados en el laboratorio de "OBRAINSA", garantizando honestidad y confiabilidad en los resultados obtenidos.

# <span id="page-27-0"></span>**IV. RESULTADOS**

En el presente capítulo se detallan los resultados los cuales se obtuvieron con el fin de cumplir con los objetivos específicos. A continuación, se describen de forma ordenada:

**Objetivo específico N°1:** Realizar el estudio geotécnico para determinar los parámetros de resistencia, evaluar las características y la capacidad portante del suelo.

En primer lugar, se realizó una visita al terreno para hacer un reconocimiento del entorno; posteriormente ser realizaron tres calicatas (en el lote 13, calle las Rocas, San Bartolo) para la toma de muestra del suelo, finalmente se llevaron las muestras del suelo al laboratorio para determinar la capacidad admisible en suelo.

De acuerdo a lo indicado en el EMS, las características suelo son una arena pobremente graduada con limo (SP) según clasificación SUCS, se obtuvo humedad de 13.7% a 16.1%, es decir, el suelo es ligeramente húmedo, el ángulo de fricción varía de 33° a 45°, al no presentar cohesión el índice de plasticidad del suelo es 0.

Considerando la teoría de Karl Terzhagui, la capacidad portante admisible del suelo se puede calcular mediante la siguiente relación:

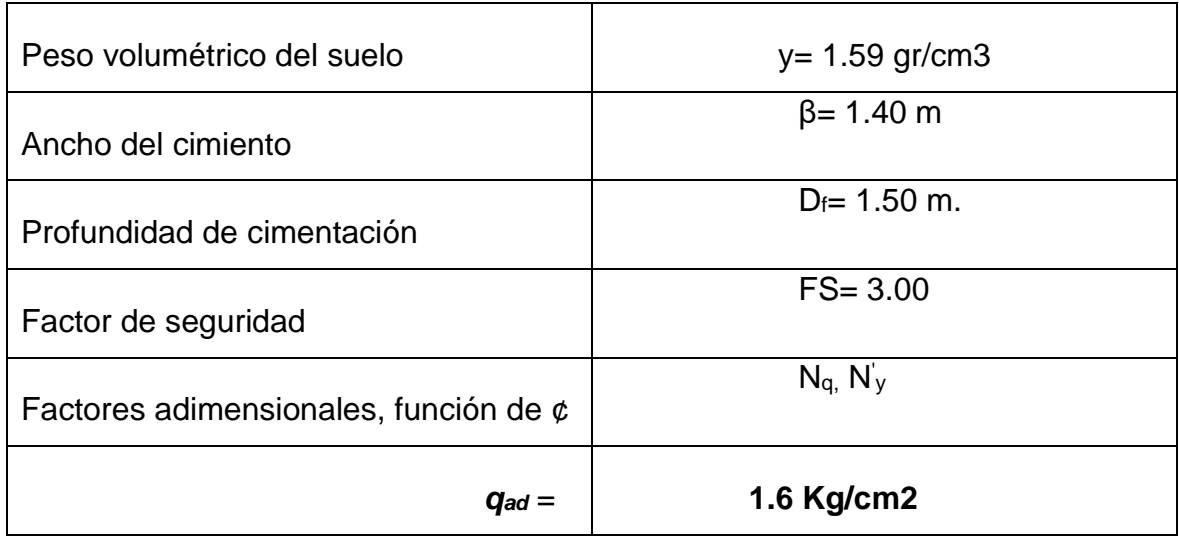

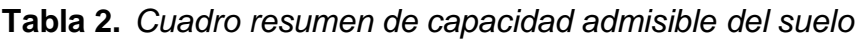

Fuente: elaboración propia.

**Descripción:** Para el diseño de la losa de transferencia de cargas con viguetas, la capacidad admisible del suelo es de 1.6 kg/cm2, según lo indicado en el estudio de mecánicas de suelo.

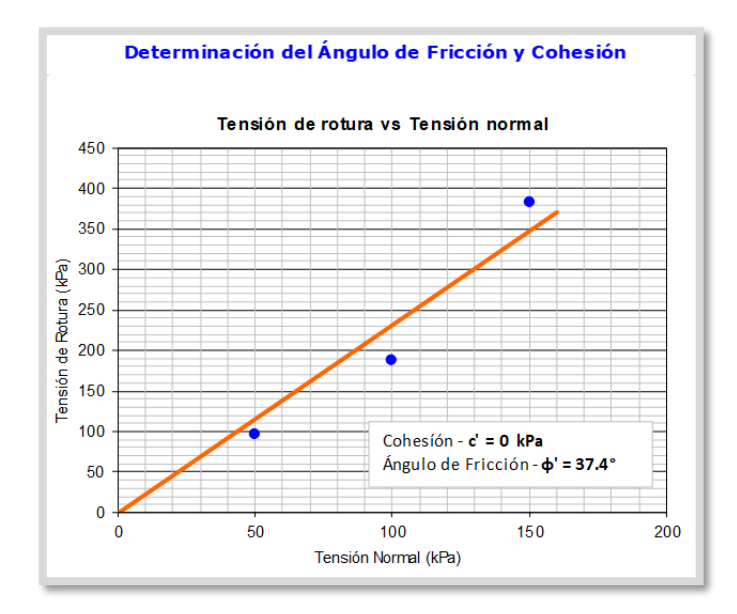

# **Tabla 3.** *Determinación del ángulo de fricción*

Fuente: elaboración propia.

**Tabla 4.** *Reporte de ensayo de corte directo*

| <b>REPORTE DE ENSAYO</b><br>Corte Directo<br><b>ASTM D3080</b> |                   |              |        | <b>CALICATA 01</b> |
|----------------------------------------------------------------|-------------------|--------------|--------|--------------------|
|                                                                |                   | Probeta N.º  |        |                    |
| <b>Características Generales</b>                               |                   | $\mathbf{1}$ | 2      | 3                  |
| Tensión Aplicada                                               | kPa               | 50           | 100    | 150                |
| Velocidad de Corte                                             | mm/min            | 0.10         | 0.10   | 0.10               |
| Masa húmeda Inicial de<br>la Muestra                           | $\mathsf{d}$      | 145.79       | 145.79 | 145.79             |
| Masa Seca Final de la<br>Muestra                               | q                 | 108.52       | 108.21 | 106.52             |
| Volumen de la Muestra                                          | cm <sup>3</sup>   | 70.02        | 70.02  | 70.02              |
| Densidad húmeda                                                | Mq/m <sup>3</sup> | 2.08         | 2.08   | 2.08               |
| Contenido de Agua                                              | $\frac{0}{0}$     | 13.7         | 13.7   | 13.7               |
| Densidad seca                                                  | Mq/m <sup>3</sup> | 1.83         | 1.83   | 1.83               |
| Peso esp. part. sólidas                                        | Mq/m <sup>3</sup> | 2.66         | 2.66   | 2.66               |
| Índice de vacíos                                               | 0/6               | 0.45         | 0.45   | 0.45               |

Fuente: elaboración propia.

**Tabla 5.** *Ensayo de contenido de humedad*

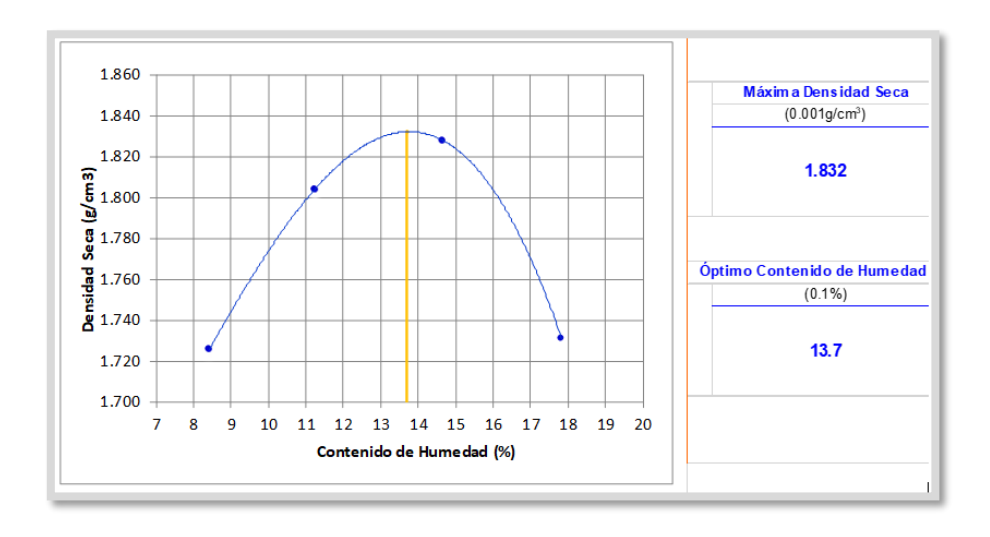

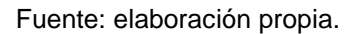

**Tabla 6.** *Ensayo de compactación, proctor modificado*

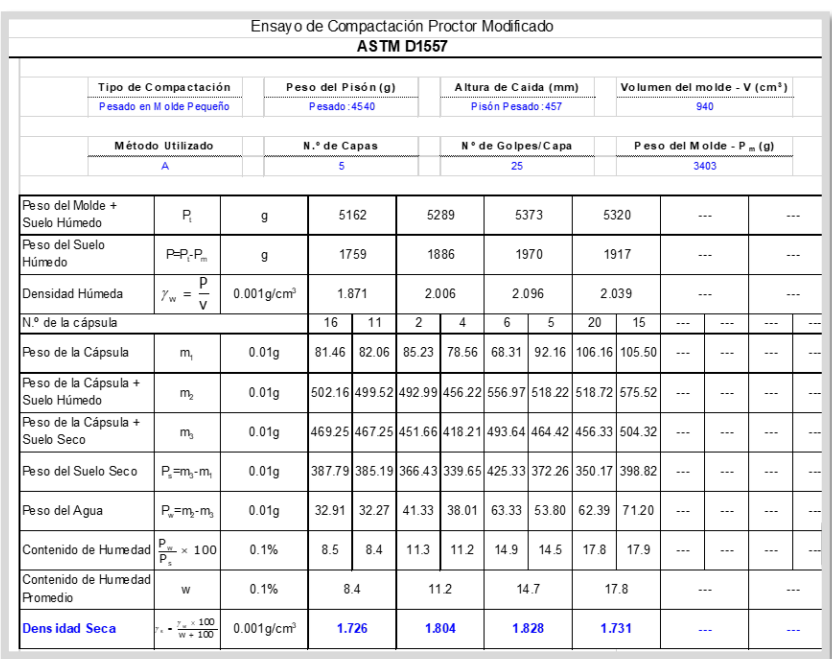

Fuente: elaboración propia.

En el ANEXO Nº 06 se adjunta el Estudio de Mecánica de Suelos.

**Objetivo específico N°2:** Determinar las cargas que actúan sobre la losa de transferencia de cargas con viguetas en suelo arenoso para edificio multifamiliar en San Bartolo – Lima.

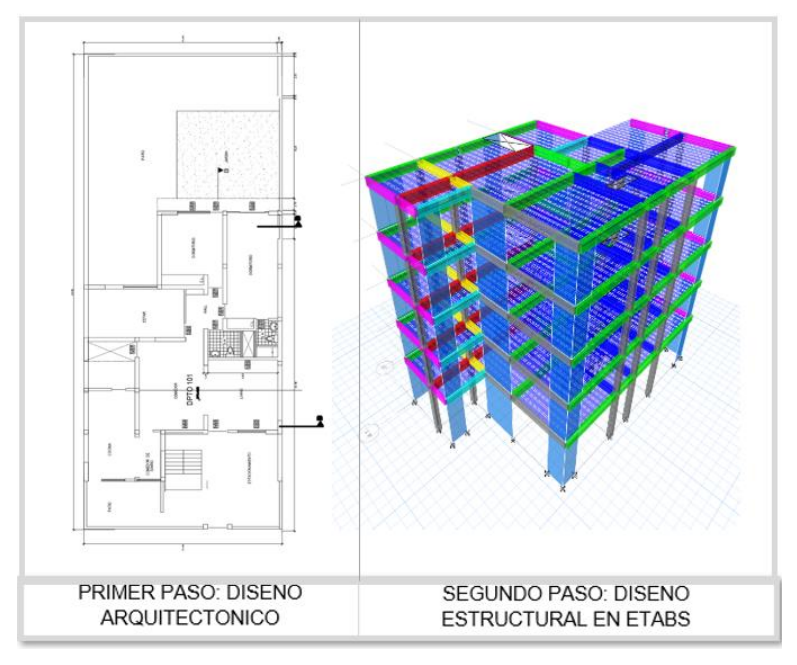

<span id="page-30-0"></span> *Figura 6.* Pasos para desarrollar el objetivo Nº2.

# **PRIMER PASO: Elaboración de plano Arquitectónico**

Previo al diseño de la losa de transferencia de cargas, requerimos del diseño de la arquitectura del inmueble que será objeto de nuestro trabajo de investigación, para lo cual se considera una edificación de 5 pisos típicos, de área techada por piso de 154.71m2.

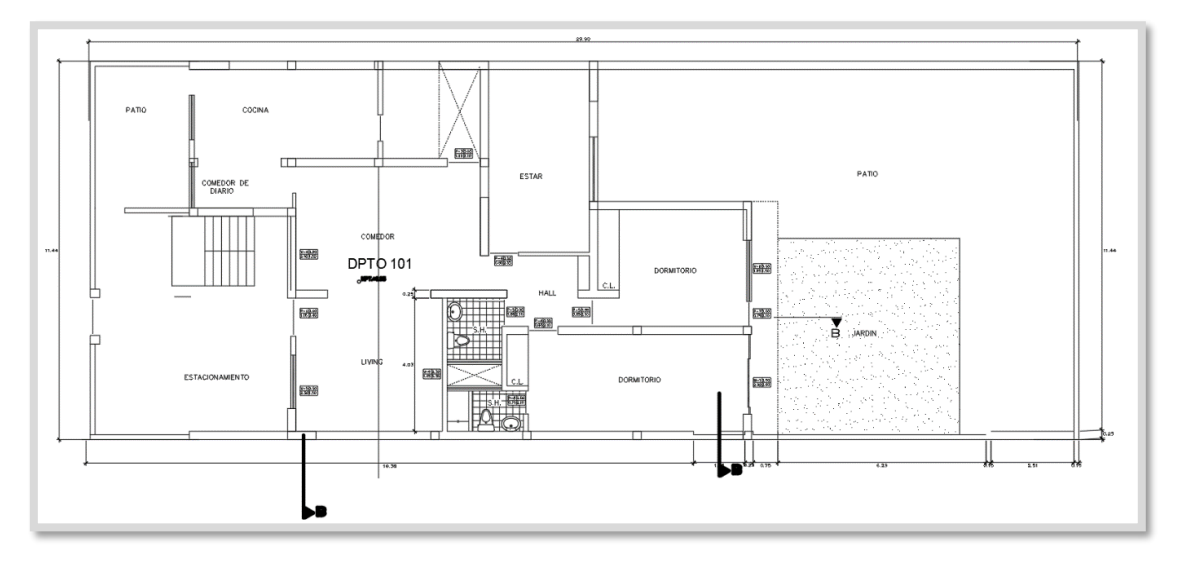

<span id="page-30-1"></span>*Figura 7.* Plano de vivienda multifamiliar (5 pisos).

# **SEGUNDO PASO: Diseño estructural en el software ETABS**

Se realizó los cálculos para determinar un diseño de losa de transferencia de cargas con viguetas para una vivienda multifamiliar de cinco niveles más azotea.

En el uso del software ETABS Versión 16.2.1; para el diseño estructural se toman en cuenta los criterios establecidos en norma E.060 y para el análisis sísmico en sistemas estructurales de consideran los criterios que ese establecen en las normas E.020 y E.030 del Reglamento Nacional de Edificaciones.

#### **A) Modelamiento Numérico**

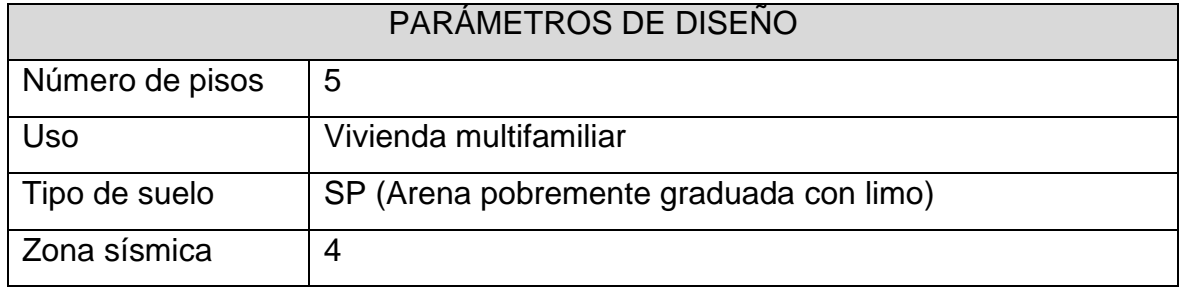

#### **Tabla 7.** *Parámetros de diseño de la estructura*

Fuente: elaboración propia.

#### **Tabla 8.** *Sistema estructural*

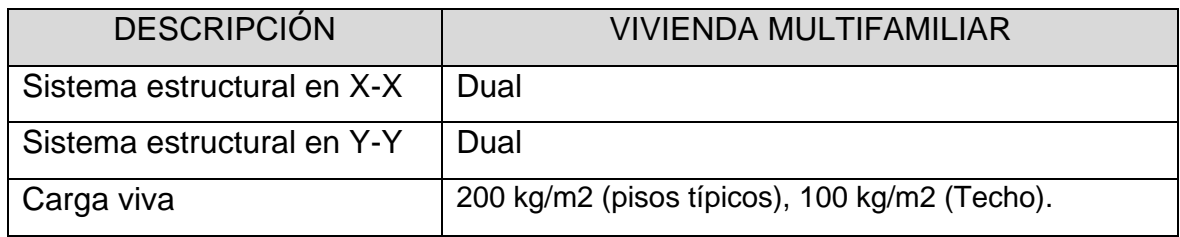

Fuente: elaboración propia.

#### **B) Predimensionamiento**

Se ha considerado el diseño arquitectónico para la disposición de los elementos estructurales, columnas y viguetas, y así interferir lo menos posible en los ambientes del inmueble.

# **Vigas Peraltadas**

Según la norma E.060 el ancho mínimo de una viga debe ser 25cm, el peralte de una viga se obtiene dividiendo la longitud entre apoyos (L) entre el valor de 10 y/o 12 dependiendo del uso de la Edificación.

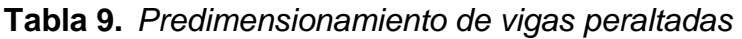

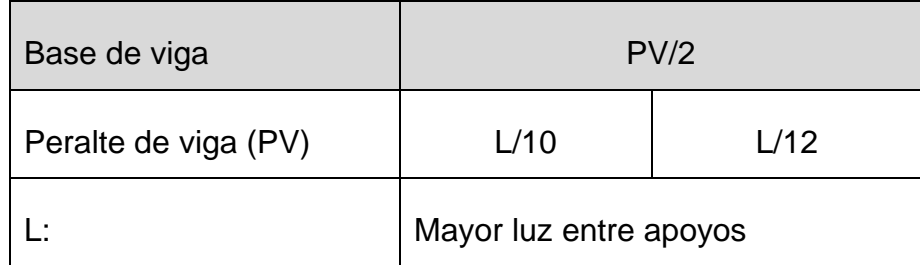

Fuente: elaboración propia.

#### **Tabla 10.** *Cálculo de predimensionamiento de vigas*

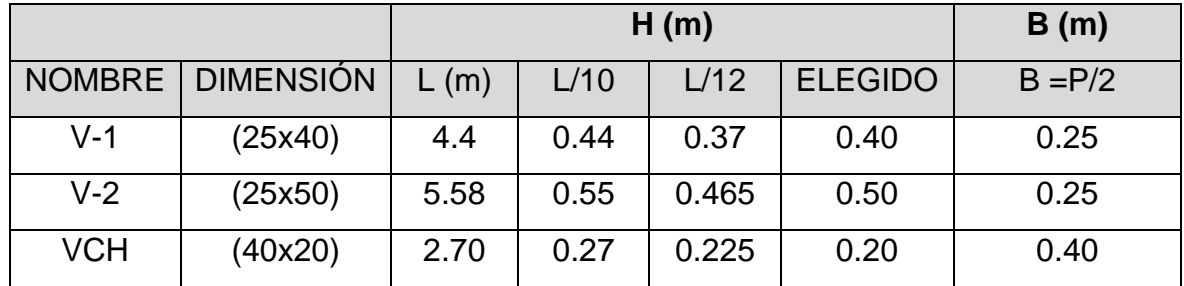

Fuente: elaboración propia.

#### **Columnas**

Para determinar las cargas que actúan en losa de transferencia de cargas se tomaron en cuenta los criterios establecidos en norma E.060 de concreto armado. Para calcular la carga de servicio se considera el proyecto de categoría C por ser una vivienda multifamiliar de cinco pisos (N).

Posteriormente, se realizó la distribución de las columnas para poder calcular el área tributaria de las columnas centradas, excéntricas y esquinadas.

#### **Tabla 11.** *De acuerdo a la norma E.060*

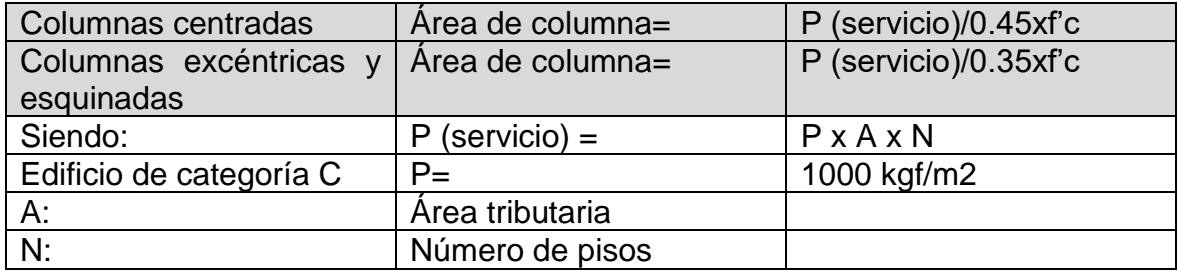

Fuente: elaboración propia.

#### **C) Modelamiento Estructural**

El análisis sísmico de la estructura se realiza utilizando el programa ETABS, teniendo en cuenta los criterios establecidos en la Norma E.030.

Los materiales del modelo estructural se representan numéricamente de la siguiente manera:

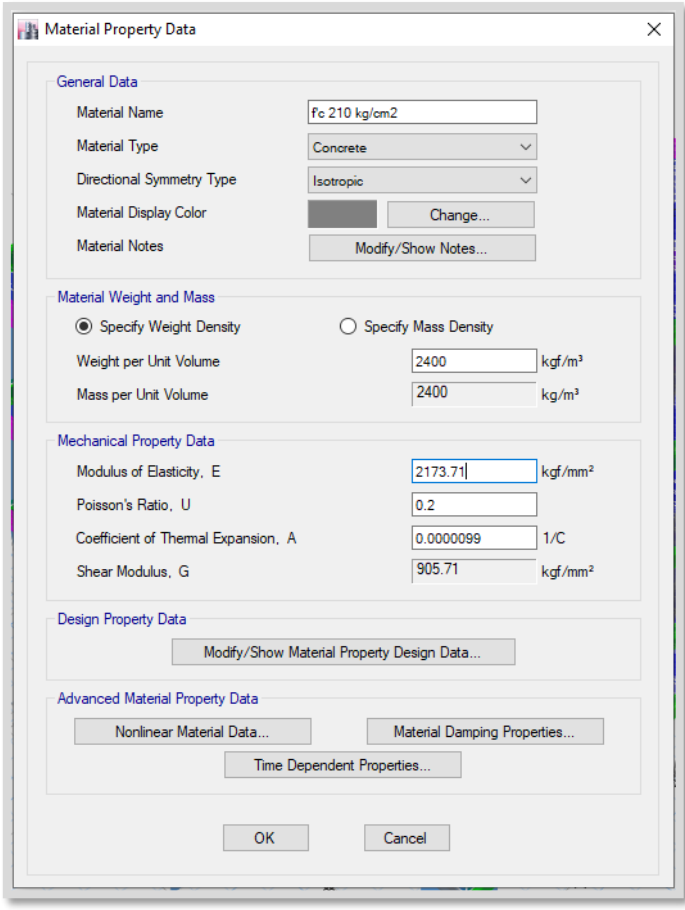

<span id="page-33-0"></span> *Figura 8.* Resistencia a la compresión del concreto.

A continuación, se detallan los valores de las secciones de los elementos que se utilizaron en el modelo estructural:

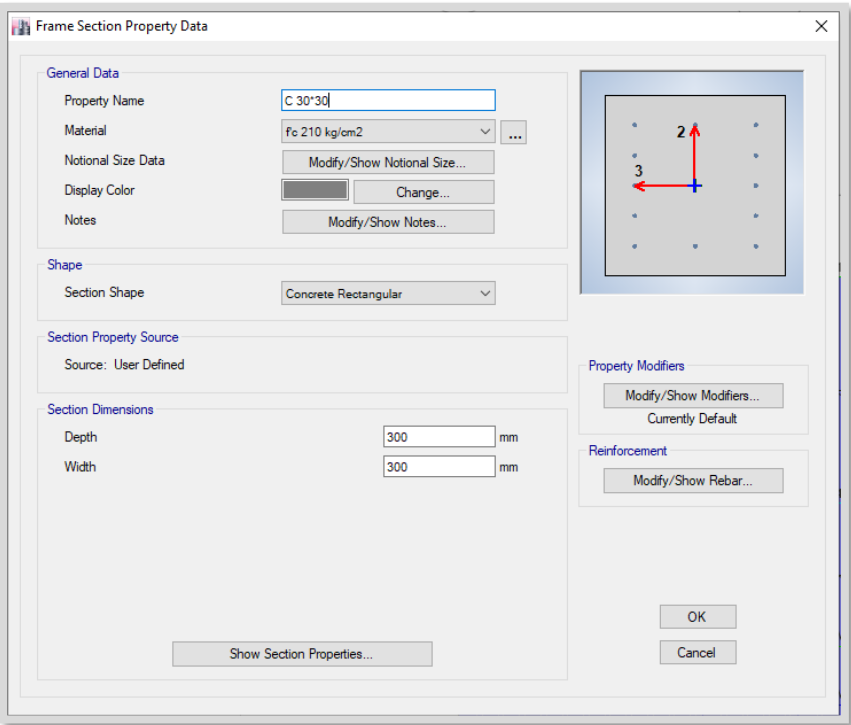

<span id="page-34-0"></span> *Figura 9.* Dimensiones de la columna 30x30cm.

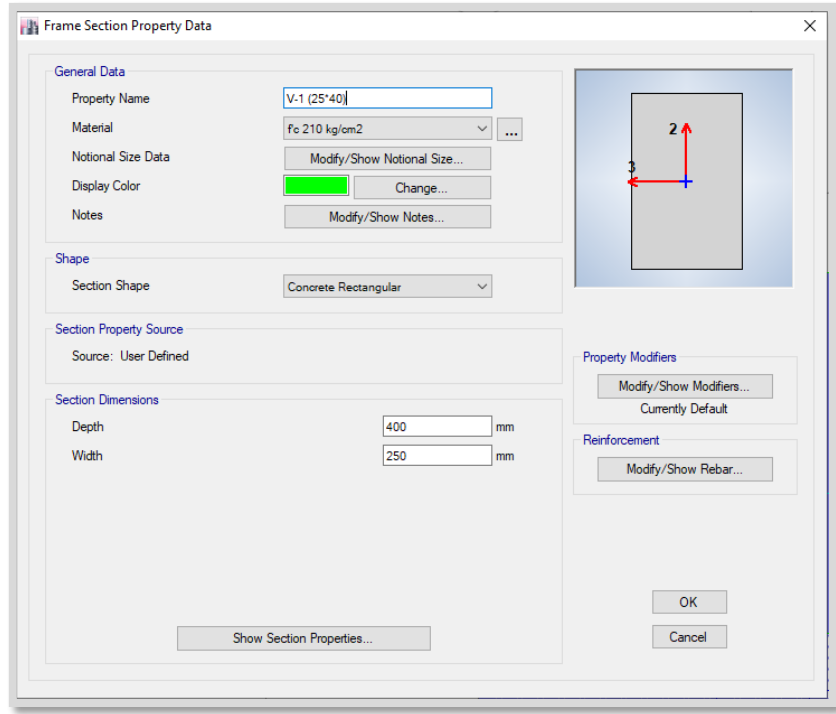

<span id="page-34-1"></span> *Figura 10.* Dimensiones de Viga 25x40cm.

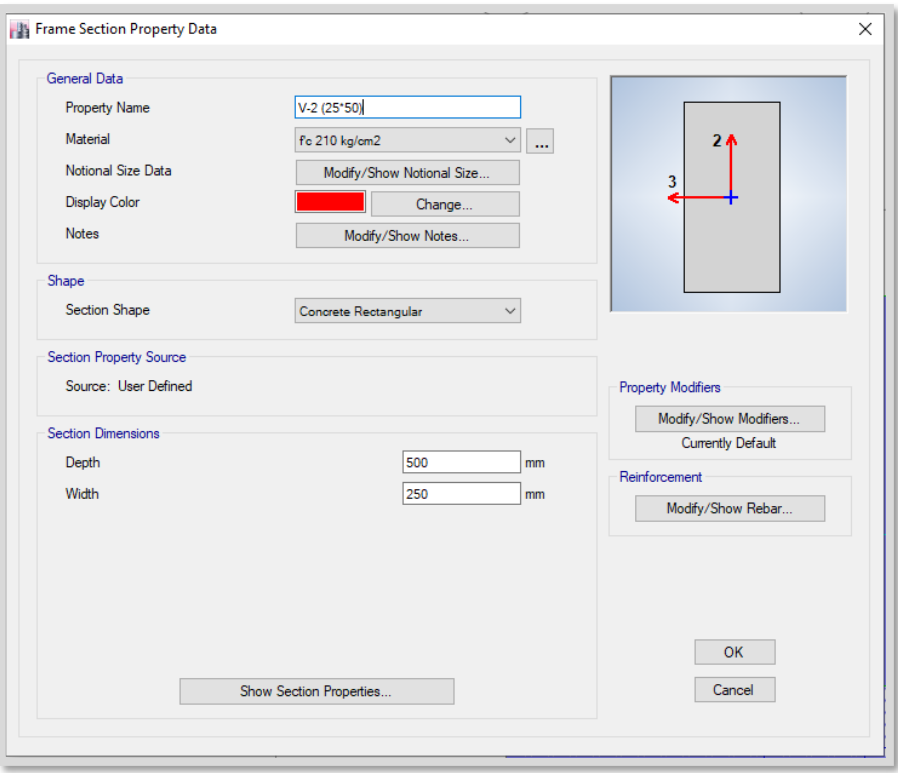

<span id="page-35-0"></span> *Figura 11.* Dimensiones de la viga 25x50cm.

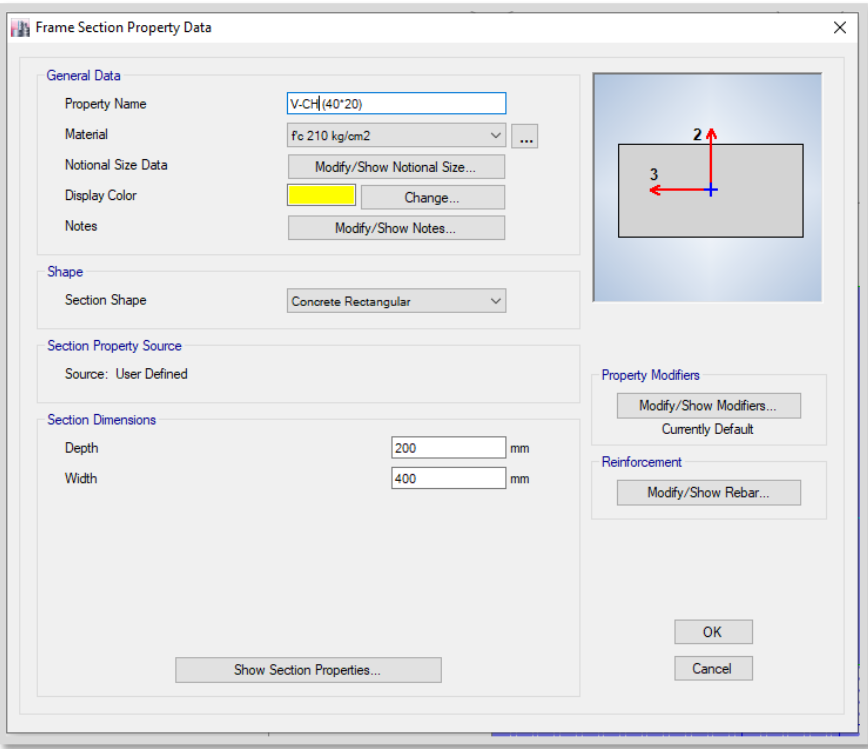

<span id="page-35-1"></span> *Figura 12.* Se considera una viga chata de 40x20cm.
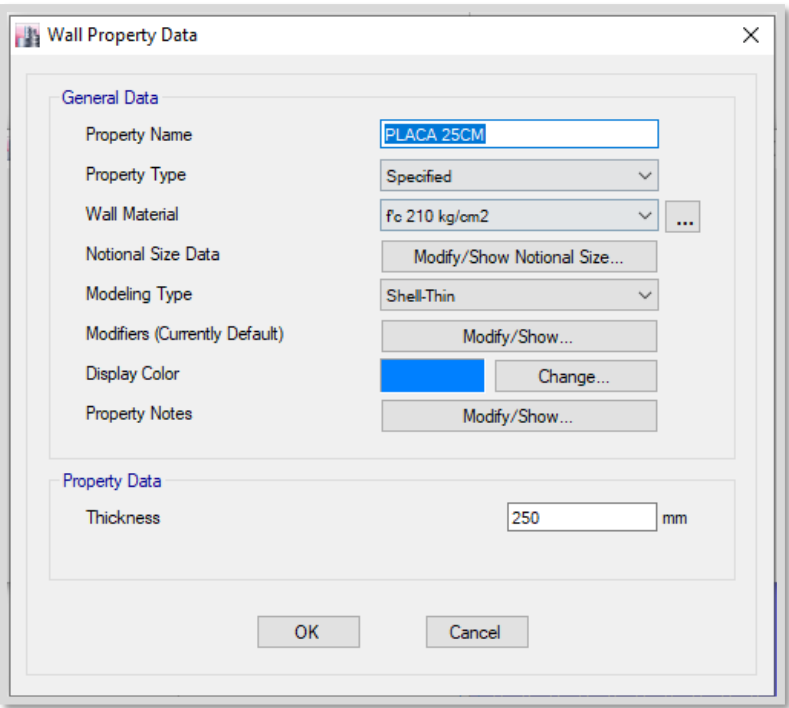

 *Figura 13.* El proyecto requiere el uso de placa de 25cm de ancho.

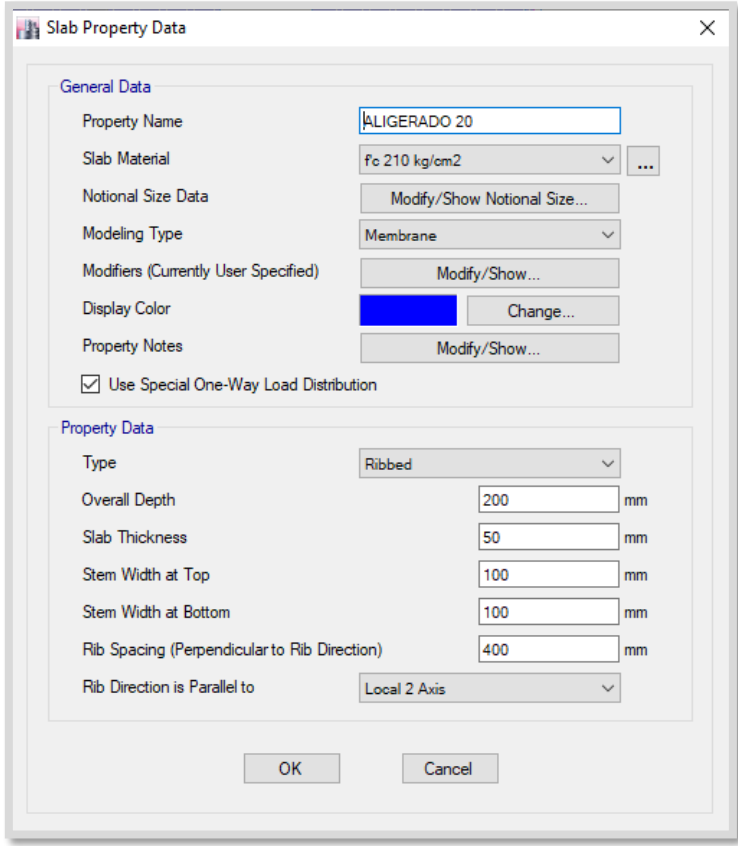

 *Figura 14.* Se considera una losa aligerada 20cm.

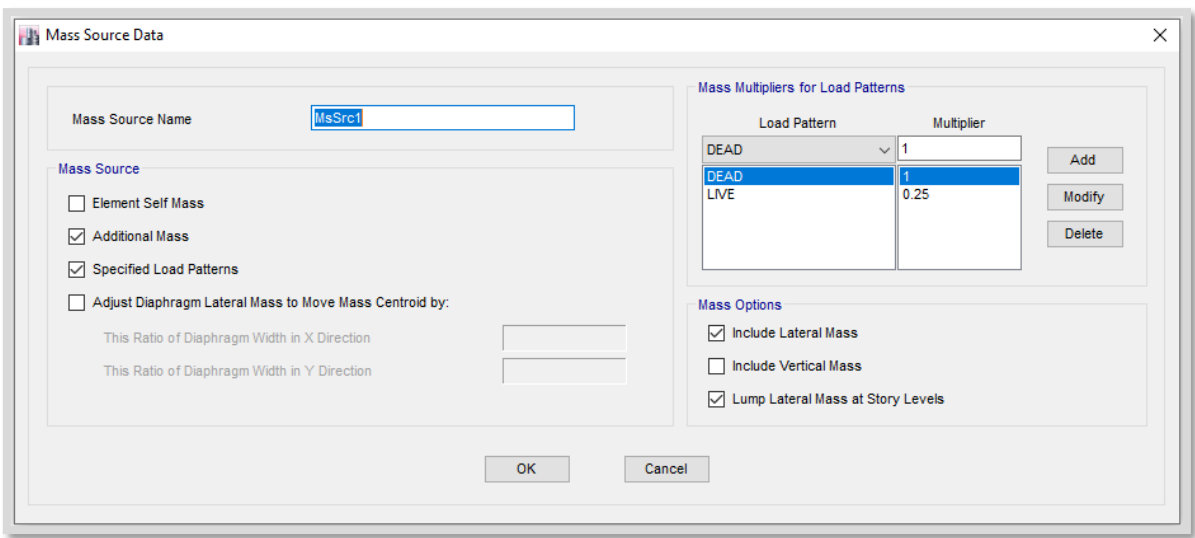

*Figura 15.* Definición de masas para el análisis sísmico (100%CM y 25%CV-Art.16.3 E.030).

### **Cargas de gravedad**

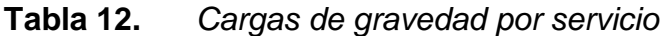

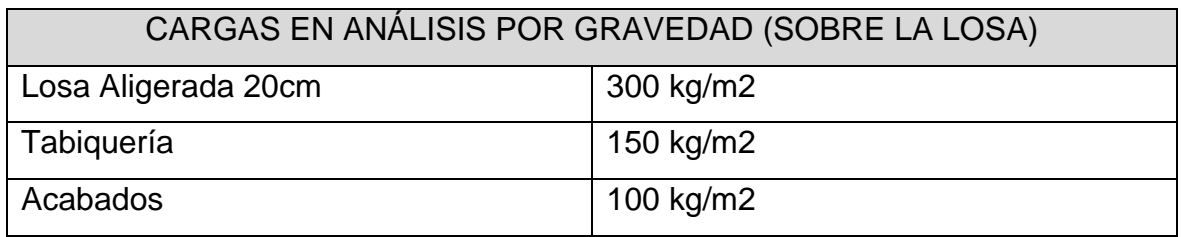

Fuente: elaboración propia.

El peso propio de los elementos estructurales es considerado por el programa ETABS.

### **Tabla 13.** *Parámetros utilizados de acuerdo al proyecto*

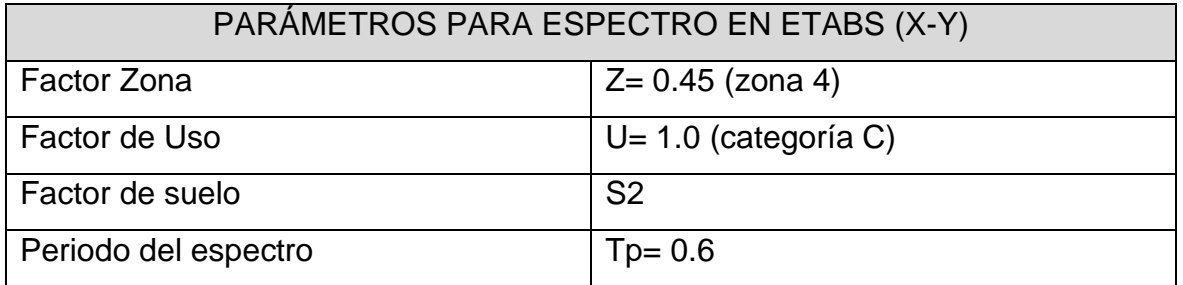

Fuente: elaboración propia.

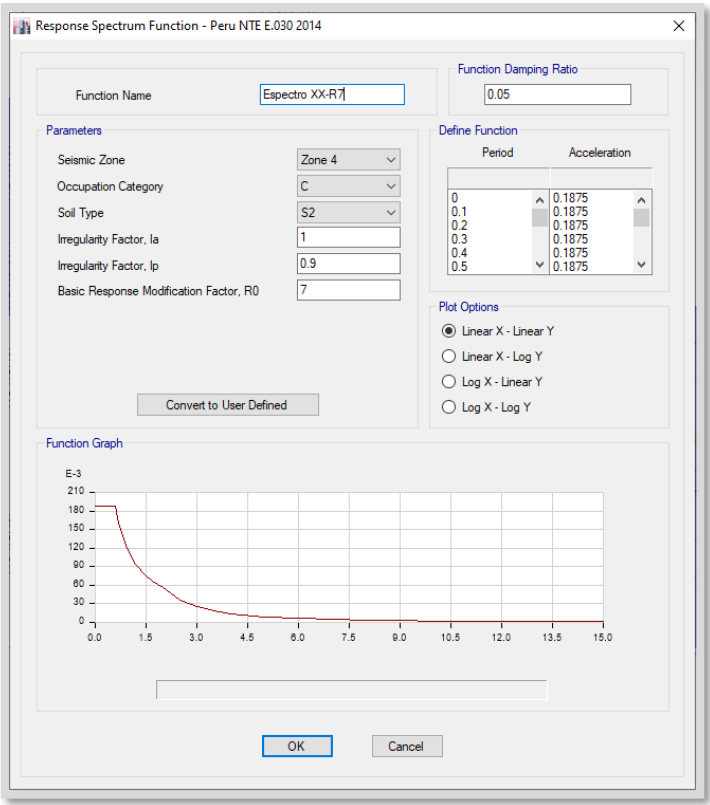

 *Figura 16.* Espectro en X-X

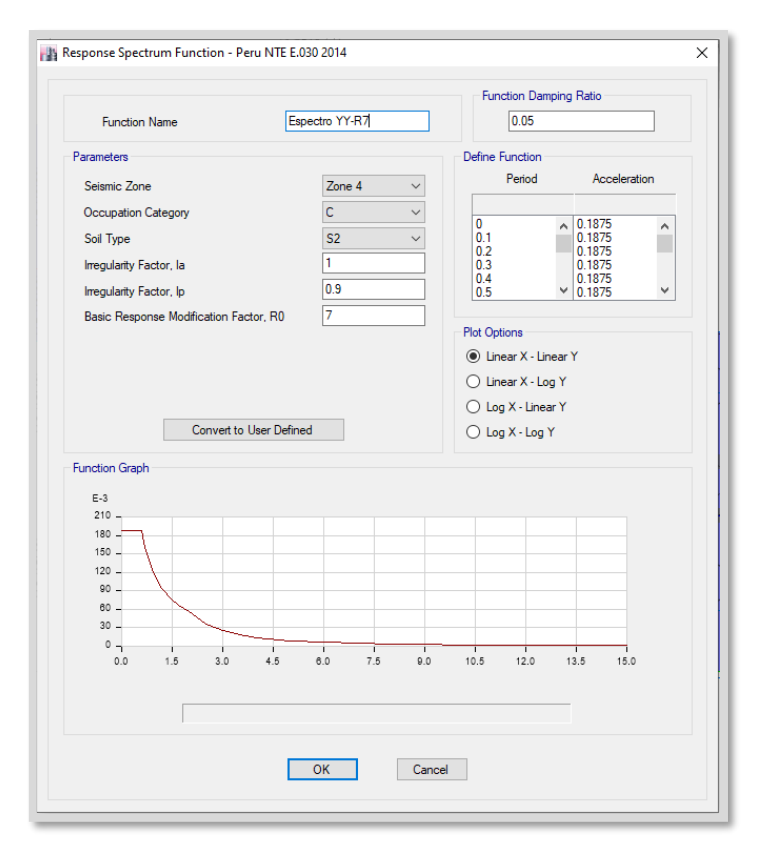

**Figura 17.** Espectro en Y-Y.

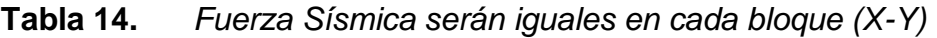

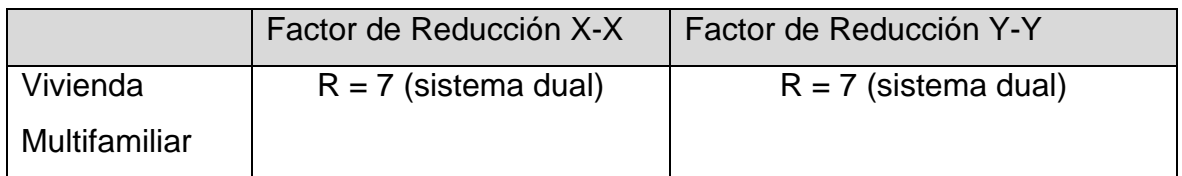

Fuente: Norma E.030.

**Descripción:** Los parámetros mencionados anteriormente serán los mismos para los bloques analizados en esta memoria de cálculo.

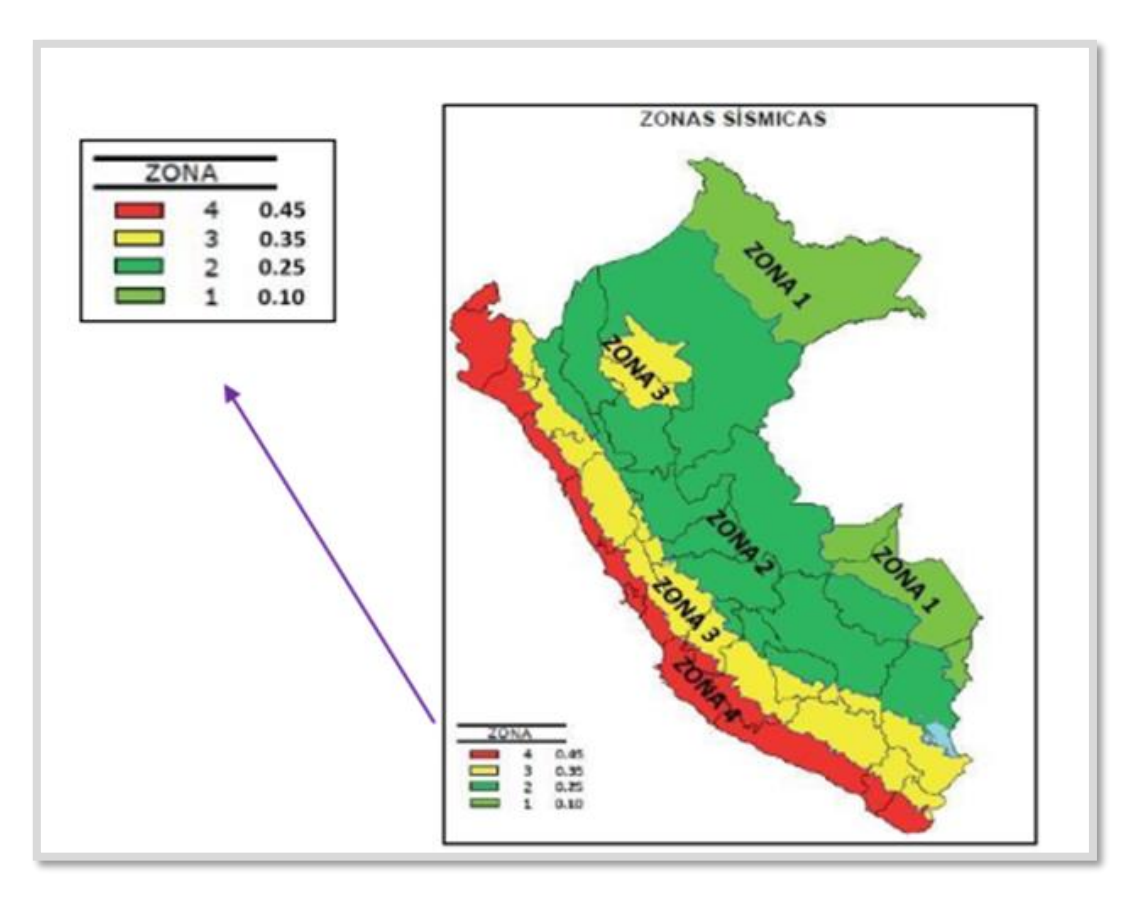

 *Figura 18.* El proyecto de estudio se ubica en la zona sísmica 4.

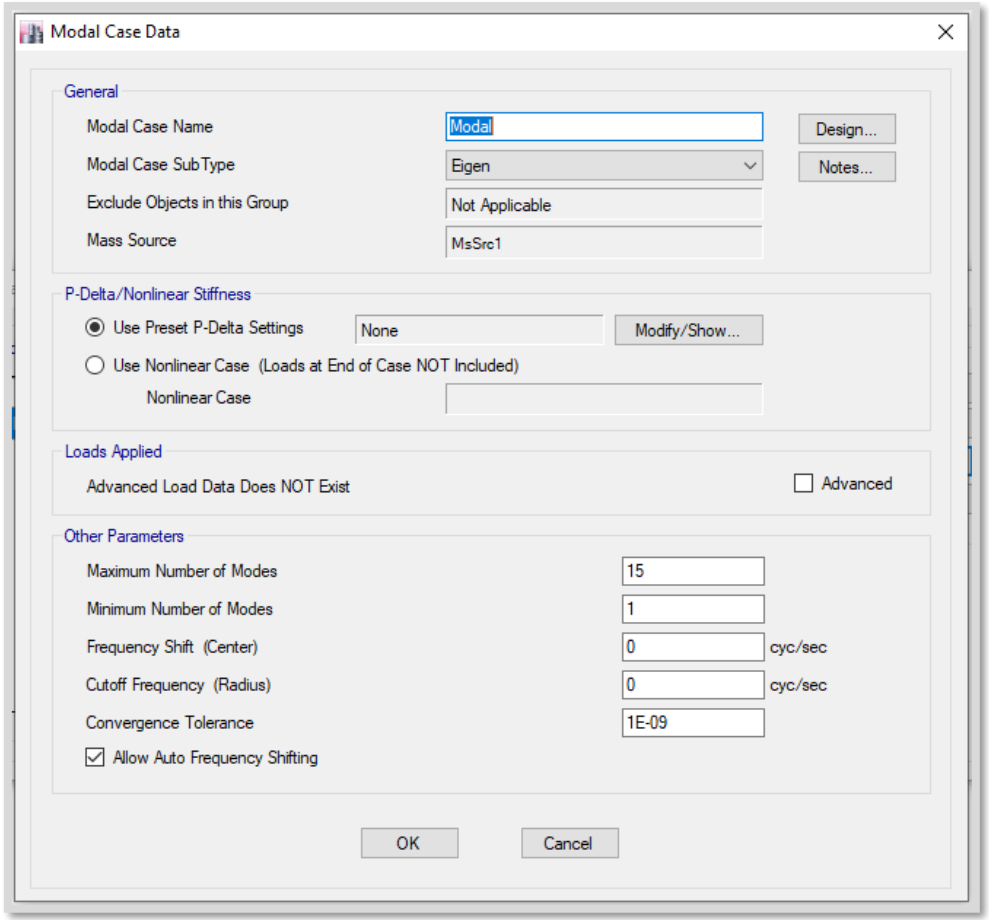

 *Figura 19.* Se consideran 15 modales, ya que son 3 por cada piso.

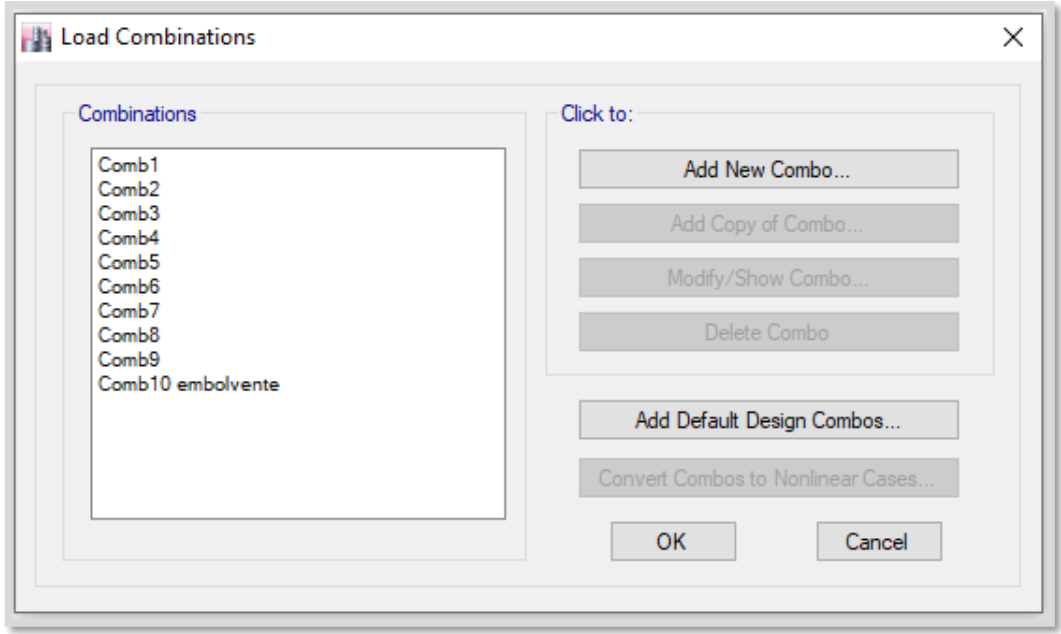

 *Figura 20.* Se añaden las combinaciones de carga (Norma E.060).

**Descripción:** Se añaden las combinaciones de carga de acuerdo a la norma E.060, Art. 9.2.

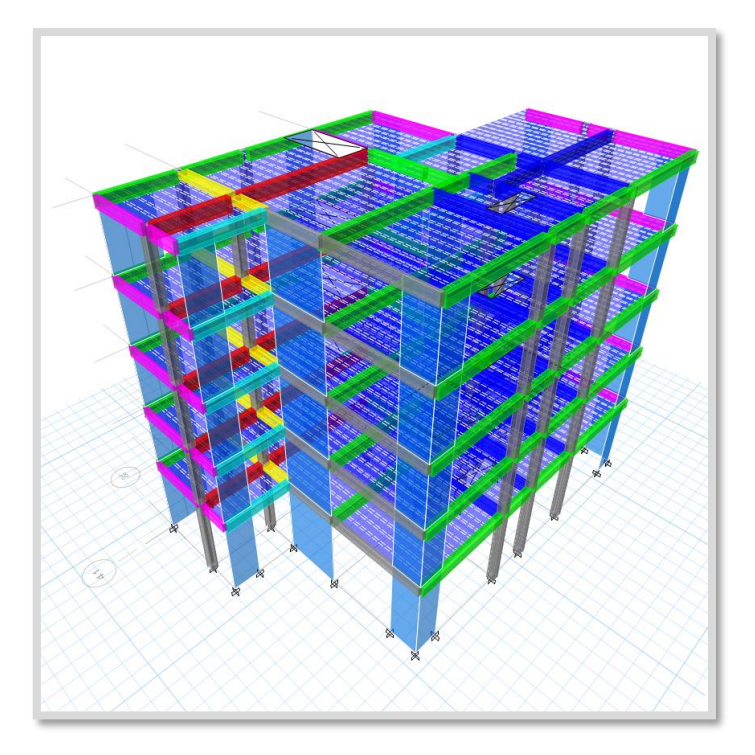

## **Propiedades dinámicas de la estructura**

 *Figura 21.* Modelo numérico de la estructura 3D*.*

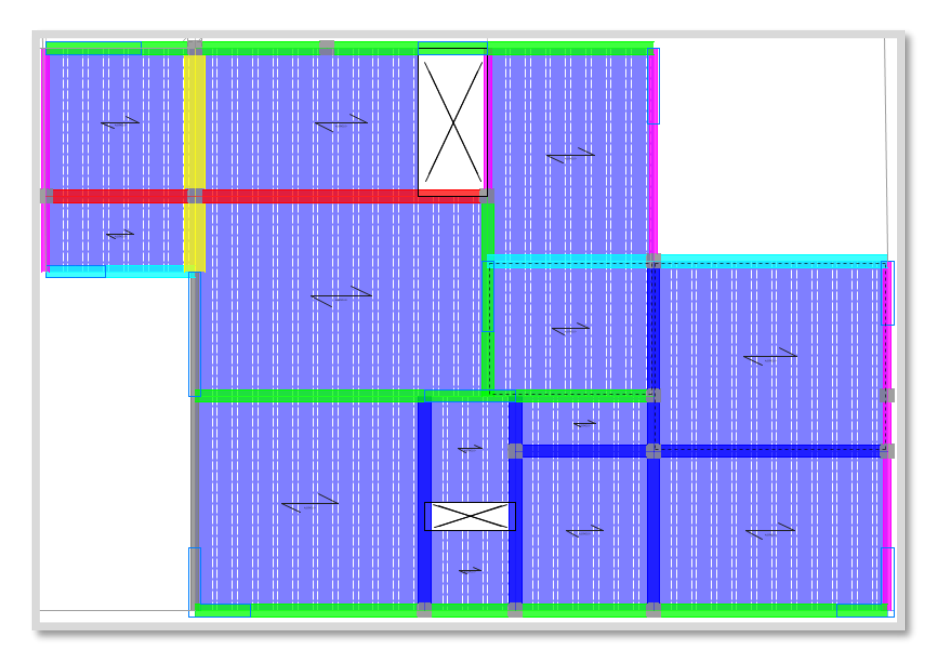

 *Figura 22.* Modelo numérico de la estructura en planta.

### **Periodos y masa participativa**

Los periodos y la masa participativa de quince modos de vibración (para estructuras con cinco niveles) se calculan mediante un análisis dinámico, y los resultados se muestran en la siguiente tabla:

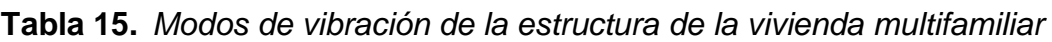

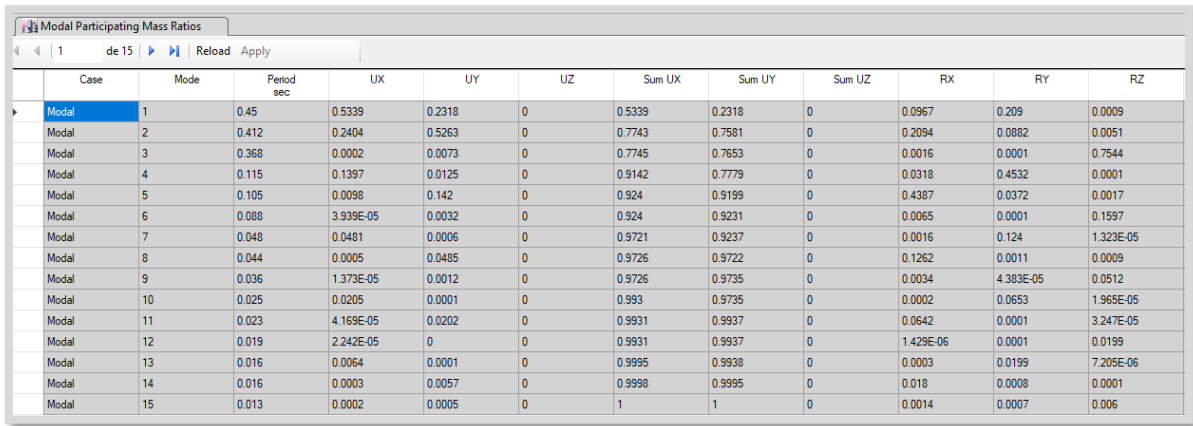

Fuente: elaboración propia.

**Descripción:** La sumatoria de los quince modos de vibración supera 90% en cada dirección, esto cumple con lo que se indica en el ítem 4.61 Modos de Vibración de la Norma E.030.

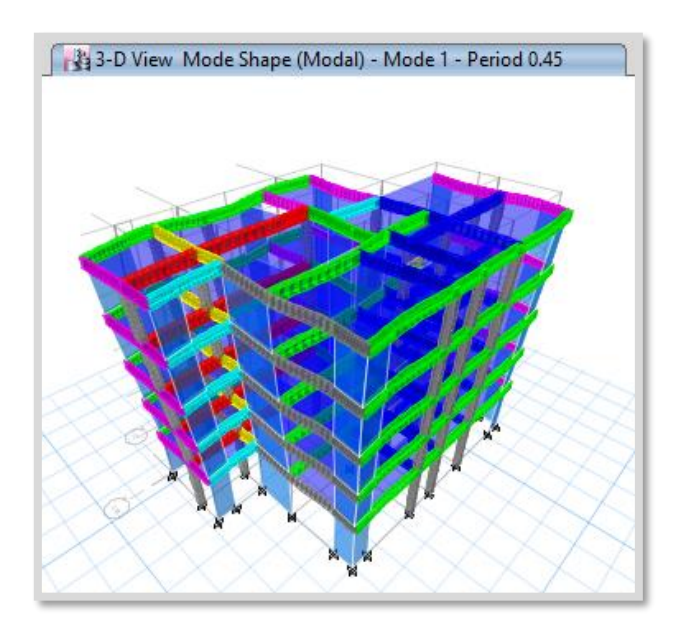

*Figura 23.* Modo de vibración 1, resultado 0.45.

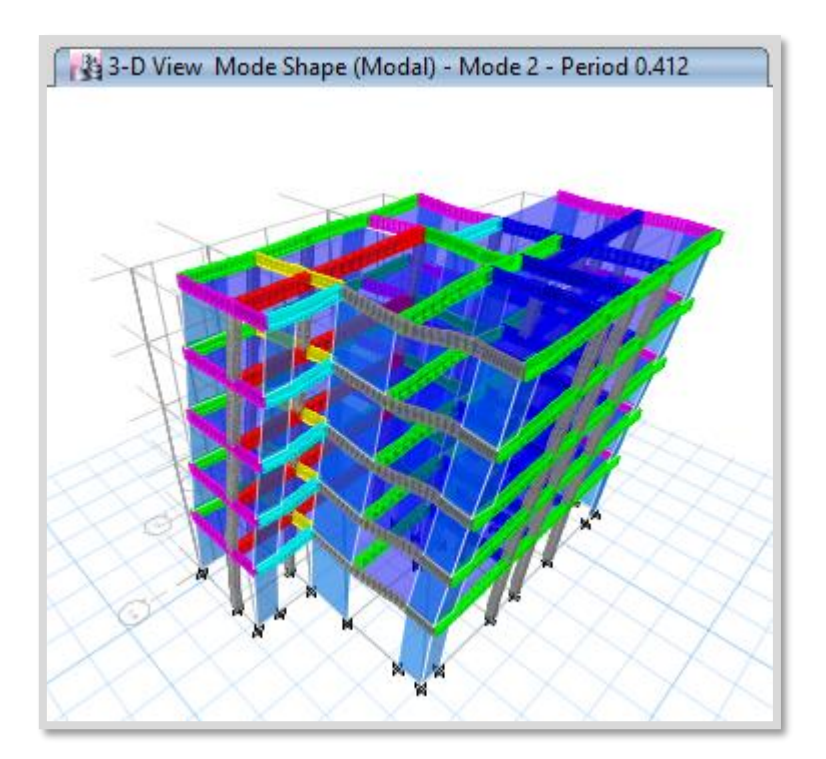

 *Figura 24.* Modo de vibración 2, resultado 0.412.

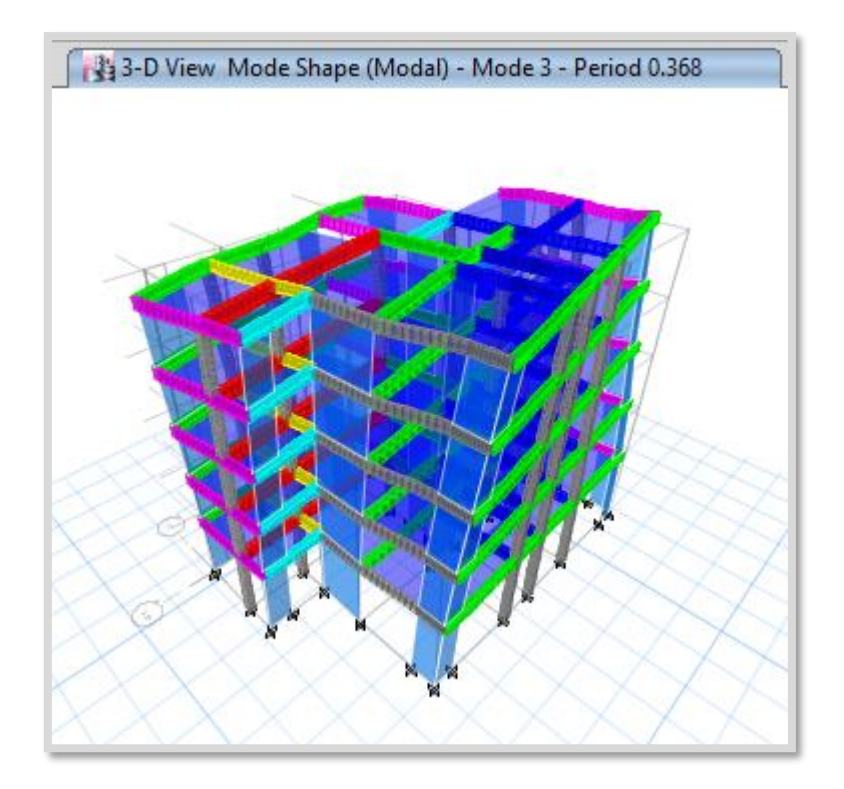

 *Figura 25.* Modo de vibración 3, resultado 0.368.

#### **Fuerza cortante basal**

La respuesta dinámica máxima de la cortante basal se calcula aplicando el criterio de combinación cuadrática completa a todos los modos de vibración que se han calculado.

El corte dinámico debe ser mayor al 80% del corte estático para los edificios habituales o al 90% para los edificios con irregularidades, según el estándar. Esto nos da como respuesta una tabla comparativa. Como en planta y la altura presentan regularidad, se debe utilizar como mínimo un 80% del corte estático para el diseño de las estructuras.

Cortante Dinámico – CM+0.50CV

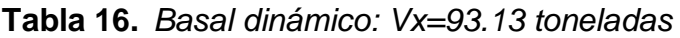

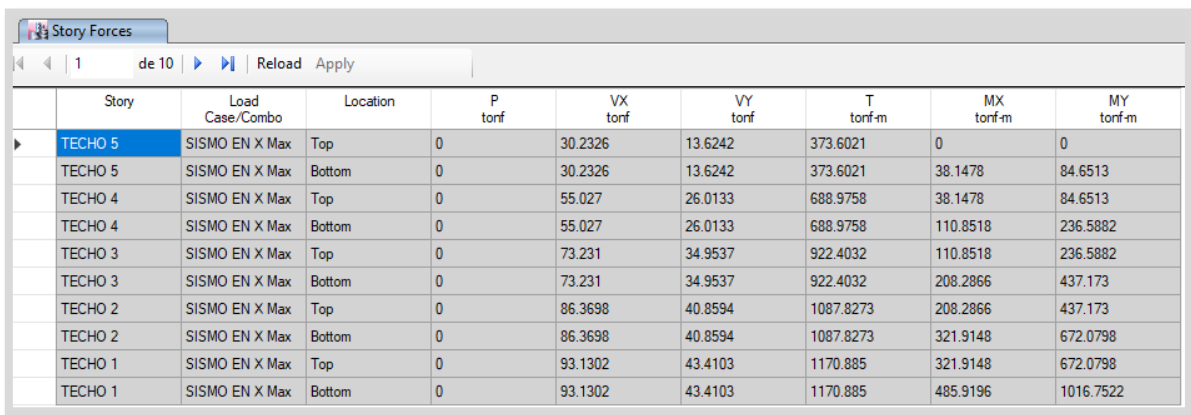

Fuente: elaboración propia.

### **Tabla 17.** *Basal dinámico: Vy=91.86 toneladas*

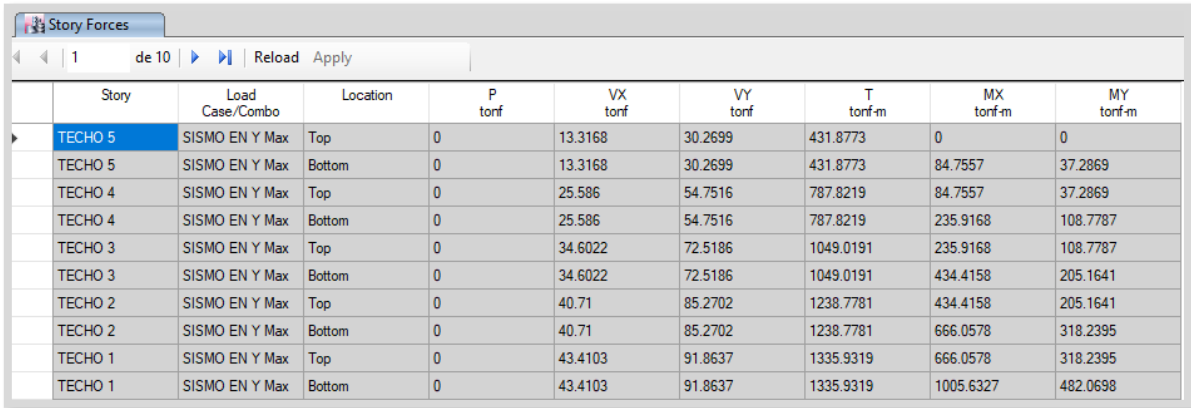

Fuente: elaboración propia.

#### **Tabla 18.** *Distorsión entre pisos en el eje X*

| Fig Story Drifts<br>Reload Apply<br>de 10<br>4 |                |              |                     |                |         |         |      |  |  |
|------------------------------------------------|----------------|--------------|---------------------|----------------|---------|---------|------|--|--|
|                                                |                |              |                     |                |         |         |      |  |  |
| TECHO <sub>3</sub>                             | SISMO EN X Max | $\mathsf{x}$ | 0.000939            | 39             | 5.9156  | 18.1827 | 9.4  |  |  |
| TECHO <sub>2</sub>                             | SISMO EN X Max | $\mathsf{x}$ | <b>BEATIVITIESE</b> |                | 12.8156 | 18.1827 | 6.6  |  |  |
| TECHO <sub>4</sub>                             | SISMO FN X Max | $\mathsf{x}$ | 0.000872            | 39             | 5.9156  | 18.1827 | 12.2 |  |  |
| TECHO <sub>5</sub>                             | SISMO EN X Max | $\mathsf{x}$ | 0.000765            | 39             | 5.9156  | 18.1827 | 15   |  |  |
| TECHO <sub>3</sub>                             | SISMO EN X Max | Y            | 0.000484            | 4              | 4.0156  | 13,743  | 9.4  |  |  |
| TECHO <sub>4</sub>                             | SISMO EN X Max | Y            | 0.000476            | $\overline{4}$ | 4.0156  | 13.743  | 12.2 |  |  |
| TECHO <sub>5</sub>                             | SISMO EN X Max | Y            | 0.00044             | $\overline{4}$ | 4.0156  | 13.743  | 15   |  |  |
| TECHO <sub>1</sub>                             | SISMO EN X Max | X            | 0.000437            | 22             | 13.3656 | 6.993   | 3.8  |  |  |
| TECHO <sub>2</sub>                             | SISMO EN X Max | Y            | 0.000428            | 4              | 4.0156  | 13.743  | 6.6  |  |  |
| TECHO <sub>1</sub>                             | SISMO EN X Max | Y            | 0.000202            | 4              | 4.0156  | 13.743  | 3.8  |  |  |

Fuente: elaboración propia.

### **Tabla 19.** *Distorsión entre pisos en el eje Y*

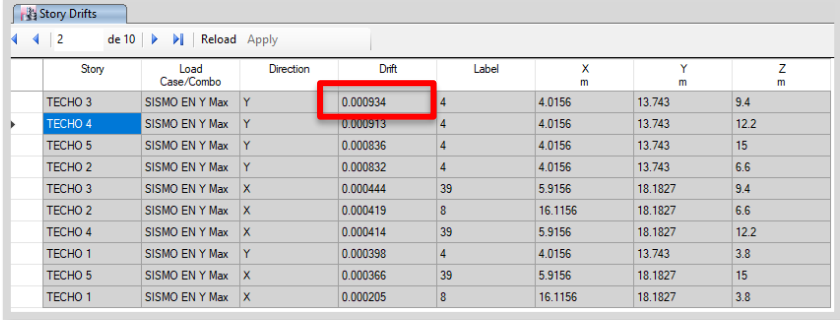

Fuente: elaboración propia.

**Descripción:** Para verificar la distorsión del edificio, se considera el máximo valor tanto en X (0.000939) como Y (0.000934), dichos valores se multiplican por el factor de reducción que en este caso es 7 (sistema estructural dual) y por 0.75 (Art.31 - E.030), obteniendo como resultado 0.0049, por lo que cumple con la diferencia de los desplazamientos entre pisos indicado en la norma de Diseño sismorresistente (E.030), el cual para estructuras de concreto armado debe ser menor a 0.007 en concreto armado.

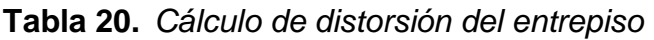

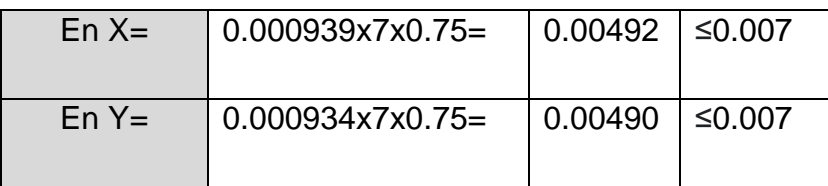

Fuente: elaboración propia.

**Objetivo específico N°3:** Realizar el diseño estructural de losa de transferencia de cargas con viguetas en suelo arenoso para un edificio multifamiliar en San Bartolo - Lima.

#### **Diseño de las viguetas de cimentación**

**Descripción:** Para el diseño de las vigas de cimentación previamente se realizó la disposición de las viguetas en los ejes donde se encuentran las columnas y placas, para así evitar la fuerza de punzonamientos que se dan cuando la columna se apoya directamente sobre la losa, la disposición de las columnas, de las viguetas se muestra en la siguiente figura:

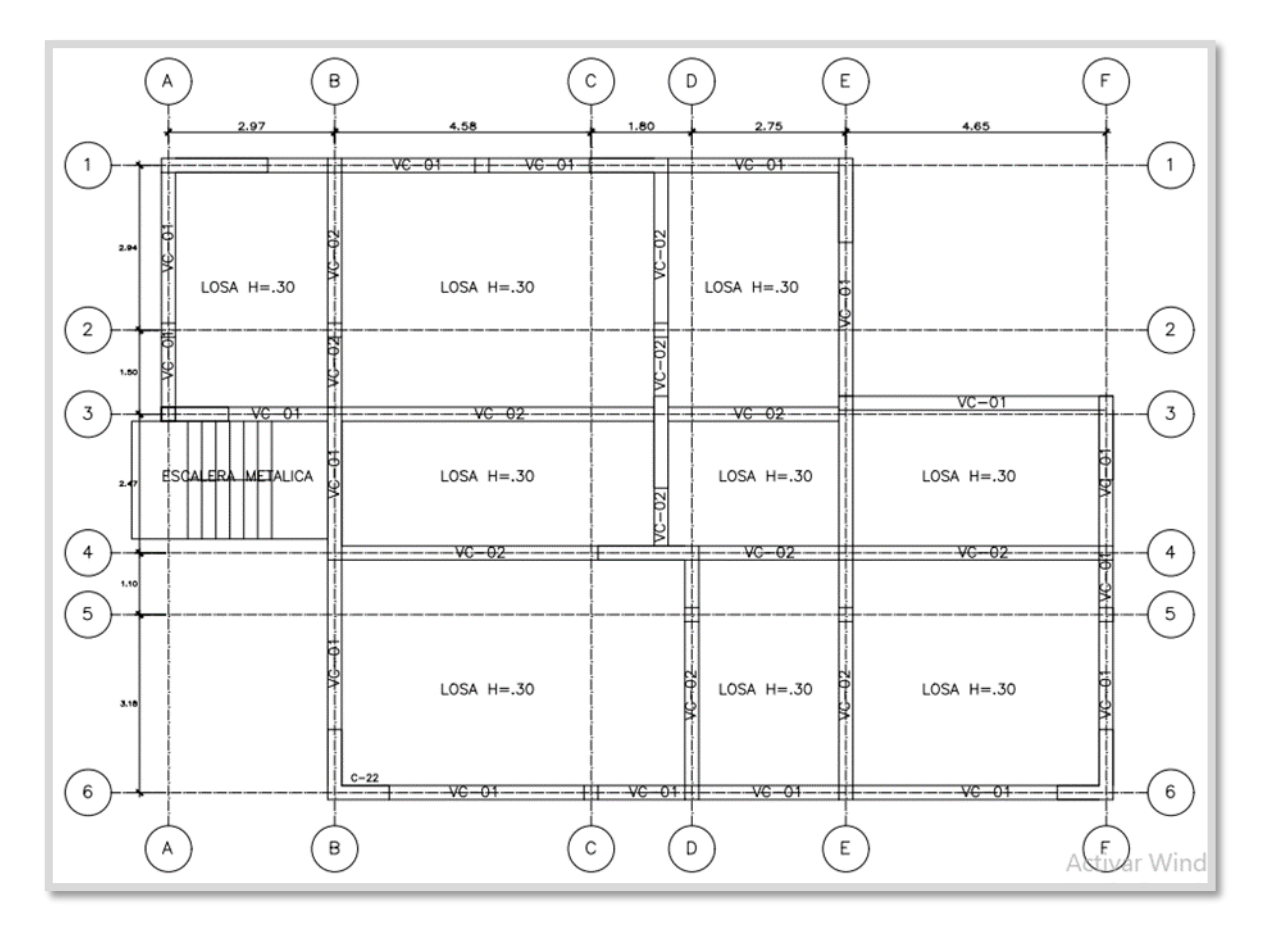

*Figura 26.* Distribución de viguetas en planta de cimentación.

Se procedió a realizar el análisis eje por eje, para determinar las fuerzas y momentos actuantes sobre las vigas, para ello se modelo toda la edificación inclusive la losa de transferencia de cargas, considerándose en ella la acción del suelo.

Para ello se utilizó el método de Winkler el cual consiste en simular la acción del suelo sobre la cimentación, como si fuese un lecho de resortes, de constante K, la cual es el coeficiente de balasto, que se determina considerando la capacidad admisible del terreno, y por tablas se obtiene que el valor para nuestro estudio es el de 3.28 kg/cm3, esto considerando que la capacidad admisible del terreno es de 1.6 kg/cm2.

| <b>Esf Adm</b><br>$(Kg/Cm^2)$ | Winkler<br>$(Kg/Cm^3)$ | <b>Esf Adm</b><br>$(Kg/Cm^2)$ | Winkler<br>$(Kg/Cm^3)$ | <b>Esf Adm</b><br>$(Kg/Cm^2)$ | <b>Winkler</b><br>$(Kg/Cm^3)$ |
|-------------------------------|------------------------|-------------------------------|------------------------|-------------------------------|-------------------------------|
| 0.25                          | 0.65                   | 1.55                          | 3.19                   | 2.85                          | 5.70                          |
| 0.30                          | 0.78                   | 1.60                          | 3.28                   | 2.90                          | 5.80                          |
| 0.35                          | 0.91                   | 1.65                          | 3.37                   | 2.95                          | 5.90                          |
| 0.40                          | 1.04                   | 1.70                          | 3.46                   | 3.00                          | 6.00                          |
| 0.45                          | 1.17                   | 1.75                          | 3.55                   | 3.05                          | 6.10                          |
| 0.50                          | 1.30                   | 1.80                          | 3.64                   | 3.10                          | 6.20                          |
| 0.55                          | 1.39                   | 1.85                          | 3.73                   | 3.15                          | 6.30                          |
| 0.60                          | 1.48                   | 1.90                          | 3.82                   | 3.20                          | 6.40                          |
| 0.65                          | 1.57                   | 1.95                          | 3.91                   | 3.25                          | 6.50                          |
| 0.70                          | 1.66                   | 2.00                          | 4.00                   | 3.30                          | 6.60                          |
| 0.75                          | 1.75                   | 2.05                          | 4.10                   | 3.35                          | 6.70                          |
| 0.80                          | 1.84                   | 2.10                          | 4.20                   | 3.40                          | 6.80                          |
| 0.85                          | 1.93                   | 2.15                          | 4.30                   | 3.45                          | 6.90                          |
| 0.90                          | 2.02                   | 2.20                          | 4.40                   | 3.50                          | 7.00                          |
| 0.95                          | 2.11                   | 2.25                          | 4.50                   | 3.55                          | 7.10                          |
| 1.00                          | 2.20                   | 2.30                          | 4.60                   | 3.60                          | 7.20                          |
| 1.05                          | 2.29                   | 2.35                          | 4.70                   | 3.65                          | 7.30                          |
| 1.10                          | 2.38                   | 2.40                          | 4.80                   | 3.70                          | 7.40                          |
| 1.15                          | 2.47                   | 2.45                          | 4.90                   | 3.75                          | 7.50                          |
| 1.20                          | 2.56                   | 2.50                          | 5.00                   | 3.80                          | 7.60                          |
| 1.25                          | 2.65                   | 2.55                          | 5.10                   | 3.85                          | 7.70                          |
| 1.30                          | 2.74                   | 2.60                          | 5.20                   | 3.90                          | 7.80                          |
| 1.35                          | 2.83                   | 2.65                          | 5.30                   | 3.95                          | 7.90                          |
| 1.40                          | 2.92                   | 2.70                          | 5.40                   | 4.00                          | 8.00                          |
| 1.45                          | 3.01                   | 2.75                          | 5.50                   |                               |                               |
| 1.50                          | 3.10                   | 2.80                          | 5.60                   |                               |                               |

*Figura 27.* Módulos de reacción del suelo, usamos 3.28kg/cm3.

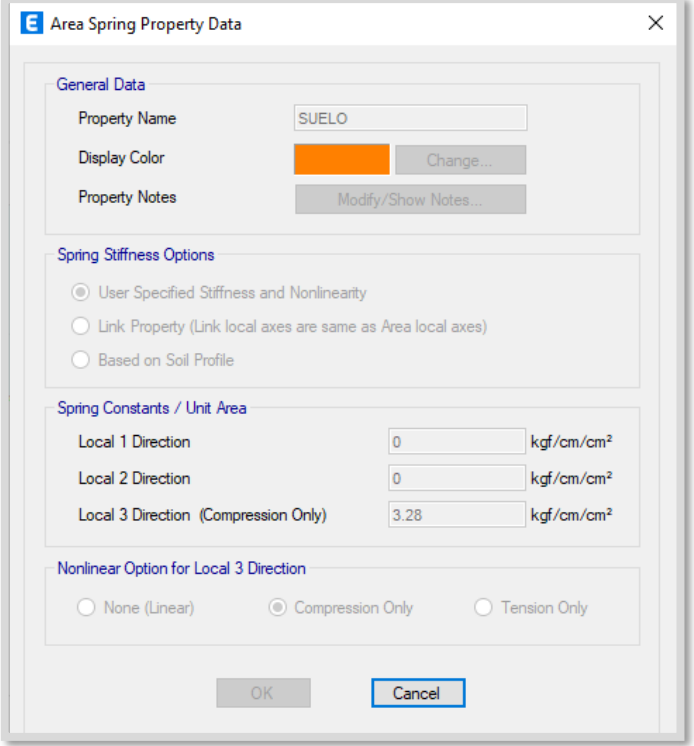

*Figura 28.* Asignación de coeficiente de balasto para losa h=30cm.

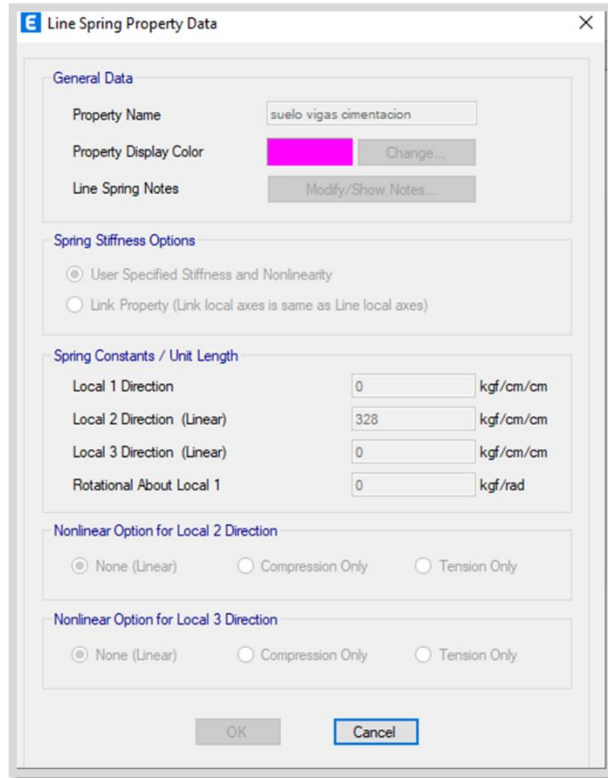

 *Figura 29.* Asignación de coeficiente de balasto en viguetas.

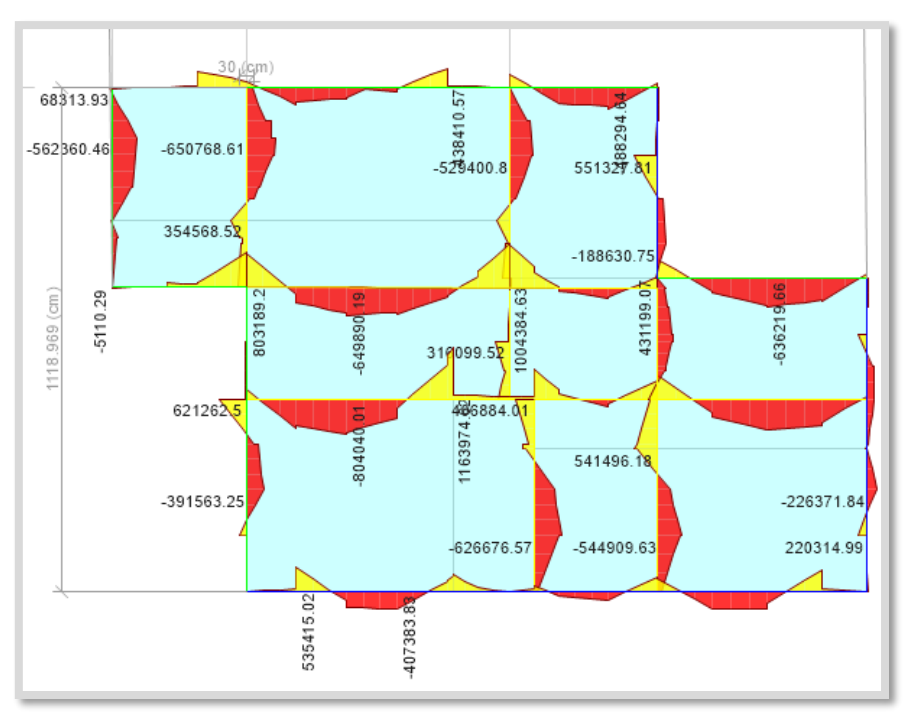

*Figura 30.* Diagrama de momentos en viguetas.

#### **Diseño de las viguetas eje 1 entre ejes A y F**

Se modelo la estructura correspondiente al eje 1 en el software ETABS, obteniéndose como resultados que el momento mayor actuante en esta viga corresponde a 488,294.64 kgf.cm, y una fuerza cortante máxima de 6.1 toneladas.

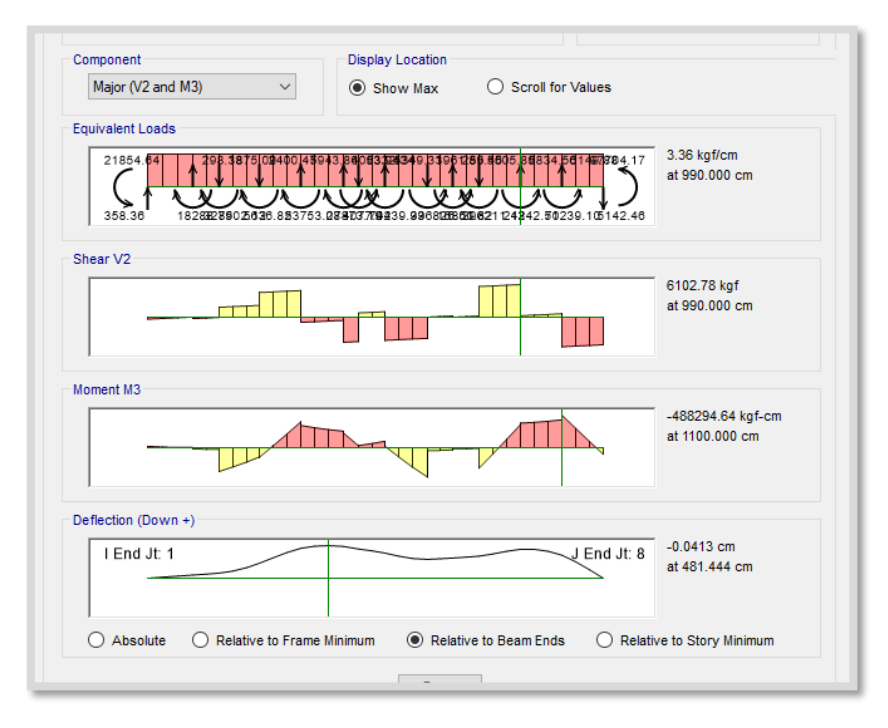

 *Figura 31.* Diagrama de momentos y cortante en el eje 1.

#### **Diseño por cortante vigueta eje 1**

f'c: resistencia del concreto a compresión b: ancho de viga

d: peralte efectivo

Los datos tomados para nuestros cálculos corresponden a: b=30cm, d=57cm, f'c=210kg/cm2

Determinamos la cortante máxima admisible: Vmax=5/6xbxdx√(f'c) Vmax= 5/6x30x57x√210 Vmax=18.9 ton

Comparando con el valor máximo de la cortante según el modelamiento en ETABS: Última=6.10 ton<18.9 ton, por lo que se procede con el cálculo.

Analizamos los tramos que no requieren estribos, para ello calculamos el valor de la cortante máximo sin refuerzo de estribo:

V=0.5ΦVc= (0.5) (0.85) (b)(d) ( $\sqrt{210}$ )

V=1.79 ton, este resultado nos indica que en los tramos que la cortante este debajo de este valor, no requiere de estribos.

### **Determinación de espaciamiento en estribos eje 1**

S=Smax=d/2=57/2=28.5cm Utilizamos este valor para determinar la cuantía de acero en viga: Mayor de As1 y As2: As1=(.062)(b)(s)(√210)/fy  $As2=(.35)(b)(s)/fy$ As1=(.62)(30)(28.5)(√210)/4200 As1=0.1829cm2 As2=(.35)(30)(s)/4200

#### As2=0.7125cm2

Consideramos el valor mayor, esto es As=0.7125cm2, fierro de 3/8" a un espaciamiento de 25cm.

#### **Diseño de acero longitudinal eje 1**

De los diagramas de momentos obtenidos, podemos observar que el momento más desfavorable en esta viga es de 488,294.64 kgf.cm, con lo cual procedemos al diseño por flexión para determinar la cuantía requerida en este elemento de acuerdo a las fórmulas:

As=Mu/(fi\*F'y\*(d-0.5a)) a=As\*Fy/(.85\*(F'c\*b))

Las cuales tienen que ser interactuadas para llegar a un equilibrio entre la fuerza de flexión del acero y compresión del concreto en la viga, esta interacción se realice mediante una plantilla realizada en Excel, de elaboración propia donde se ingresan los datos obtenidos de ETABS (momento), y las dimensiones de la viga, se adjunta captura del cálculo de área de acero con plantilla:

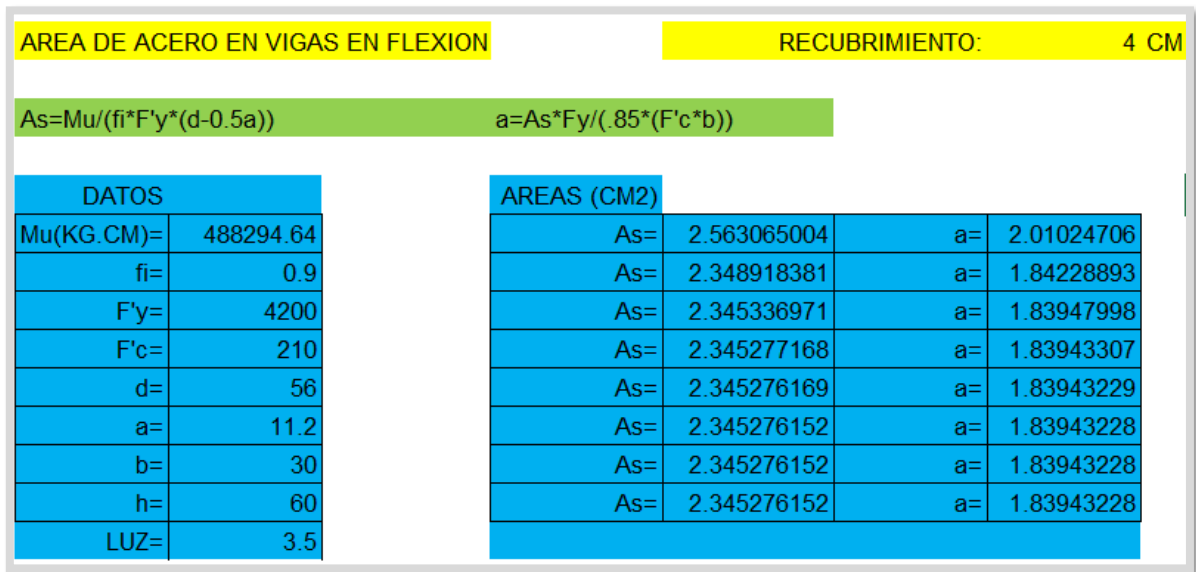

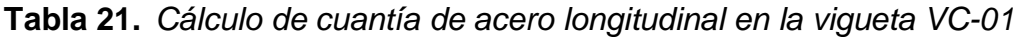

Fuente: elaboración propia.

Se puede observar que luego de ingresar los valores obtenidos en el modelamiento en ETABS, así como los valores de dimensionamientos de la viga, y luego de realizada las iteraciones para determinar el área del acero correspondiente, el valor obtenido es de 2.3452cm2 de área de acero, esto correspondería a 2 varillas de fierro de ½" de refuerzo en flexión, por cuantía mínima, dadas las dimensiones de la sección de la viga, sería insuficiente, ya que se solicitaría que el área de acero oscile entre el 0.8% y 1% de área de la sección, y esto sería de 14.4cm2, 8 varillas de 5/8".

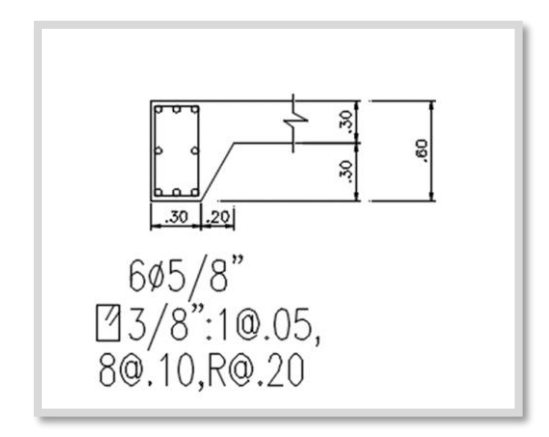

 *Figura 32.* Sección de la viga en el eje 1.

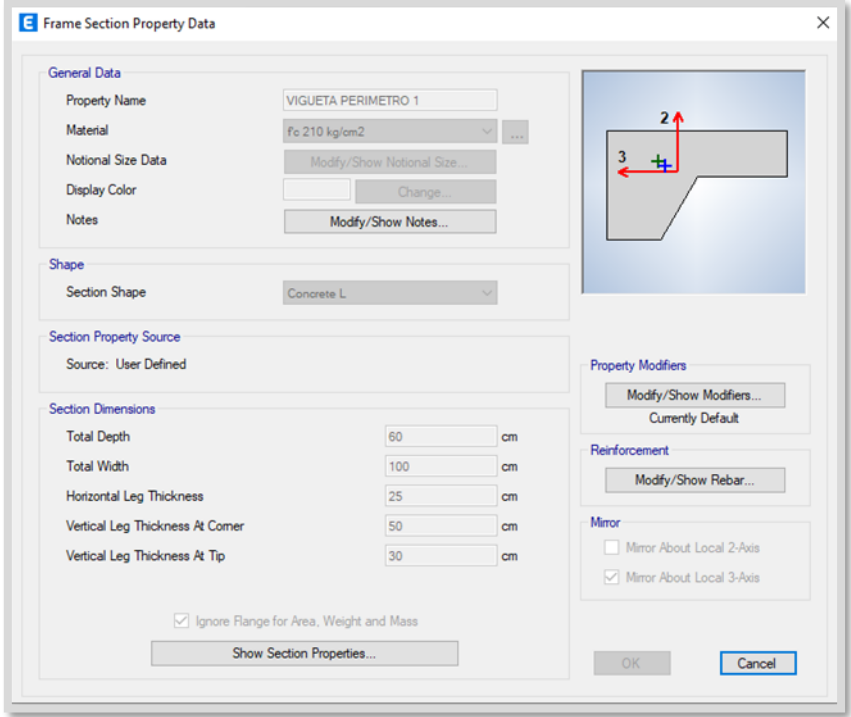

*Figura 33.* Sección de la viga en el eje 1 en ETABS.

### **Diseño de las viguetas eje 3 entre ejes B y E**

Se modelo la estructura correspondiente al eje 3, entre ejes B y E en el software ETABS, es una viga central, obteniéndose como resultados que el momento mayor actuante en esta viga corresponde a 1,004,384.63 kgf.cm, y una fuerza cortante máxima de 9.36 ton.

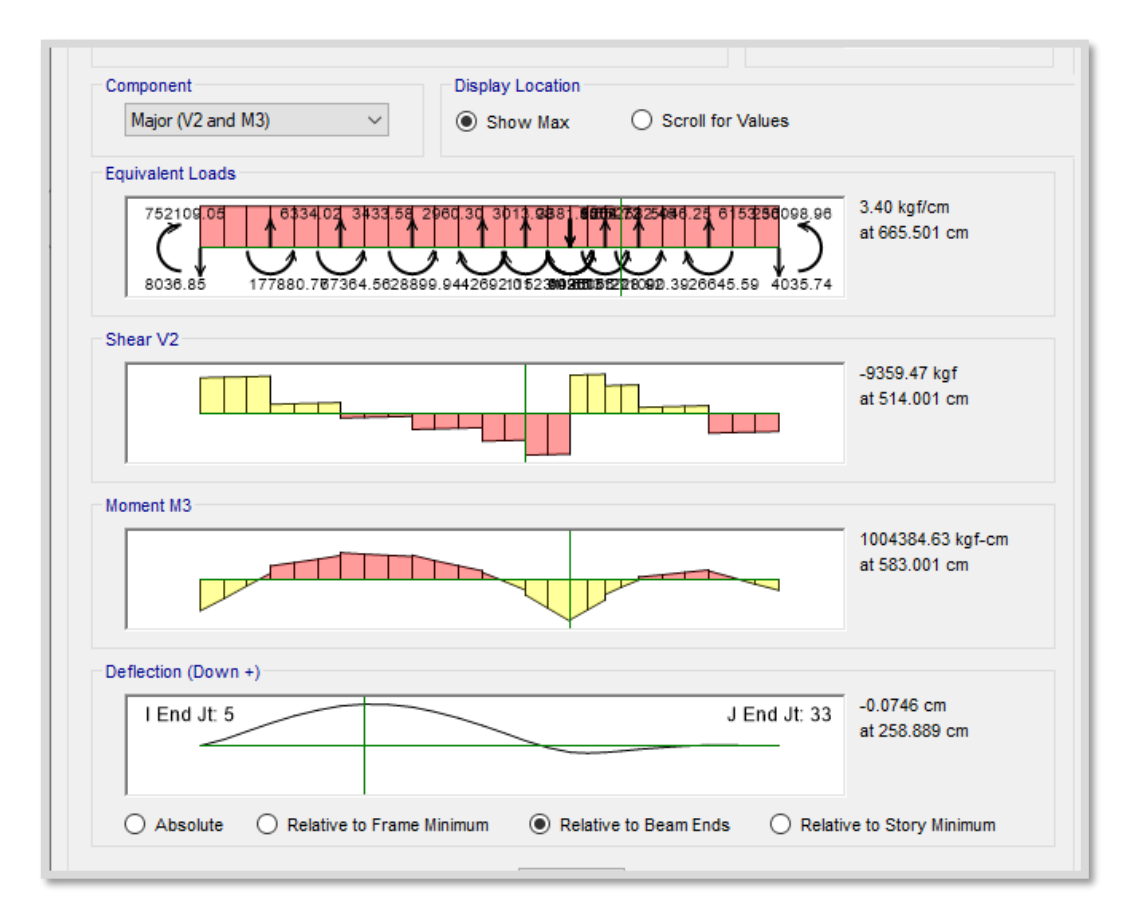

*Figura 34.* Diagrama de momentos y cortantes en el eje 3.

### **Diseño por cortante vigueta eje 3**

Determinada ya la cortante máxima en el caso anterior, dado que las dimensiones son las mismas y la resistencia del concreto también, tenemos:

Vmax=18.9 ton

Además del resultado obtenido del programa ETABS, la cortante ultima seria:

Vultima=9.36 Ton<18.9 Ton, es ok, se procede al cálculo.

### **Determinación de espaciamiento en estribos eje 3**

Al igual que en el cálculo de la viga anterior, los valores del dimensionamiento de la viga son los mismos, por lo tanto, el espaciamiento sería de 28.5cm, con acero de fierro de 3/8", tomamos por criterio estribos de fierro de 3/8" a .25m.

### **Diseño de acero longitudinal viga central eje 3**

De los diagramas de momentos obtenidos, podemos observar que el momento más desfavorable en esta viga es de 1004384.63 kgf.cm, con lo cual procedemos al diseño por flexión para determinar la cuantía requerida en este elemento de acuerdo a las fórmulas:

As=Mu/(fi\*F'y\*(d-0.5a)) , a=As\*Fy/(.85\*(F'c\*b))

Similar al diseño anterior, se procedió a realizar las iteraciones correspondientes para determinar la cuantía en cm2 de acero en flexión, se ingresó el momento obtenido del ETABS, así como las dimensiones propuestas de las vigas, se visualiza a continuación:

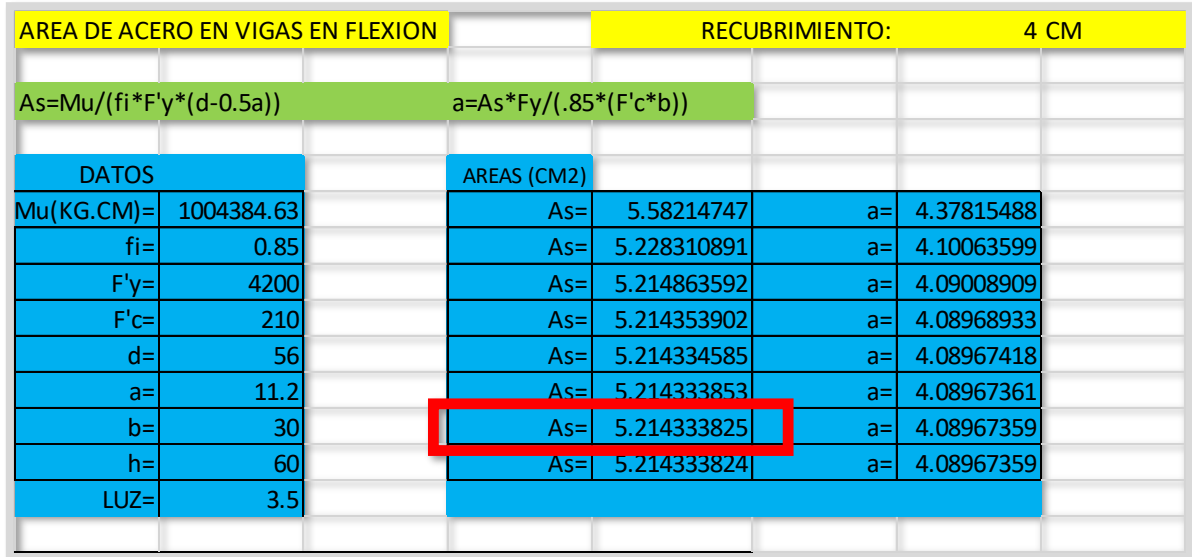

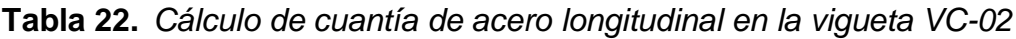

Fuente: elaboración propia.

El área obtenida es de 5.21cm2, correspondería a 2.6 varillas de fierro de 5/8", tomaremos 3 fierros de 5/8", por cuantía mínima corresponde entre 0.8% y 1% del área de sección, esto es 14.4cm2, entonces tomamos 8 fierros de 5/8", 3 abajo para flexión, 3 arriba en compresión, y 2 al centro, por cuantía mínima.

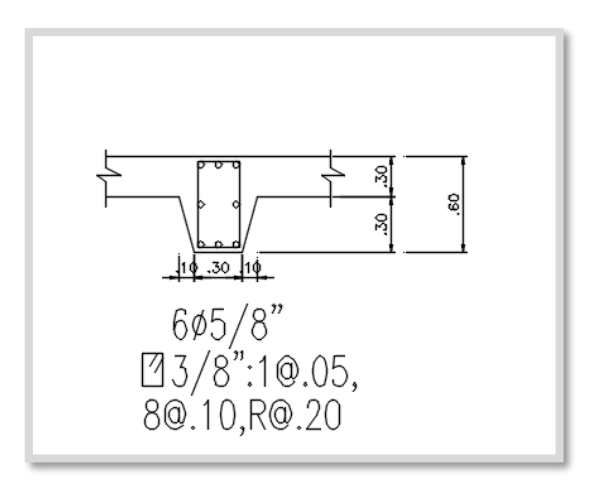

*Figura 35.* Sección de la viga del eje 3.

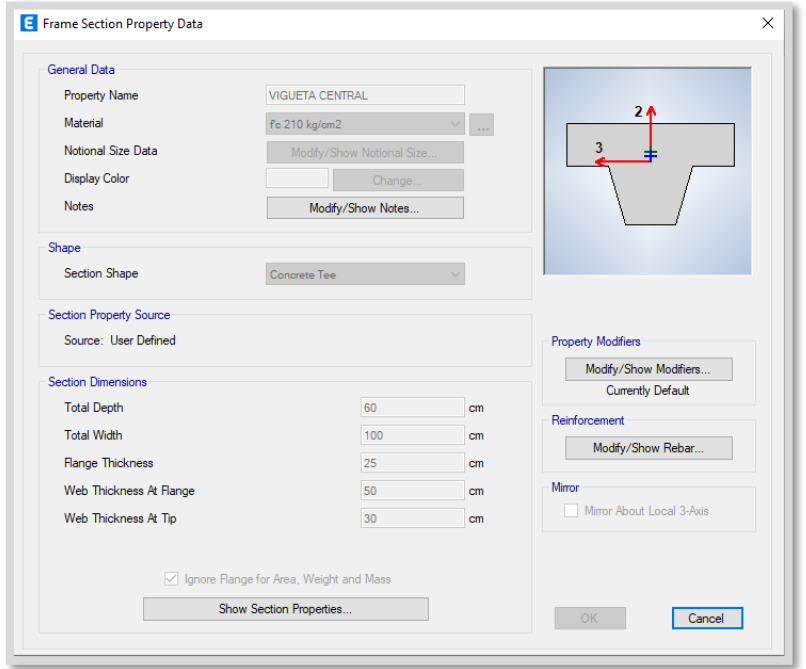

*Figura 36.* Sección de la viga en el eje 3 en ETABS.

### **Diagrama de presiones en la losa de transmisión de cargas**

Para determinar los esfuerzos actuantes de las cargas sobre la losa de transmisión con viguetas, se obtuvo el diagrama de presiones, indicando los esfuerzos más representativos sobre la losa, los cuales son menores, todos ellos a 1kgf/cm2, lo cual es un indicador que no hay problemas de punzonamiento en la losa.

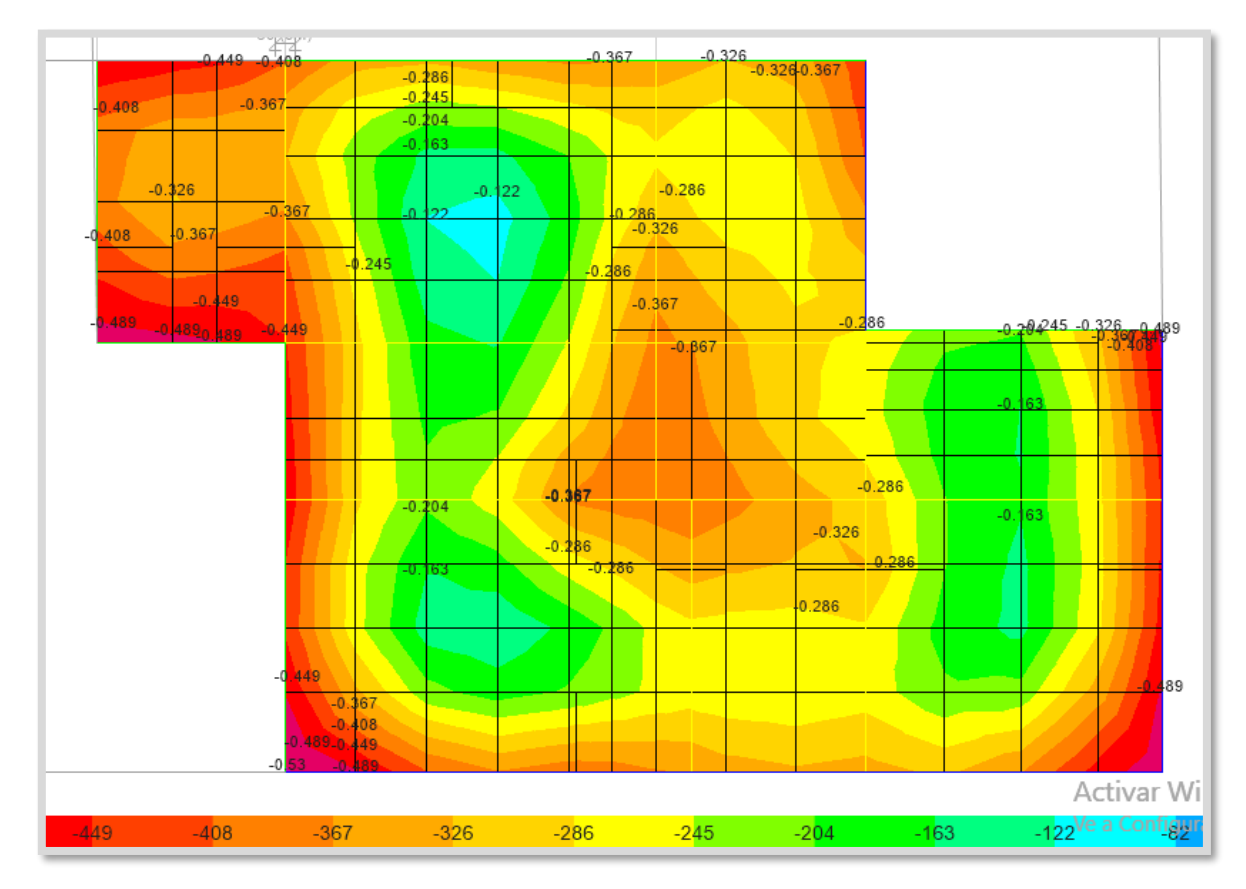

 *Figura 37.* Diagrama de esfuerzos sobre la losa.

#### **Diseño de acero en losa h=.30**

Mediante el diagrama de momentos actuantes en la losa, determinamos en que paño se producen los momentos más desfavorables, podemos observar que este se encuentra en el paño comprendido entre los ejes 4 y 6 entre B y C, cuyo valor es de 854820 kgf-cm.

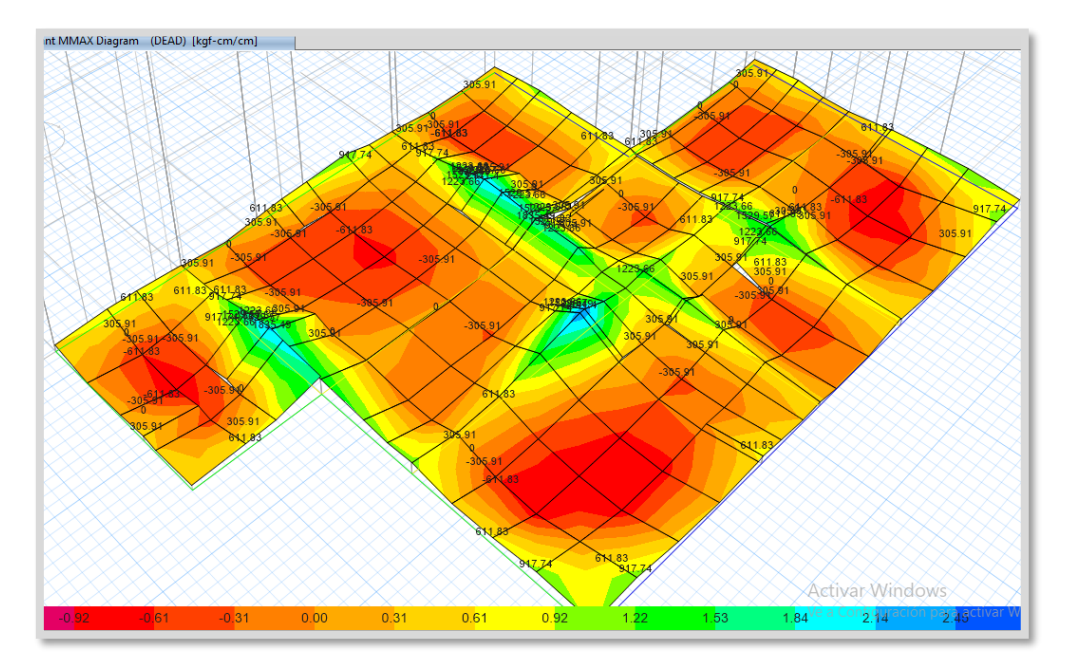

 *Figura 38.* Diagrama 3D de momentos máximos y mínimos sobre la losa.

Procedemos a analizar una sección de losa de 1.00 m de ancho por un peralte de 0.30m, para determinar el acero para el momento hallado, esto lo analizamos en la plantilla de Excel y obtenemos que al área de acero es de 9.63cm2, esto corresponde a 8 varillas de acero de ½", y con espaciamiento de 0.15 m en ambos sentidos.

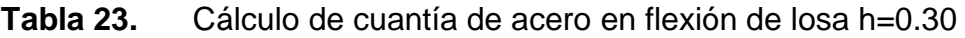

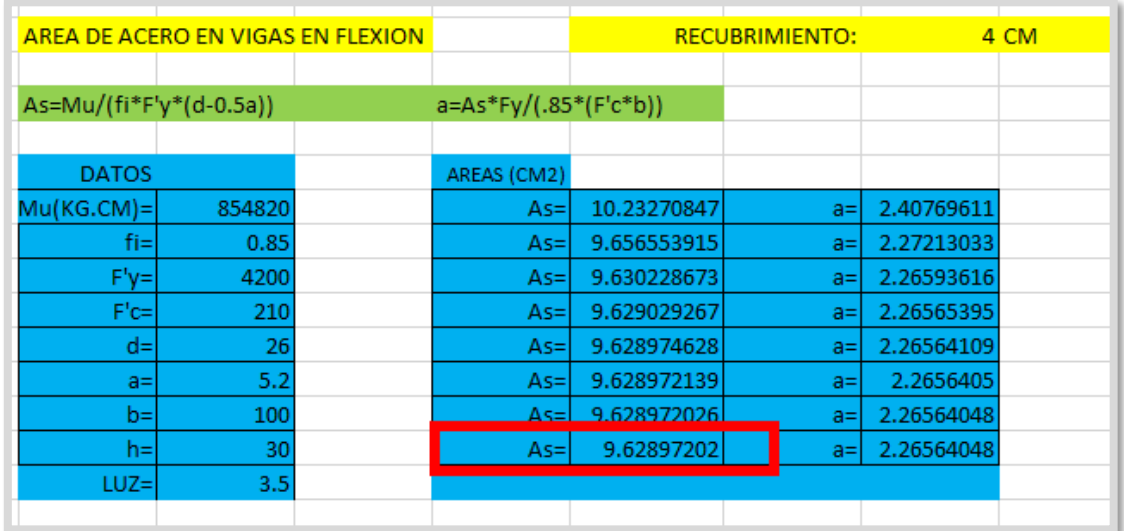

Fuente: elaboración propia.

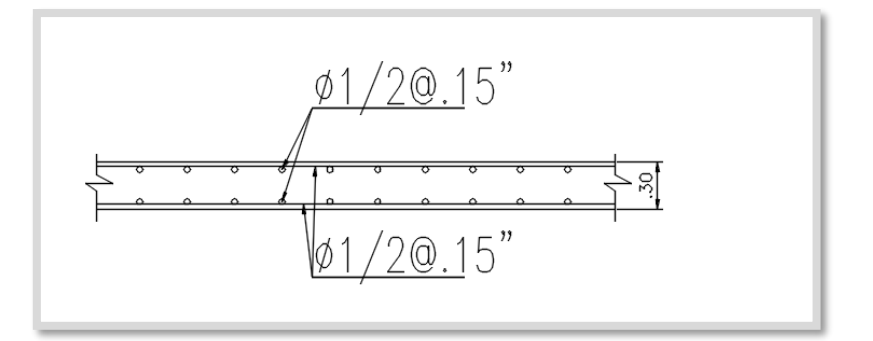

*Figura 39.* Detalle de losa de transferencia de cargas.

#### **Metrado de losa de transmisión de cargas**

Se realizó el metrado correspondiente a la losa de transmisión, para determinar la cantidad de concreto, y determinar la diferencia con un diseño convencional en losa continua de h=50cm.

Según el cuadro de metrado adjunto, podemos visualizar que la losa de transferencia de nuestro diseño, reforzado en los ejes donde se encuentran las columnas, requiere de 57.74m3 de concreto.

# **Tabla 24.** *Metrado comparativo de concreto de losa de transferencia de cargas con viguetas y sin viguetas*

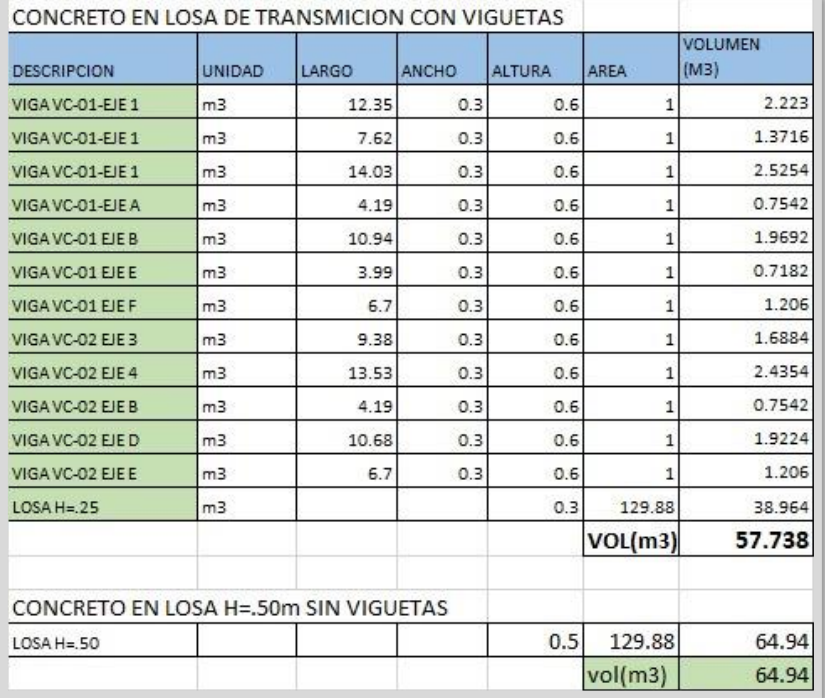

Fuente: elaboración propia.

### **Tabla 25.** *Cuadro resumen del tipo de cimentación*

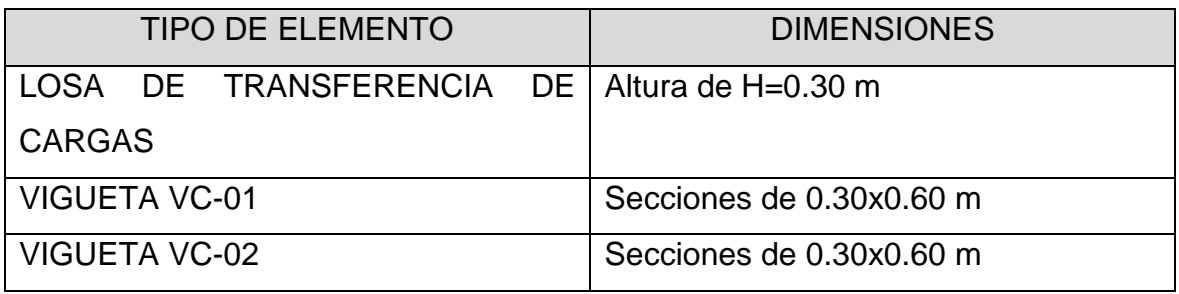

Fuente: elaboración propia.

En el ANEXO Nº 04 se adjunta el plano de cimentación.

#### **V. DISCUSIÓN**

Referente al objetivo general, se logró desarrollar el diseño de la losa de transferencia de cargas con viguetas para la estabilidad estructural de un edifico multifamiliar sobre suelo arenoso ubicado en la calle las Rocas, lote 13, San Bartolo – Lima, el cual demostró que el cálculo de losa de transferencia de cargas dio como resultado una altura h=0.30 m en paños libres (sin apoyos de columnas) y la dimensión de las viguetas un peralte de 0.60 m con un ancho de acuerdo a la columna (0.30m), el diseño se verificó en el software ETABS que la cimentación cumple en otorgar estabilidad estructural del edificio multifamiliar de 5 pisos propuesto. Estos hallazgos guardan relación con lo hallado por Carhuapoma y Zapata (2019), donde obtuvieron como resultado el diseño de la de cimentación con capiteles de espesor 0.35m, para el reforzamiento utilizó ∅ 5/8" @ 0.15m tanto para la malla superior como para la malla inferior y en los capiteles de profundidad 0.70m utilizó ∅ 5/8" @ 0.20m en cada sentido.

Con respecto al primer objetivo específico, realizar el estudio geotécnico para determinar los parámetros de resistencia, evaluar las características y la capacidad portante del suelo, los resultados obtenidos de las características de suelo son una arena pobremente graduada con limo (SP) según clasificación SUCS, con una capacidad admisible del suelo de 1.6 kg/cm2, según lo indicado en el estudio de mecánicas de suelos. Datos que al ser comparados con Chalco y Olivos (2019), referente al estudio de suelos para el diseño de cimentaciones en suelo arenoso, tuvo como resultado un suelo de características granulares mal graduado, con una resistencia portante del suelo de 1.67 kg/cm2, con presencia de minerales o sales (no perjudicial), para lo cual proponen el diseño de una cimentación considerando zapatas las cuales van conectadas con viguetas de cimentación, además de cimiento corrido y losa de cimentación; del mismo modo que, Lías y Pascual (2020), como resultados obtuvieron las siguientes características: suelo arenoso (S-P) y limoso (S-M), y una capacidad de carga de 1.95 kg/cm2, considerando la resistencia de suelo evaluaron utilizar el sistema estructural que incluye placas, losas, columnas y las viguetas, además diseñaron una platea de cimentación de 0.80 m. con el software SAFE.

Con respecto al segundo objetivo específico, determinar las cargas que actuarán sobre la losa de transferencia de cargas con viguetas en suelo arenoso para edificio multifamiliar en San Bartolo – Lima, en referencia a los resultados obtenidos del cálculo de las cargas actuantes sobre la losa de transferencia, se ha considerado un pre dimensionamiento de la estructura el cual nos ha permitido calcular las cargas actuantes, sean cargas muertas, vivas, de sismo y el peso propio de los elementos estructurales es considerado por el programa ETABS, estos resultados guardan relación con lo realizado por Padilla (2019), cuyo objetivo era realizar el diseño estructural de una platea de cimentación para una vivienda, para lo cual realizó el predimensionamiento de los elementos estructurales y para el análisis de cargas de gravedad realizó mediante el metrado de cargas según el peso unitario establecido en la Norma E.020.

Con respecto al tercer objetivo específico, realizar el diseño estructural de losa de transferencia de cargas con viguetas en suelo arenoso para un edificio multifamiliar en San Bartolo – Lima, se realizó el diseño estructural de la losa de transferencia de cargas con viguetas utilizando el programa ETABS, en las cuales se ha calculado las dimensiones requeridas de las viguetas, así como la cuantía en acero, estas viguetas se encuentran en los ejes donde están las columnas, y en la zona perimetral. En las zonas que no se encuentran columnas se considera losa de menor espesor, ya que no reciben cargas significativas. El cálculo de la losa de transferencia de cargas dio como resultado una altura h=0.30 m en paños libres (sin apoyos de columnas) de doble malla con acero de refuerzo ∅1/2" @ 0.15m y la dimensión de las viguetas un peralte de 0.60 m con un ancho de acuerdo a la columna (0.30m) con acero de refuerzo 6∅5/8" con estribos de ∅3/8", el diseño se verificó en el software ETABS que la cimentación cumple en otorgar estabilidad estructural del edificio multifamiliar de 5 pisos propuesto. Estos hallazgos guardan relación con lo hallado por Carhuapoma y Zapata (2019), donde obtuvieron como resultado el diseño de la de cimentación con capiteles de espesor 0.35m, para el reforzamiento utilizó ∅ 5/8" @ 0.15m tanto para la malla superior como para la malla inferior y en los capiteles de profundidad 0.70m utilizó ∅ 5/8" @ 0.20m en cada sentido.

#### **VI. CONCLUSIONES**

- 1. Para el objetivo general, se logró desarrollar el diseño de la losa de transferencia de cargas con viguetas para la estabilidad estructural de un edifico multifamiliar sobre suelo arenoso ubicado en la calle las Rocas, lote 13, San Bartolo – Lima, el cual demostró que el cálculo de losa de transferencia de cargas dio como resultado una altura h=0.30 m en paños libres (sin apoyos de columnas) y la dimensión de las viguetas un peralte de 0.60 m con un ancho de acuerdo a la columna (0.30m), el diseño se verificó en el software ETABS que la cimentación cumple en otorgar estabilidad estructural del edificio multifamiliar de 5 pisos propuesto.
- 2. Para el primer objetivo específico, se logró determinar las características del suelo son una arena pobremente graduada con limo (SP) según clasificación SUCS, con una capacidad admisible del suelo de 1.6 kg/cm2, con una profundidad de desplante de 1.50 m., según lo indicado en el estudio de mecánicas de suelos.
- 3. Para el segundo objetivo específico, se logró determinar las cargas que actuarán sobre la losa de transferencia de cargas con viguetas en suelo arenoso para edificio multifamiliar, el cálculo de las cargas actuantes sobre la losa de transferencia, se ha considerado un pre dimensionamiento de la estructura el cual nos ha permitido calcular las cargas actuantes, sean cargas muertas, vivas, de sismo y el peso propio de los elementos estructurales es considerado por el programa ETABS.
- 4. Para el tercer objetivo específico, se logró realizar el diseño de la losa de transferencia de cargas la cual dio como resultado una altura h=0.30 m en paños libres (sin apoyos de columnas) y la dimensión de las viguetas un peralte de 0.60 m con un ancho de acuerdo a la columna (0.30m), el diseño se verificó en el software ETABS que la cimentación cumple en otorgar estabilidad estructural del edificio multifamiliar de 5 pisos propuesto.
- 5. Al tener un diseño especifico de acuerdo a las cargas actuantes sobre la losa de transmisión, la sección de losa será reforzada en los ejes que se requiere, y la sección en los paños libres podrá ser reducida, sin perjudicar el comportamiento de la estructura, esto significará in ahorro en concreto para la construcción de la losa.
- 6. La losa de transferencia de cargas permite un ahorro en el acero estructural, ya que las zonas libres de cargas requerirán menor cuantía. Con el diseño propuesto, utilizaremos 57.74m3 de concreto en la losa de transferencia de cargas, en lugar de 64.94m3 de la forma comúnmente planteada (losa de cimentación con altura de 0.50m), esto representa un ahorro de 12 % de concreto armado.

#### **VII. RECOMENDACIONES**

- 1. Se recomienda para nuevos trabajos de investigación realizar una evaluación de las cimentaciones en viviendas multifamiliares ya existentes para verificar la interacción entre el suelo y la estructura teniendo como referencia el presente trabajo de investigación.
- 2. Se recomienda para nuevos trabajos de investigación realizar una evaluación de diseño de cimentaciones con micropilotes o también con pilas de agregado compacto para mejor la capacidad portante del suelo.
- 3. Se recomienda que para futuras edificaciones sobre suelos arenosos se realicen diseños arquitectónicos que permitan considerar vigas de conexión en la cimentación, para un mejor comportamiento y así disminuir el espesor de la losa donde no haya cargas que puedan ocasionar punzonamiento.
- 4. Se recomienda mejorar el terreno con afirmado previo a la cimentación de la losa de transferencia de cargas con viguetas, además se sugiere realizar un sobrecimiento corrido en zona perimetral de la cimentación.
- 5. Se recomienda emplear columnas de amarre para los muros de tabiquería, así como también contar con un asesoramiento técnico por parte de un profesional ya sea ingeniero o arquitecto.
- 6. Se recomienda a la Municipalidad se San Bartolo promover la concientización y el cumplimento, de contar con un estudio de suelo previo a la construcción de viviendas, además de informar a la comunidad para que tengan conocimiento del tipo de suelo en el que han construido o construirán sus edificaciones.

#### **REFERENCIAS**

ARIAS, José y COVINOS, Mitsuo. Diseño y metodología de la investigación. 1ra ed. Arequipa: Enfoques Consulting, 2021. 124 pp. ISBN: 978-612-48444-2-3

ALVA, Jorge. Diseño de cimentaciones. 1ra ed. Lima: Instituto de la Construcción y Gerencia (ICG), 2014. 305 pp. ISBN-13: 978-612-46835-8-9

BLANCO, Antonio. Estructuración y diseño de edificaciones de concreto armado. Lima: Capitulo de Ingeniería Civil, 2007. 302 pp.

BRAJA, Das. Fundamentos de ingeniería geotécnica. 4ra ed. México: Cengage Learning, 2018. 633 pp. ISBN: 978-607-519-372-4

HERNÁNDEZ, Roberto. Metodología de la investigación, las rutas cuantitativa cualitativa y mixta. 1ra ed. México: Mc Graw Hill.doi, 2018. 711 pp. ISBN 978-1-4562-6096-5

[HARMSEN,](https://www.alpha-editorial.com/resultados.aspx?c=Teodoro+Harmsen&por=AutorEstricto&aut=585&orden=fecha) Teodoro. Diseño de estructuras de Concreto Armado. 5ta ed. Lima: Alfaomega U.C. del Perú, 2019. 966 pp. ISBN: 9789587785234

MORALES, Roberto. Diseño en Concreto Armado. Lima: Instituto de la Construcción y la Gerencia – Fondo Editorial ICG, 2006. 318 pp.

RODRÍGUEZ, William. Ingeniería geotécnica. Lambayeque: Universidad Pedro Ruiz Gallo, 2016. 187 pp.

ORTEGA, Juan. Diseño de estructuras de concreto armado. 1ra ed. Lima: Empresa Editora Macro EIRL, 2015. 230 pp. ISBN: 978-612-304-252-3

OVIEDO, Ricardo. Diseño sismorresistente de edificaciones de concreto armado. 1ra ed. Lima: Servicios gráficos DAKYNA, 2016. 166 pp. ISBN: 978-612-47169-1-1

MIRANDA, Lesly. Calculo y diseño de cimentación para equipos eléctricos con el programa SAFE. Tesis (Ingeniero Civil). Huancayo: Universidad los Andes, 2020, 120 pp.

SULCA, María. Diseño de una platea de cimentación con mejoramiento de suelo para tanque metálico vertical de almacenamiento de hidrocarburo líquido - Aeropuerto. Tesis (Ingeniero Civil). Pucallpa: Universidad Nacional Federico Villarreal, 2021. 105 pp.

VARGAS, Carlos y VARGAS Roger. Propuesta de diseño de cimentación para la estabilidad estructural de viviendas unifamiliares sobre suelos arenosos en el AA. HH La Molina. Tesis (Ingeniero Civil). Lima: Universidad Cesar Vallejo, 2022. 106 pp.

COPARA, Sandra. Propuesta de cimentación para edificación de alta densidad, con menor consolidación de suelo en el APV INADE C.P. Tesis (Ingeniero Civil). Moquegua: Universidad José Carlos Mariátegui, 2019. 101 pp.

CARHUAPOMA, Segundo y ZAPATA, Gustavo. Diseño sismorresistente de una edificación de cuatro pisos destinada a departamentos en el AA. HH. 18 de mayo. Tesis (Ingeniero Civil). Piura: Universidad Cesar Vallejo, 2019. 152 pp.

CHALCO, Percy y OLIVOS, Claudia. Estudio geotécnico para el diseño de cimentaciones superficiales en suelo arenoso en el proyecto condominio Oasis. Tesis (Ingeniero Civil). Lima: Universidad San Martin de Porres, 2019. 151 pp.

CUBAS, Néstor y RODRÍGUEZ, Jorge. Diseño estructural de una edificación multifamiliar de 8 niveles empleando SAP 2000. Tesis (Ingeniero Civil). Trujillo: Universidad Cesar Vallejo, 2020. 221 pp.

ESCRIBA, Jesús. Cimentaciones superficiales apoyadas en suelos arenosos con aplicación en el asentamiento humano Cocalla-Lomo de Corvina. Tesis (Ingeniero Civil). Lima: Universidad Nacional de Ingeniería, 2016. 120 pp.

LÍAS, Nieves y PASCUAL, Dennis. Diseño Estructural de una Edificación Multifamiliar de 10 niveles en la Urbanización Las Flores de San Isidro. Tesis (Ingeniero Civil). Trujillo: Universidad Cesar Vallejo, 2020. 254 pp.

PADILLA, Víctor. Diseño Estructural de una Platea de Cimentación para mejorar la capacidad portante de un terreno para un edificio en Santa Margarita. Tesis (Ingeniero Civil). Piura: Universidad Cesar Vallejo, 2019. 150 pp.

ROA, Renzo y VIDAL, Oscar. Evaluación técnico-económica de cimentaciones en terreno con baja capacidad portante, caso: edificio marañón de Huamachuco. Tesis (Ingeniero Civil). Lima: Universidad Ricardo Palma, 2019. 112 pp.

Espinoza, Oscar y Pérez, Iván. Análisis comparativo técnico-económico para 2 tipos de cimentaciones de una edificación de concreto armado de 6 pisos. Tesis (Ingeniero Civil). Trujillo: Universidad Privada Antenor Orrego, 2015. 150 pp.

VARGAS, Sussan y YBAÑEZ, Margiori. Diseño de una vivienda multifamiliar de 3 niveles en suelo arenoso en el Sector Alto Trujillo. Tesis (Ingeniero Civil). Trujillo: Universidad Cesar Vallejo, 2020. 120 pp.

VILLANUEVA, Hilder. Influencia del suelo arenoso en el comportamiento estructural de una edificación de albañilería confinada de 5 pisos. Tesis (Ingeniero Civil). Lima: Universidad Cesar Vallejo, 2018. 110 pp.

MUÑOZ, Sócrates. Correlación en costos de un diseño de una cimentación superficial rígida y flexible considerando la consolidación unidimensional. [Fecha de consulta:20 de mayo de 2022]

Disponible en [https://revistas.uss.edu.pe/index.php/EPT/article/view/1310.](https://revistas.uss.edu.pe/index.php/EPT/article/view/1310)

IBÁÑEZ, Luis. Analysis of the influence of the foundation depth on the reduction of settlements in piled raft foundations. Obras y Proyectos, 2017. 22, 42-49 pp.

VILLARREAL, Genner, CERNA, Marco y ESPINOZA, Cesar. Seismic interaction of soil-structure in buildings with limited ductility walls on foundation plates. Revista Internacional de Ingeniería de Estructuras, 2021. 3-4 pp.

NUÑEZ, José. Comparative analysis of buildings with armed concrete structural systems: "Duales versus Diagrid". Revista UPT - Veritas et Scientia, 2019. 970 – 979.

Computers and Structures (2015). Extended Three Dimensional Analysis of Building Systems (ETABS) version.15.1.0.

Departments of the Army, the Navy and the Air Force (1982). Technical Manual Seismic Design for Buildings. US

American Concrete Institute, Building Code Requirements for Structural Concrete ACI-318-08, Farminton Hills, Michigan 2007.

Norma Técnica de Edificación E.020. Cargas. Lima: SENCICO, 2020. Disponible en https://www.gob.pe/sencico. ISBN: 978-612-46221-9-9.

Norma Técnica de Edificación E.030. Diseño Sismorresistente. Lima: SENCICO, 2020. Disponible en https://www.gob.pe/sencico ISBN: 978-612-48427-0-2

Norma Técnica de Edificación E.050. Suelos y Cimentaciones. Lima: SENCICO, 2020. Disponible en https://www.gob.pe/sencico. ISBN: 978-612-48427-3-3

Norma Técnica de Edificación E.060. Concreto Armado. Lima: SENCICO, 2020 Disponible en https://www.gob.pe/sencico. ISBN: 978-612-48427-4-0

TORRE, Perrilliat. Consideraciones de diseño y de construcción en sistemas de mampostería con losa de transferencia. (Artículo). Sociedad Mexicana de Ingeniería Estructural. México, 2012.

CRUZ, Karen. Análisis y diseño estructural de un edificio de 5 niveles más un semisótano conforme a las normas técnicas complementarias 2017 asistido por computadora. Tesis (Ingeniero Civil). México: Universidad Nacional Autónoma de México, 2019. 120 pp.

MOSQUERA, Samuel. Análisis de una platea de cimentación para una edificación de 5 plantas utilizando el software sap2000. Tesis (Ingeniero Civil). Ecuador: Universidad de Guayaquil, 2018. 95 pp.

MOREIRA, Ivone. Estudio comparativo de una cimentación profunda con pilotes de concreto reforzado en suelos arenosos versus suelos blandos para reducir asentamientos en una edificación de 10 plantas. Tesis (Ingeniero Civil). Ecuador: Universidad de Guayaquil, 2018. 120 pp.

LÓPEZ, Miguel. Diseño de una losa de cimentación con geometría en planta irregular, empleando interacción suelo - Estructura estática. Tesis (Ingeniero Civil). México: Universidad Nacional Autónoma de México, 2020. 150 pp.

### **ANEXOS**

- Anexo Nº01 Matriz de operacionalización de variables
- Anexo Nº02 Matriz de consistencia de variables
- Anexo Nº03 Panel fotográfico
- Anexo Nº04 Plano de cimentación
- $\bullet$  Anexo Nº05 Validez y confiabilidad
- Anexo Nº06 Estudio de mecánica de suelos

#### **ANEXO Nº01 - MATRIZ DE OPERACIONALIZACIÓN DE VARIABLES Título: Diseño estructural de losa de transferencia de cargas con viguetas en suelo arenoso para edificio multifamiliar, San Bartolo - Lima 2022**

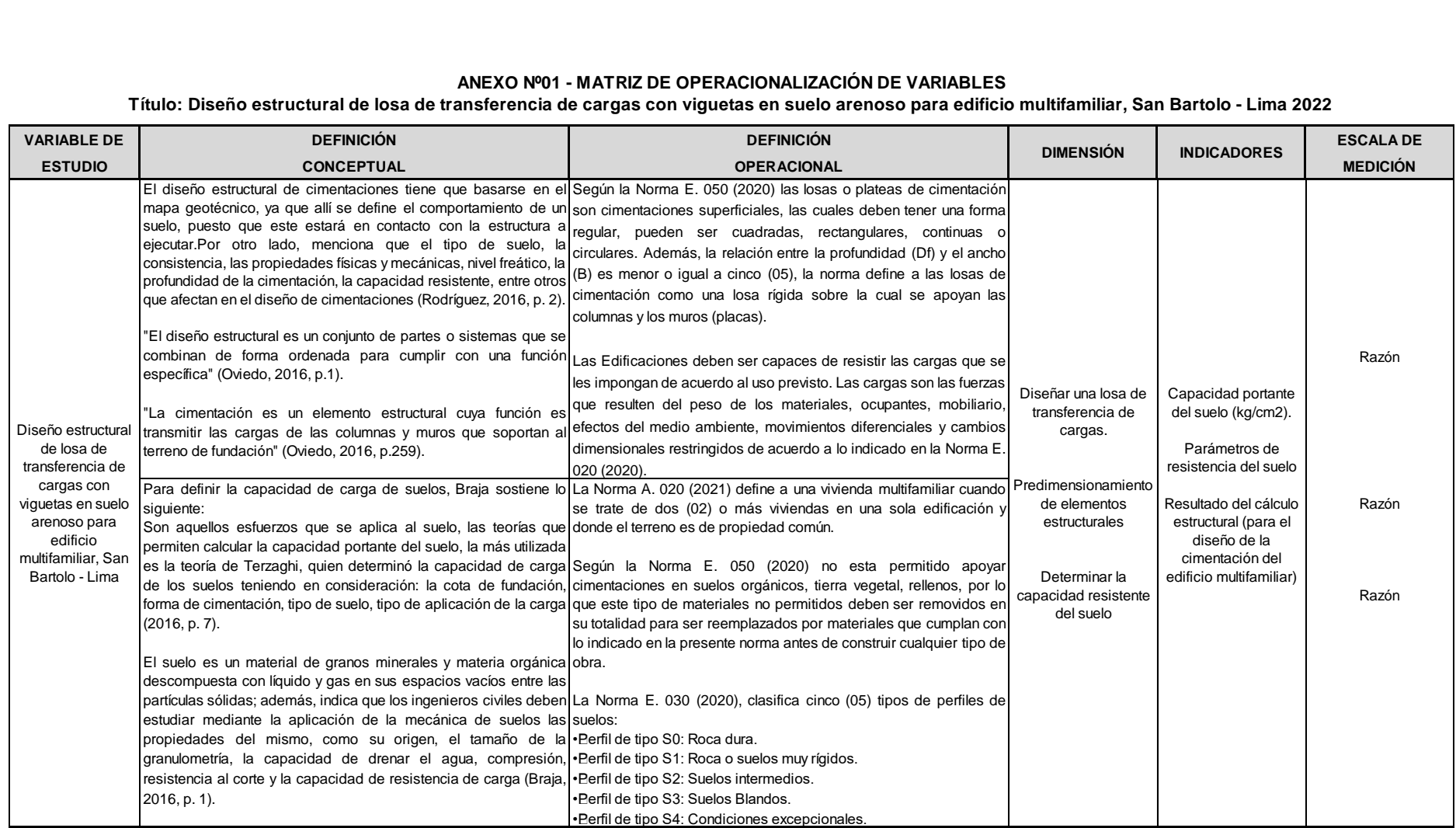
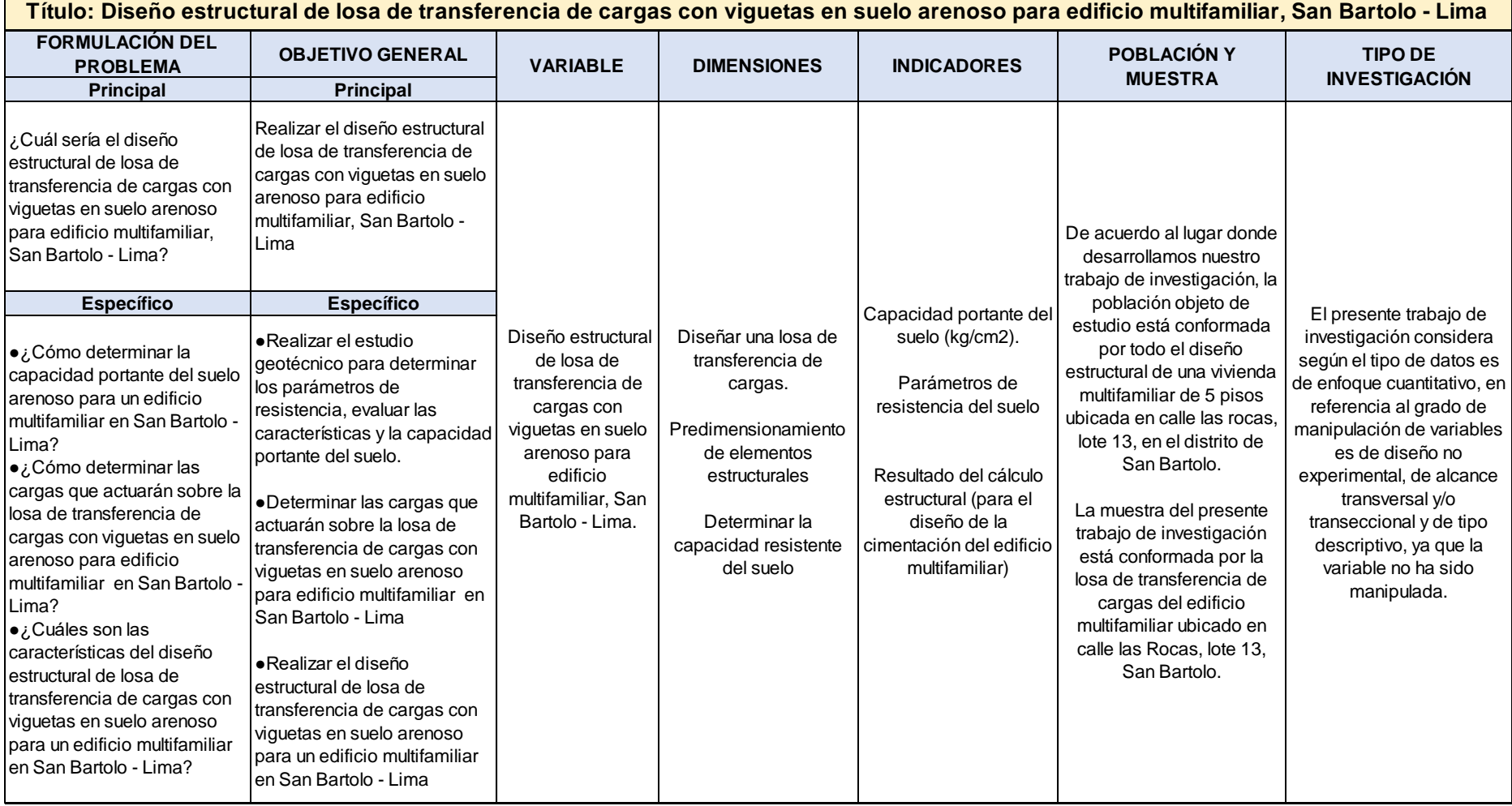

### **ANEXO Nº02 - MATRIZ DE CONSISTENCIA DE VARIABLES**

## **ANEXO Nº 03 – PANEL FOTOGRÁFICO**

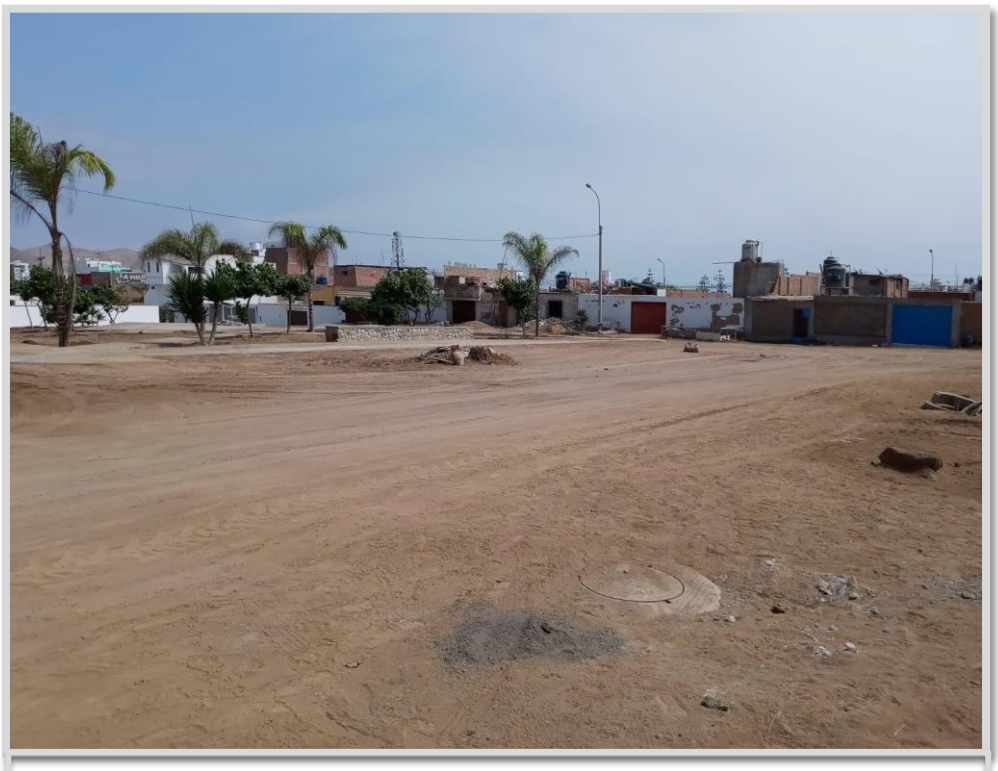

En la presente imagen se observa el distrito de San Bartolo, lugar donde se realiza el presente trabajo de investigación.

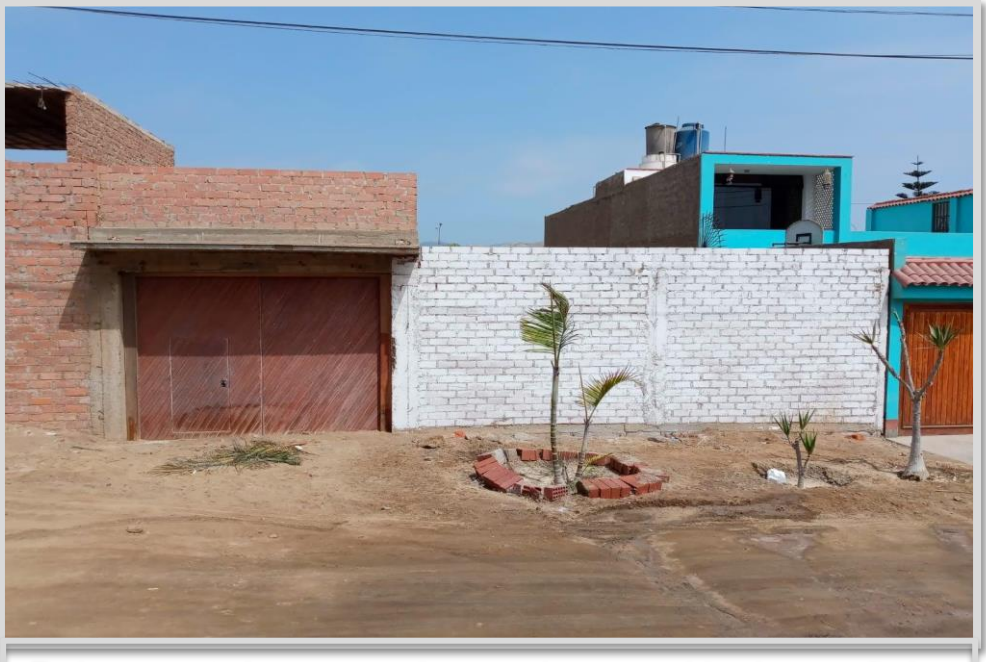

En la presente imagen se observa el terreno ubicado en calle las rocas, lote 13 – San Bartolo.

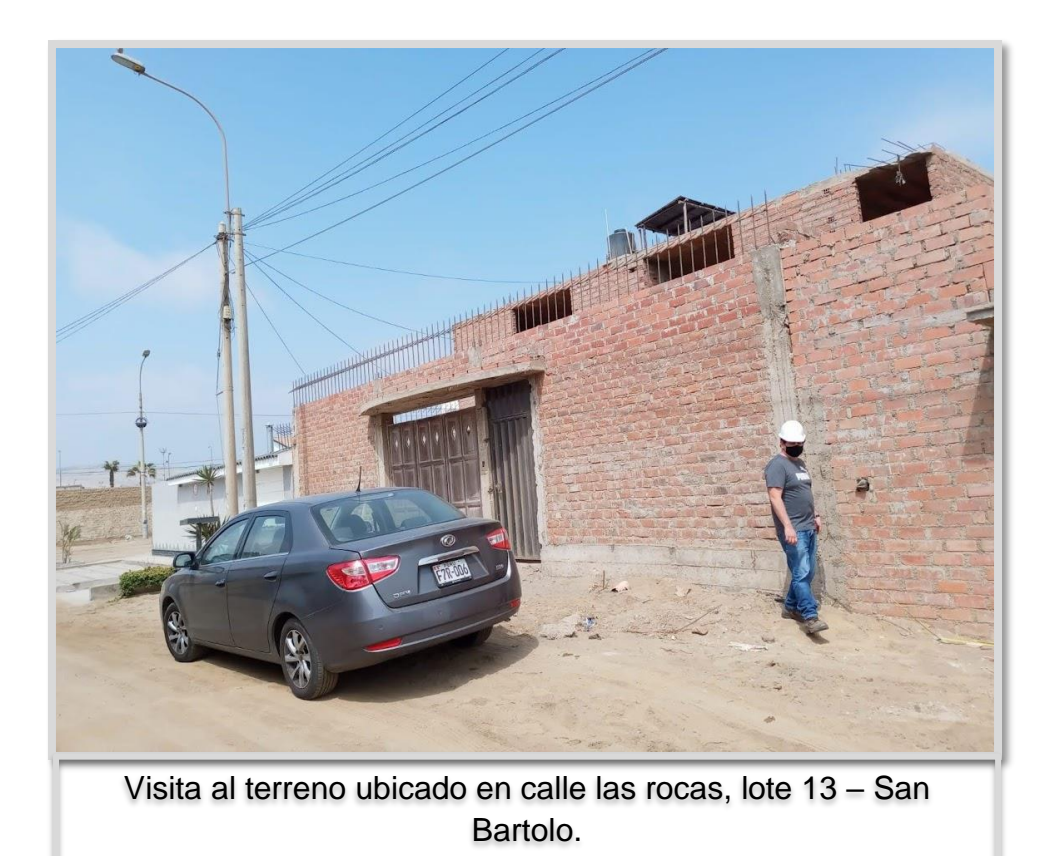

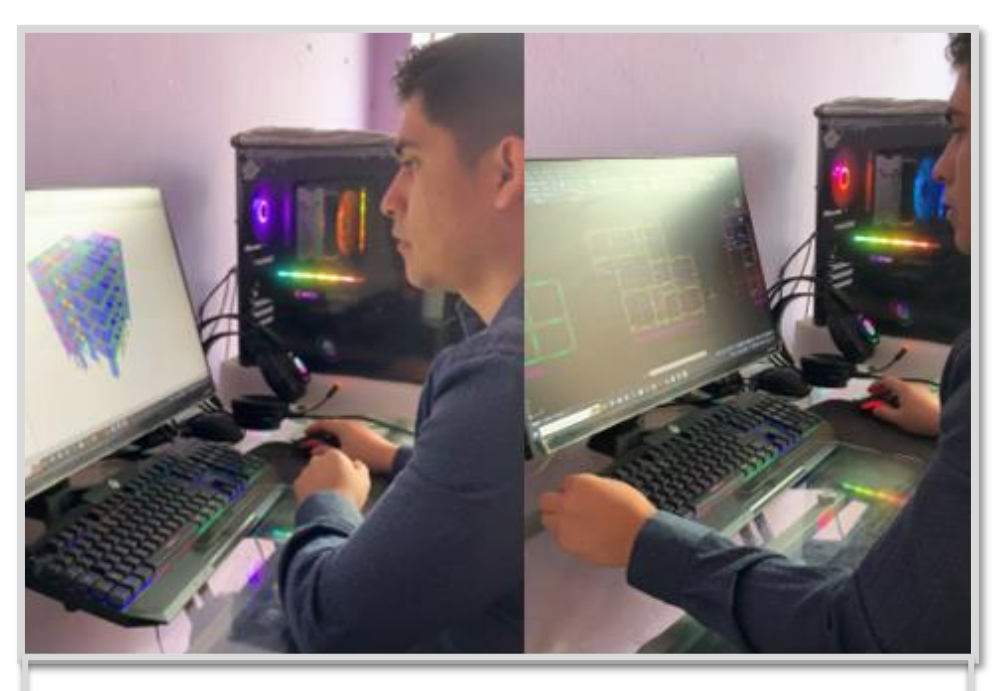

Elaboración de planos en el software AutoCAD.

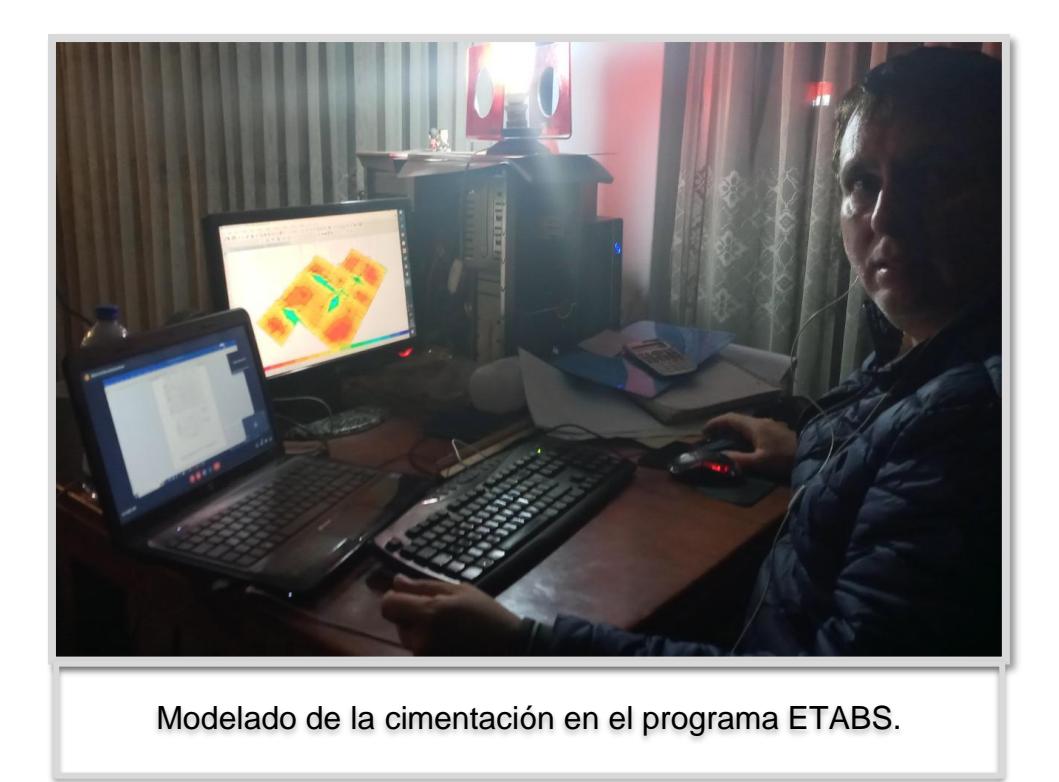

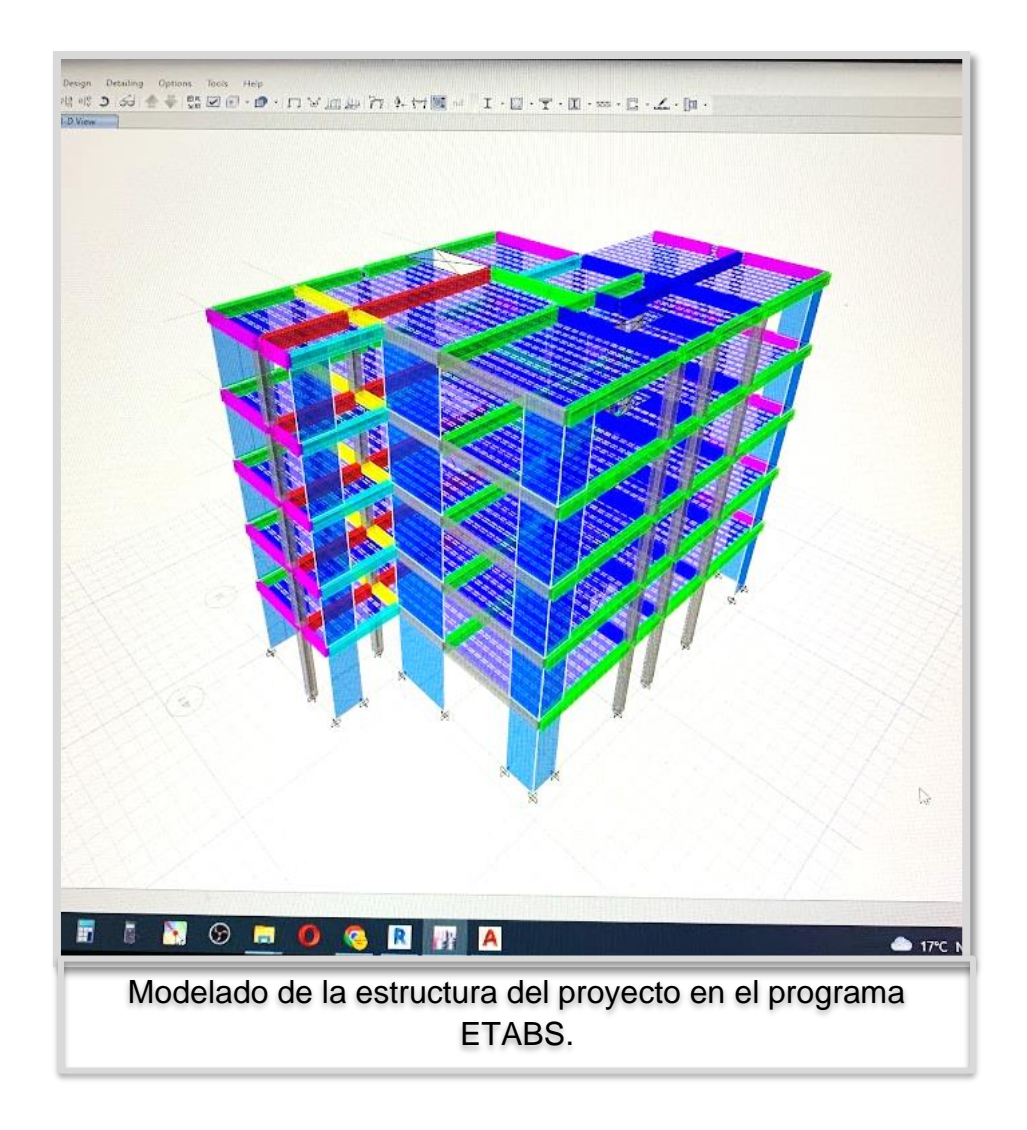

ANEXO Nº 04 - PLANO CIMENTACIÓN

# ANEXO Nº 04 - PLANO DE CIMENTACIÓN

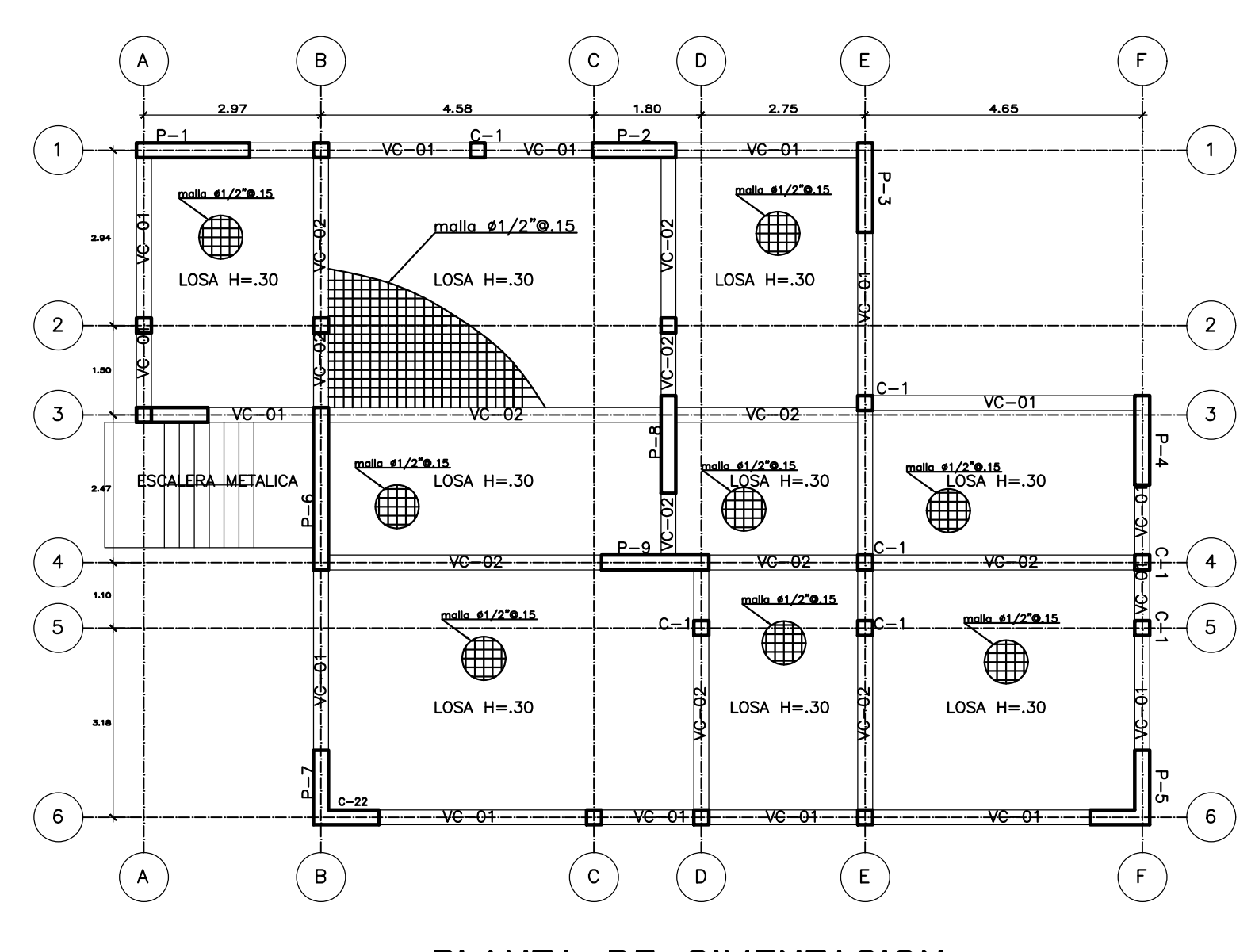

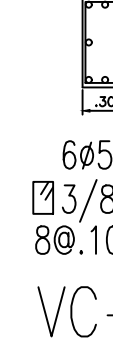

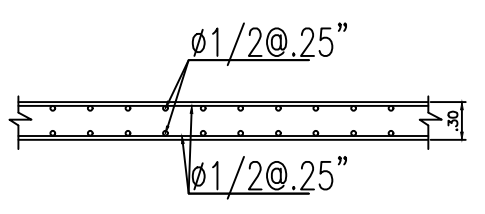

PLANTA DE CIMENTACION FUENTE PROPIA

**ESPECIFICACIONES TECNICAS GENERALES** PARAMETROS DE DISEÑO DE LA CIMENTACION .<br>FUNDIDAD MINIMA DE CIMENTACIO  $1/4"$   $3/8"$   $1/2"$   $5/8"$ CONCRETO<br>CONCRETO ARMADO<br>CONCRETO SIMPLE  $-1.50$  (NFC)  $\frac{1.00}{1.02}$ RESISTENCIA D<br>F<sup>T</sup>=1.60 kg/  $(NORMA E-050)$  $.30$   $.40$   $.50$   $.60$  $RFZO$  Inf H CUALO L-cm  $1.60$  Kg/cm2 PRESION ADMISIBLE 1.021 CIMIENTOS<br>CEMENTO HORMIGON 1:10 + 30% DE P.G 6" TAM MAX<br>1.022 SOBRECIMIENTOS<br>CEMENTO HORMIGON 1:80 + 25% DE P.G 3" TAM MAX  $3.0 cm$ <br>  $2.5 cm$ <br>  $2.0 cm$ <br>  $2.0 cm$ <br>  $2.0 cm$  $\begin{array}{r} .50 & .00 & .00 \\ .30 & .40 & .50 & .50 \\ .45 & .50 & .60 \\ .30 & .40 & .60 \end{array}$ **CEME**  $RFZO$  SUP H  $\leq .30$  L-cm **EACTOR DE SEGURIDAD POR CORT**  $3.00$  $RFZO$  Inf  $H>30$  L-cm ASENTAMIENTO DIFERENCIAL MAXIMO(TOLERABLE)  $1.00cm$ VIGAS CHATAS Y AL COLUMNAS AGRESIVIDAD DEL SUELO A LA CIMENTACION NO AGRESIVO

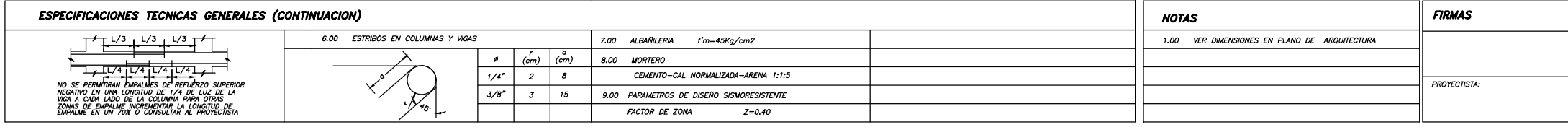

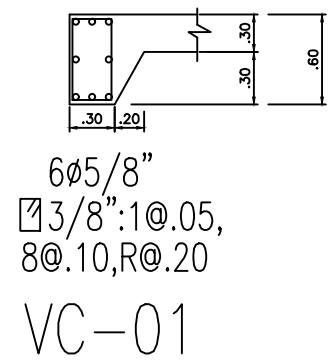

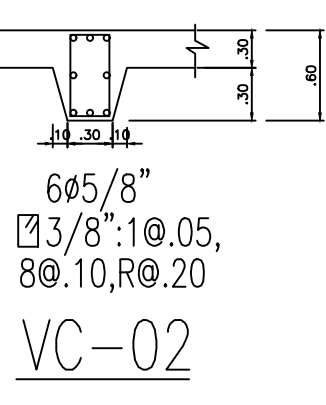

DETALLE LOSA H=.30

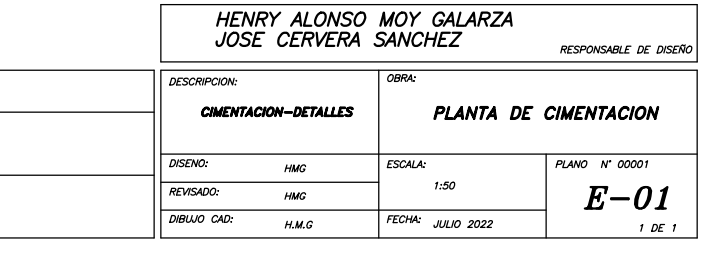

ANEXO Nº05 - VALIDEZ Y CONFIABILIDAD

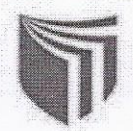

### **INSTRUMENTO: FICHA DE OBSERVACIÓN**

"Diseño estructural de losa de transferencia de cargas con viguetas en suelo arenoso para edificio multifamiliar, San Bartolo - Lima 2022"

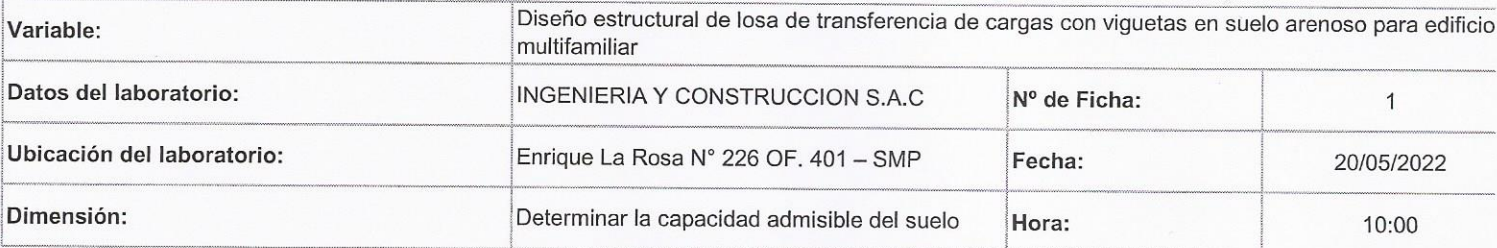

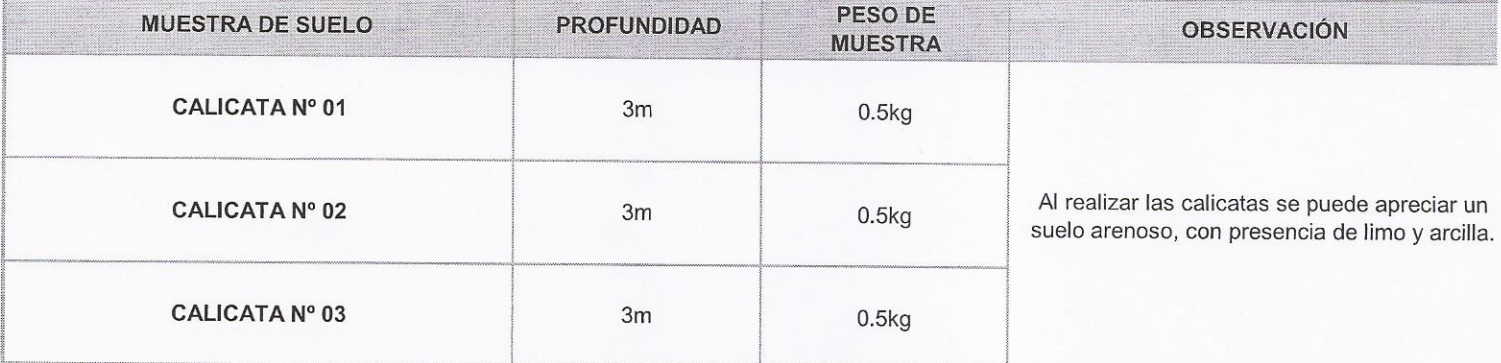

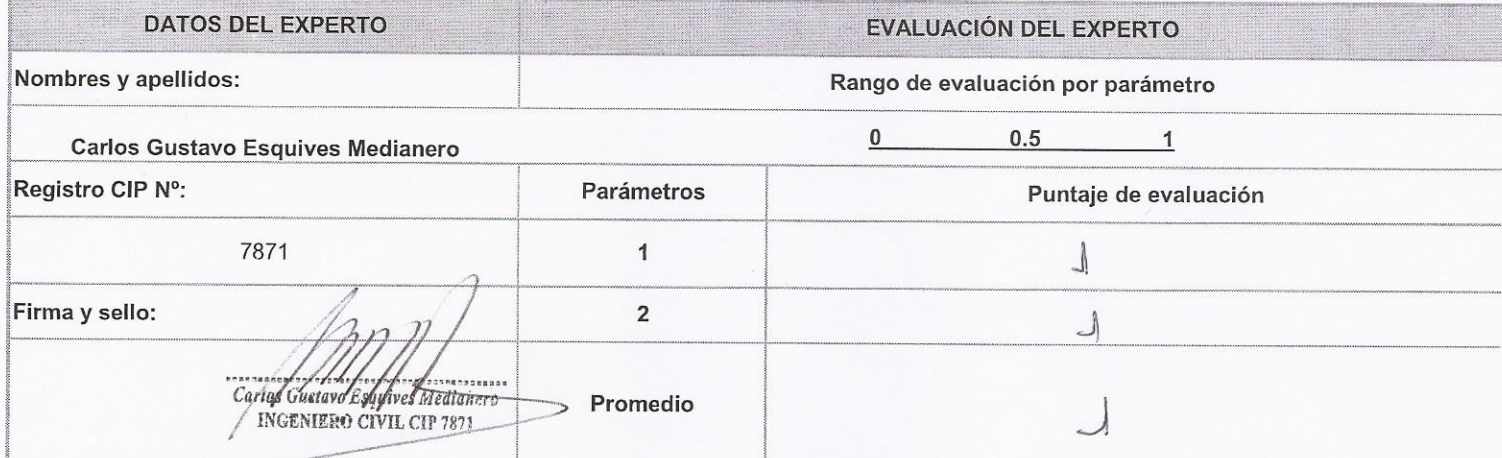

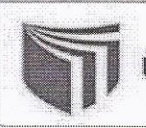

### INSTRUMENTO DE RECOLECCIÓN DE DATOS: FICHA DE REGISTRO DE DATOS

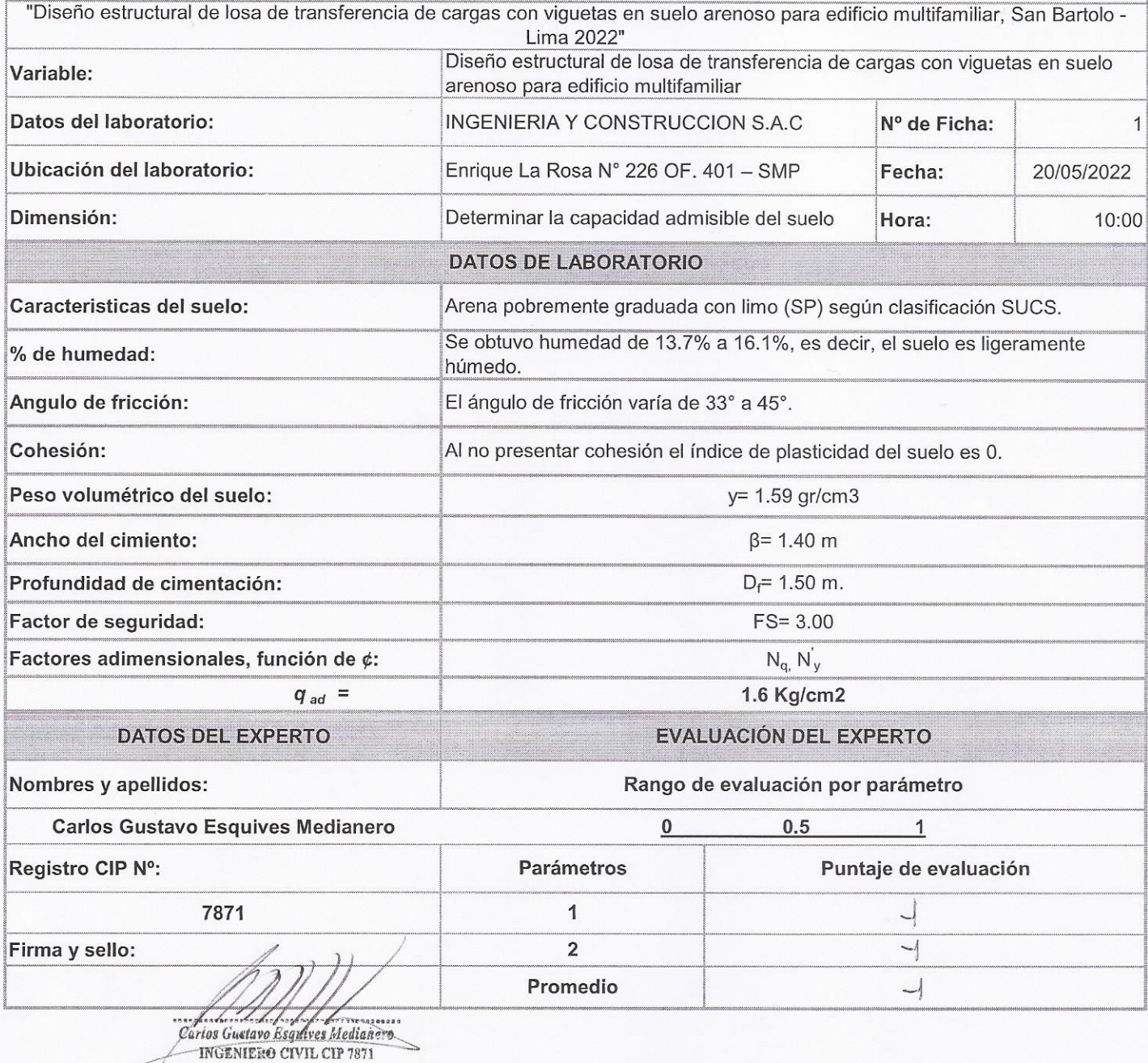

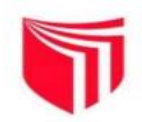

### **INSTRUMENTO DE RECOLECCIÓN DE DATOS: FICHA DE REGISTRO DE DATOS**

"Diseño estructural de losa de transferencia de cargas con viguetas en suelo arenoso para edificio multifamiliar, San Bartolo -

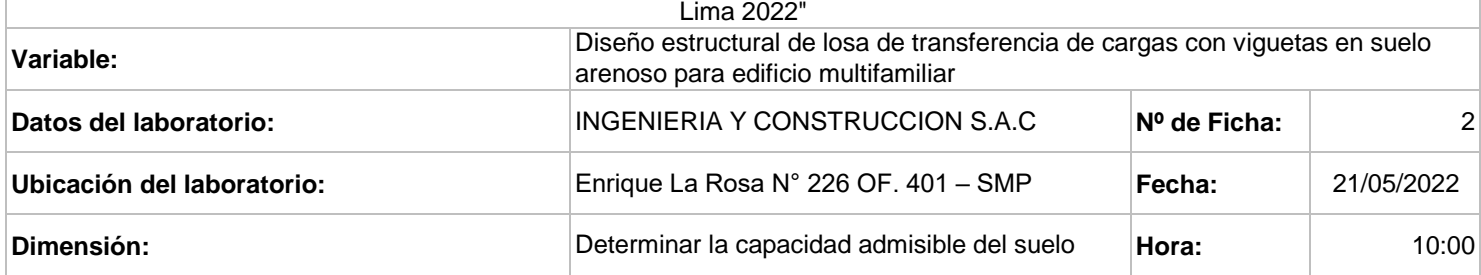

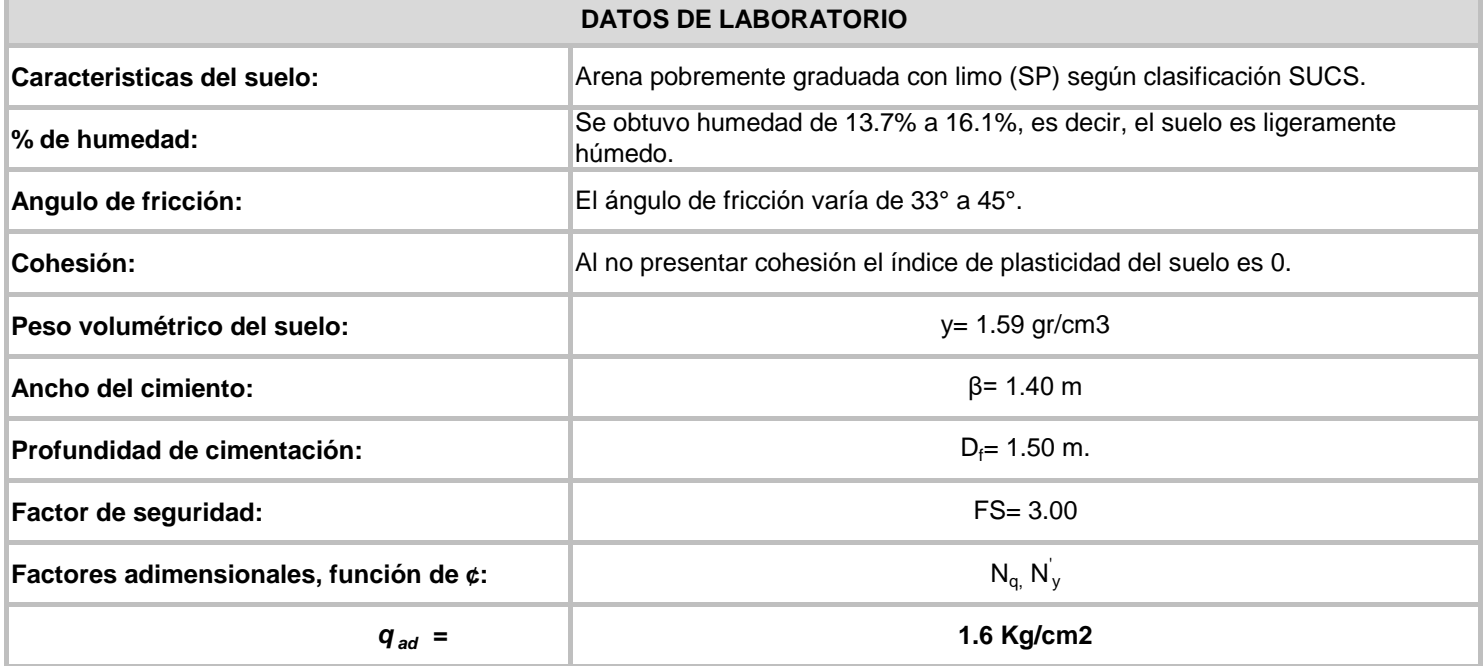

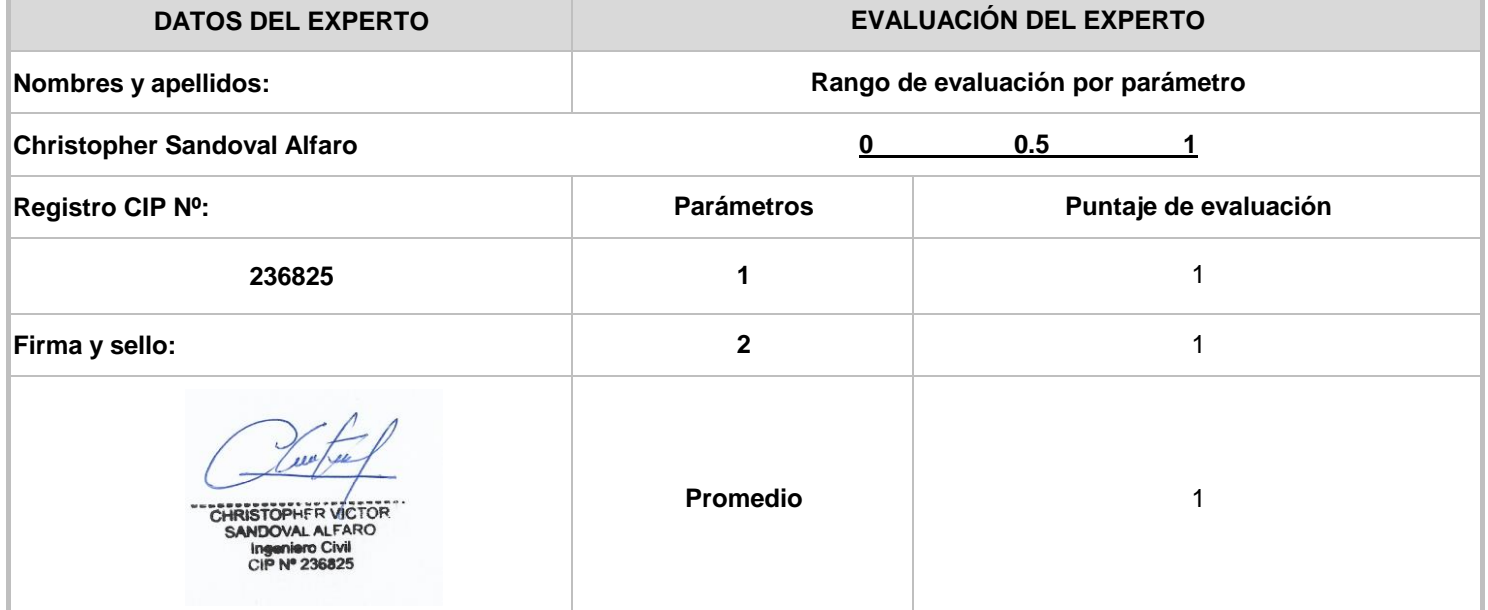

### **INSTRUMENTO: FICHA DE OBSERVACIÓN**

"Diseño estructural de losa de transferencia de cargas con viguetas en suelo arenoso para edificio multifamiliar, San Bartolo - Lima 2022"

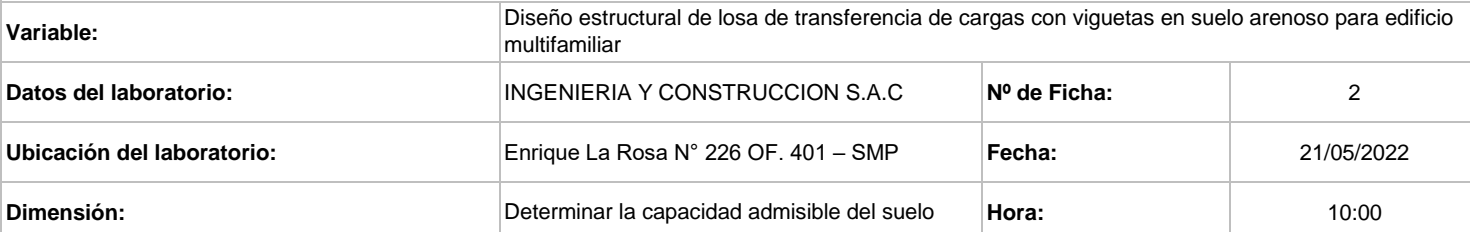

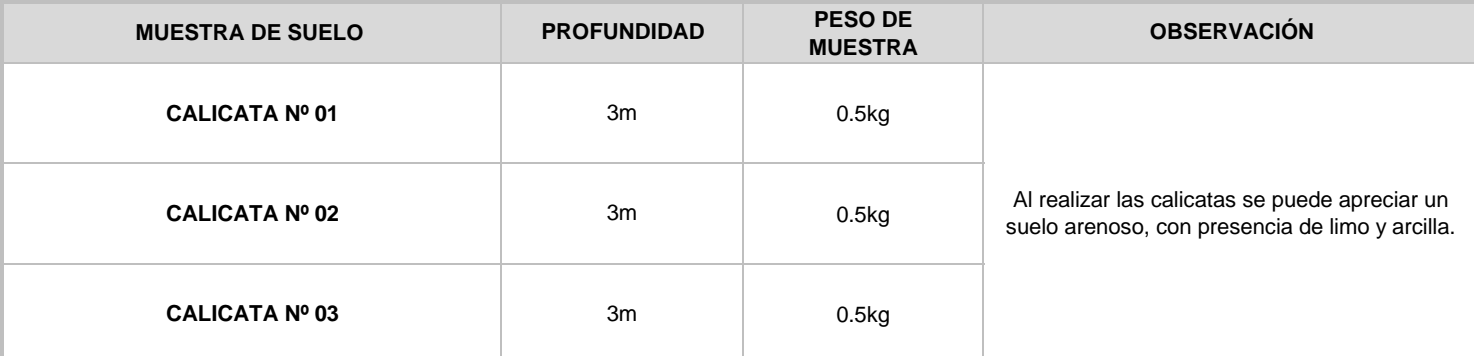

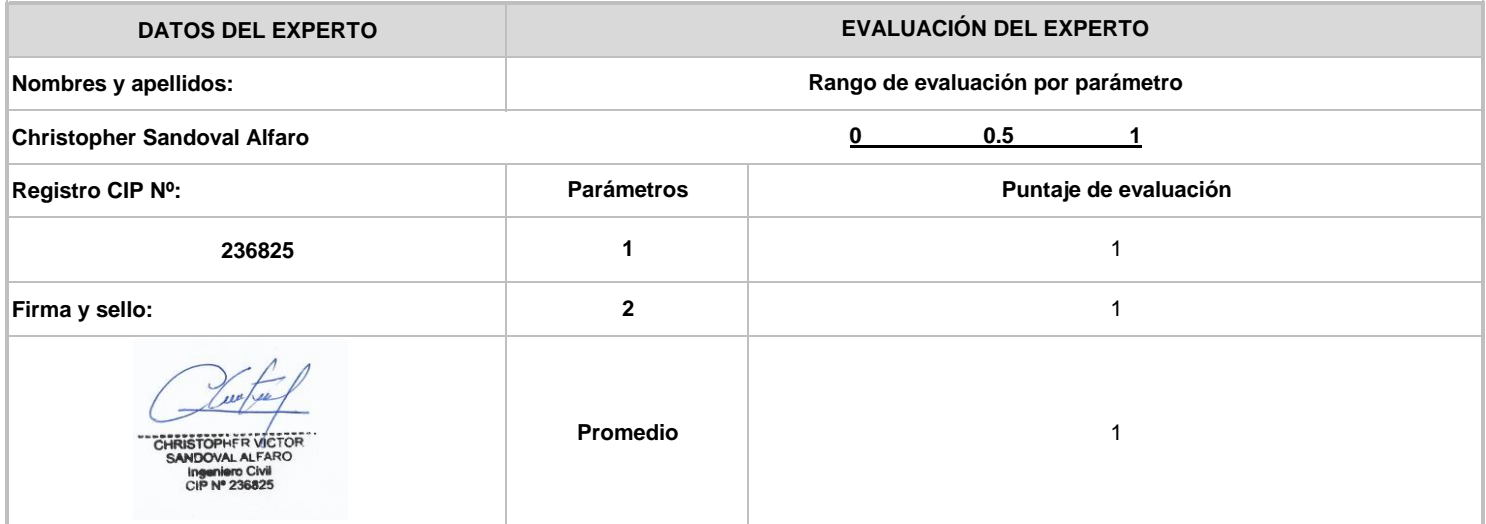

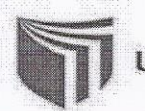

### INSTRUMENTO DE RECOLECCIÓN DE DATOS: FICHA DE REGISTRO DE DATOS

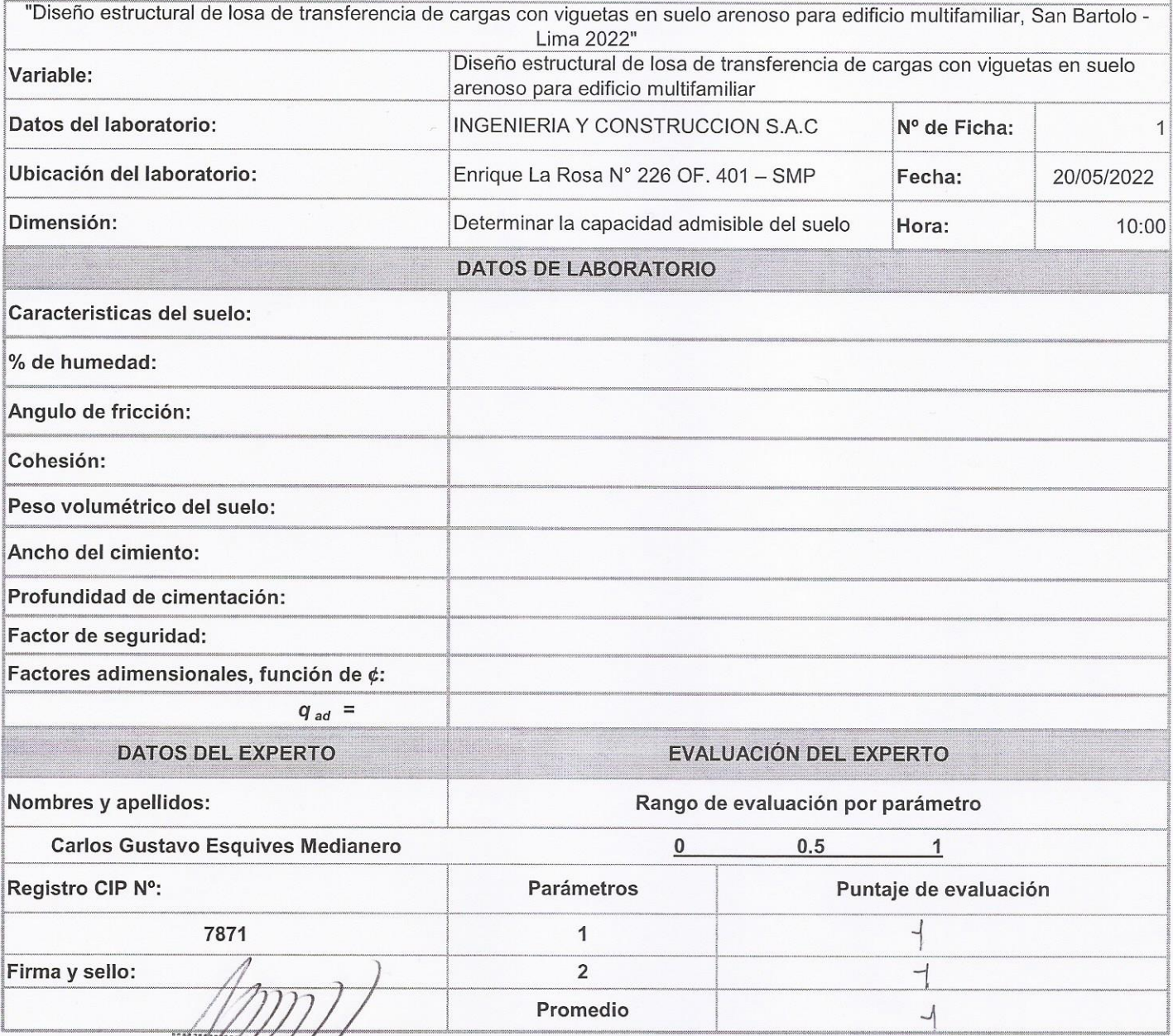

Carlos Guetavo Esquiversite dianos

⇒

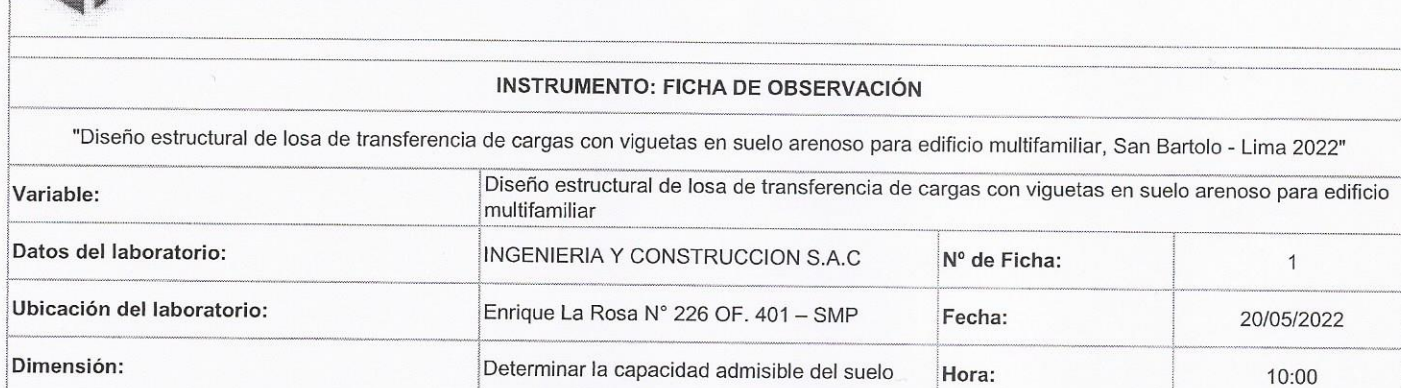

è

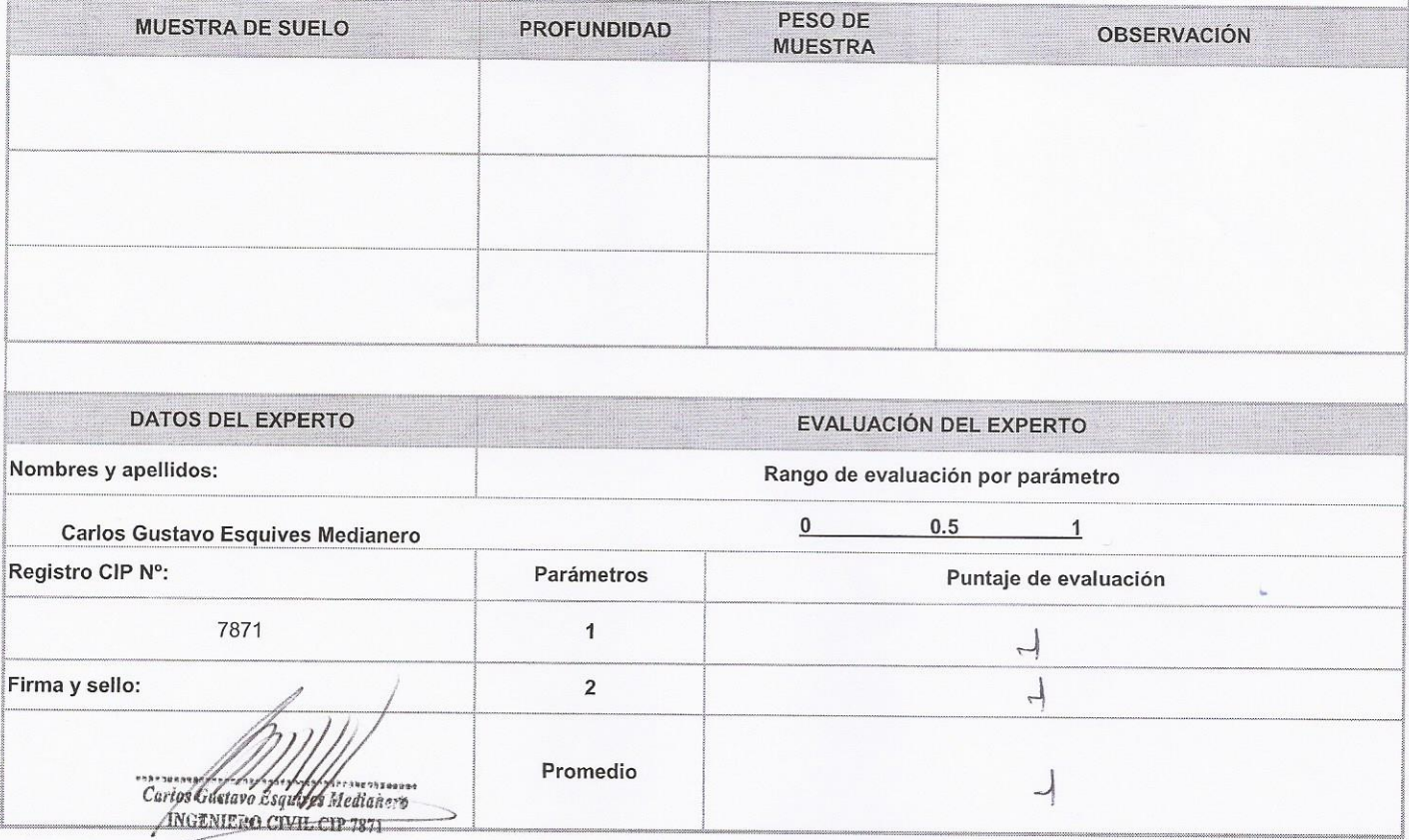

-1

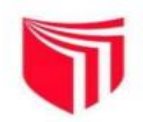

### **INSTRUMENTO DE RECOLECCIÓN DE DATOS: FICHA DE REGISTRO DE DATOS**

"Diseño estructural de losa de transferencia de cargas con viguetas en suelo arenoso para edificio multifamiliar, San Bartolo -

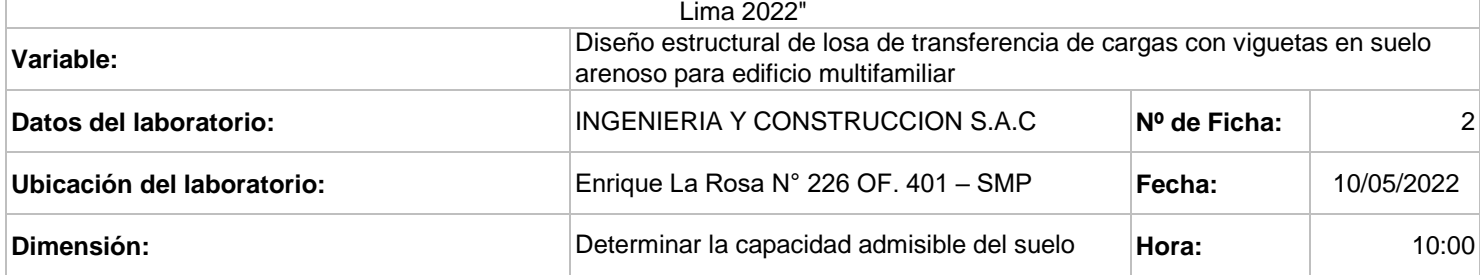

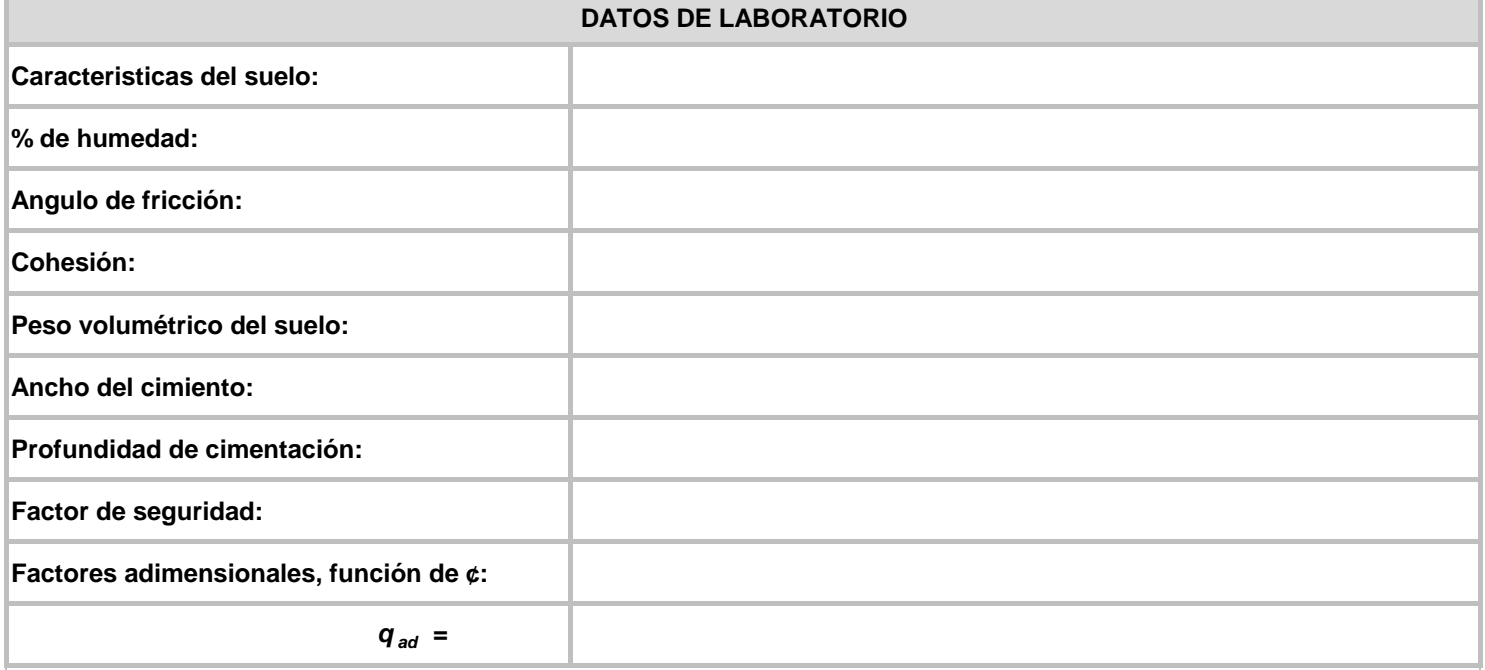

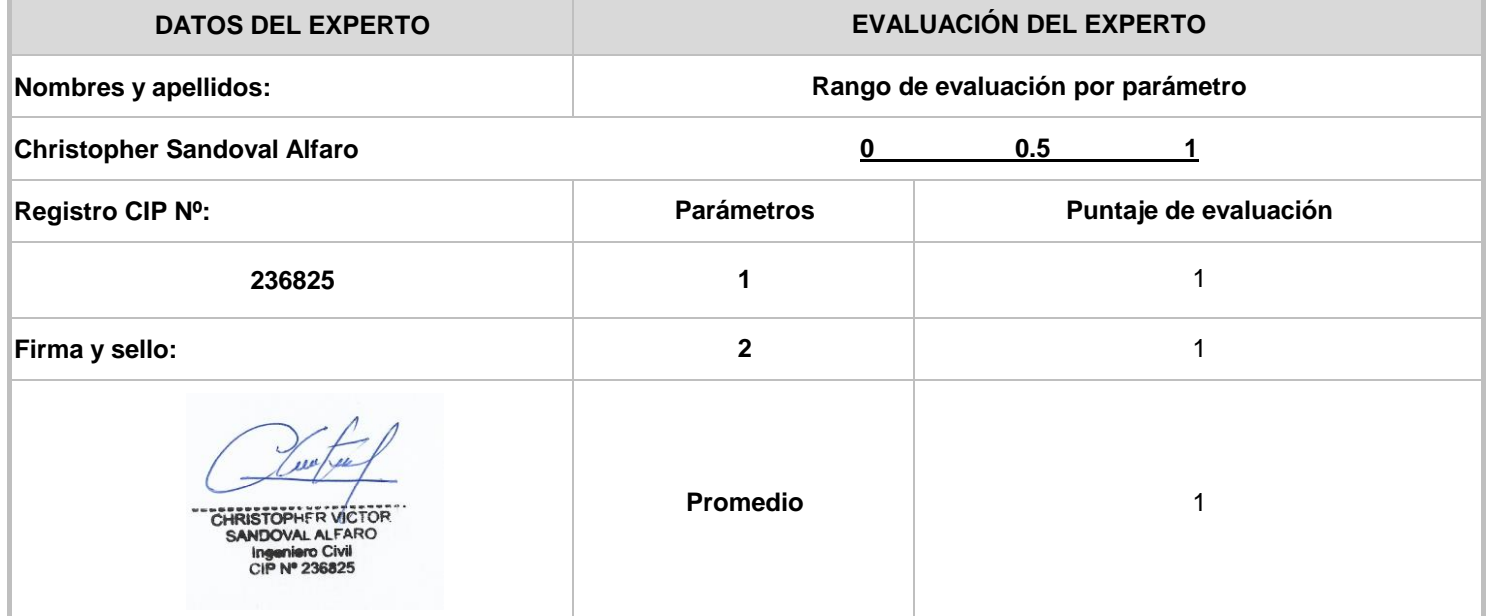

### **INSTRUMENTO: FICHA DE OBSERVACIÓN**

"Diseño estructural de losa de transferencia de cargas con viguetas en suelo arenoso para edificio multifamiliar, San Bartolo - Lima 2022"

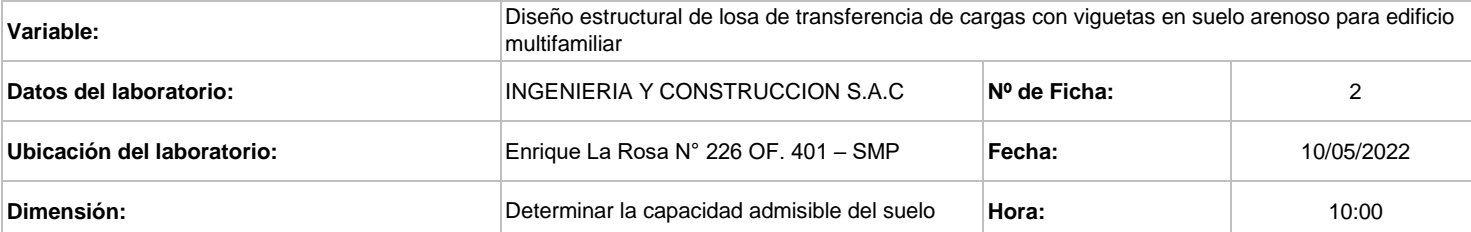

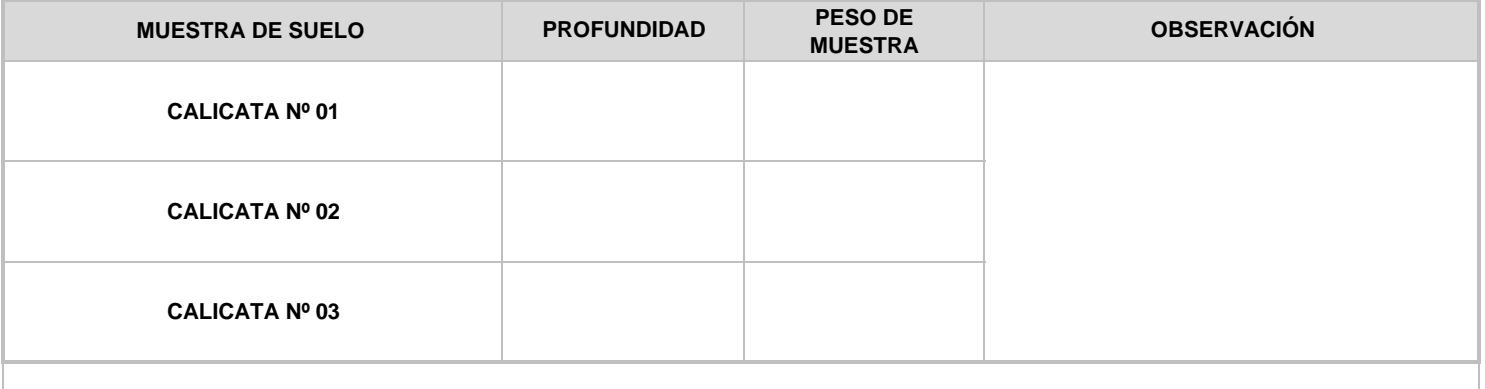

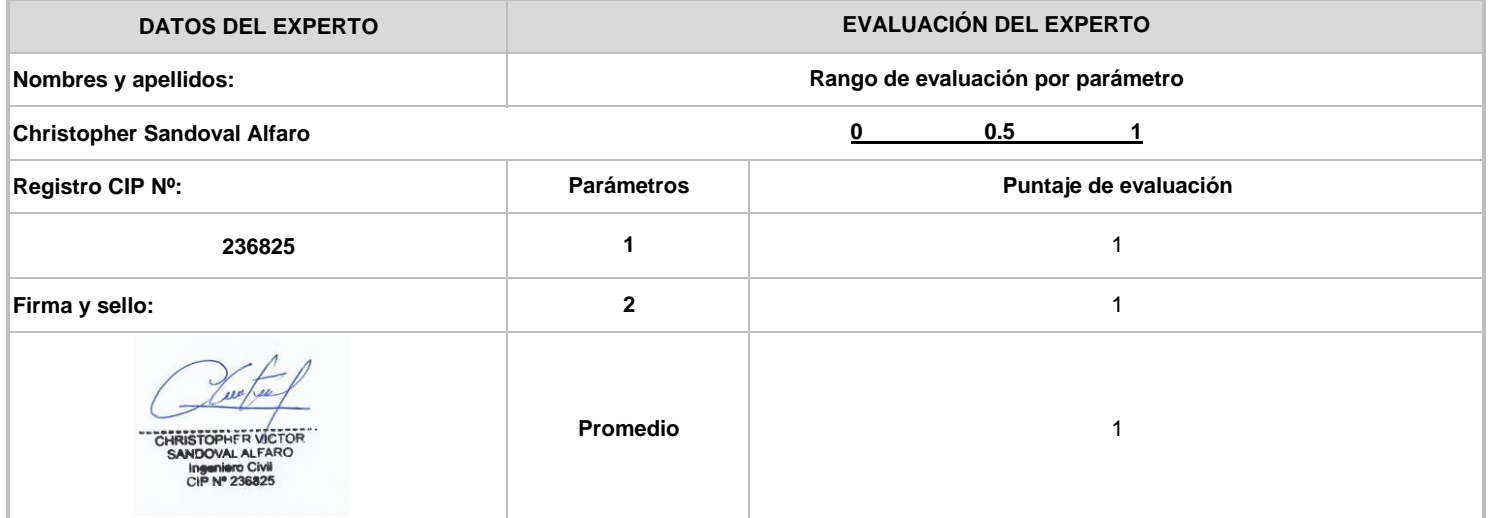

ANEXO Nº 06 – ESTUDIO DE MECÁNICA DE SUELOS

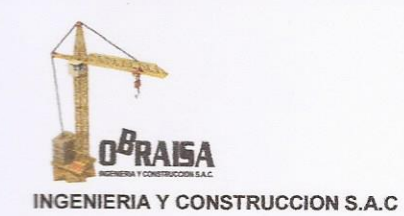

**REPRISHIP SECURITY SERVICES** 

**ESTUDIO DE MECANICA DE SUELOS CON FINES DE CIMENTACIÓN** 

**INFORME TÉCNICO** DEL ESTUDIO DE MECÁNICA DE SUELOS CON FINES DE **CIMENTACIÓN** PROYECTO DE OBRA DE VIVIENDA MULTIFAMILIAR **CINCO PISOS CALLE LAS ROCAS - SAN BARTOLO** 

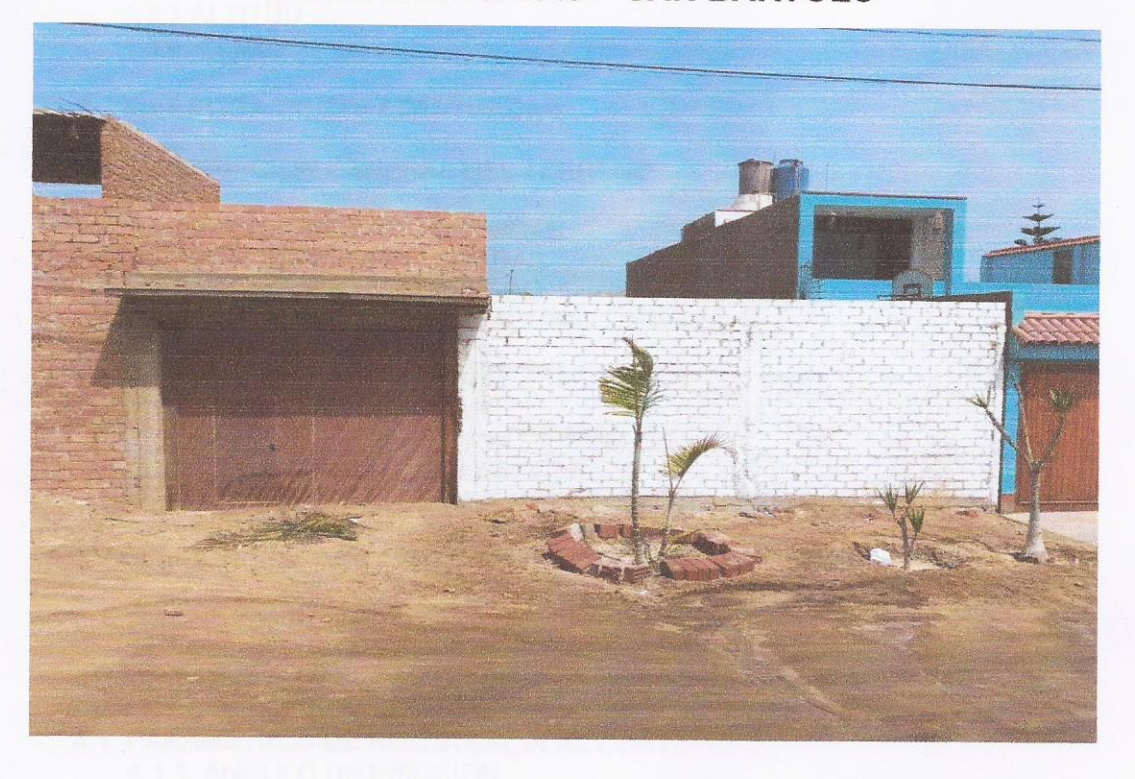

PROPIETARIA: MARCELA QUISPE LEDESMA SOLICITADO: HENRY ALONSO MOY GALARZA **JOSE LUIS CERVERA SANCHEZ** UBICACIÓN: Calle Las Rocas Lote 13 Distrito de San Bartolo

Provincia y Departamento de Lima.

**MAYO 2022** 

,,,,,,,,,,,,,,,,,,,,,,,,,,,,,, ............ CLARA ISABEL ESPINOZA CHAMAYA **INGENIERA CIVIL** Reg. CIP N° 176186

Oficina: Cel. Enrique La Rosa Nº 226 OF. 401 - SMP Cel: 983553686 / Fijo: 2992900

Email: obraisa@gmail.com

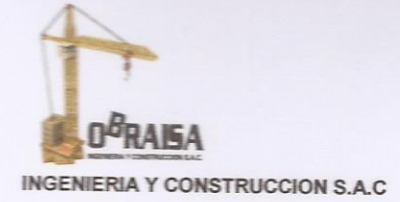

**CONTENIDO** 

### 1. GENERALIDADES

- 1.1 OBJETO DEL ESTUDIO
- 1.2 ALCANCES DEL PROYECTO
- 1.3 CARACTERISTICAS GENERALES DE LA ZONA DEL PROYECTO 1.3.1 UBICACIÓN
	- **1.3.2 ACCSECIBILIDAD**
	- 1.3.3 ALTITUD
	- 1.3.4. CLIMA

**PERSONAL PERSONAL PROPERTY AND PROPERTY** 

### 2. INVESTIGACIONES EFECTUADAS

2.1. DESCRIPCION GENERAL DEL TERRENO

### 2.2. EXPLORACIONES GEOTECNICAS

- 2.2.1. CALICATAS EXPLORADAS
- 2.2.2. MUESTREO DISTURBADO
- 2.2.3. REGISTRO DE EXCAVACION
- 2.3. ENSAYOS DE LABORATORIO
	- 2.3.1. ENSAYOS ESTANDAR
	- 2.3.1.1. CLASIFICACION DE SUELOS
	- 2.3.2. ENSAYOS ESPECIALES
		- 2.3.2.1. ENSAYOS DE CORTE DIRECTO ASTM D-3080

### 3. DESCRIPCION DEL PERFIL ESTRATIGRAFICO

- 3.1. DESCRIPCION DE CALICATAS
- 4. ANALISIS DE LA CIMENTACION
- 4.1. PARAMETROS DE RESISTENCIA AL CORTE
	- 4.1.1. ANGULO DE FRICCION
	- 4.1.2. COHESION (C)
- 4.2. TIPO Y PROFUNDIDAD DE LOS CIMIENTOS
	- 4.2.1. CALCULO DE LA CAPACIDAD ADMISIBLE EN SUELO
- 4.3. DETERMINACION DE ASENTAMIENTOS

### 5. EMPUJES LATERALES

- **6. ASPECTOS SISMICOS**
- **6.1. ASPECTOS SISMICOS**

### 7. CONCLUSIONES Y RECOMENDACIONES

ANEXO I: FOTOGRAFÍAS

,,,,,,,,,,,,,,,,,,,,,,,,,,,,, CLARA IS ABEL ESPINOZA CHAMAYA INGENIERA CIVIL **Reg. CIP Nº 176186** 

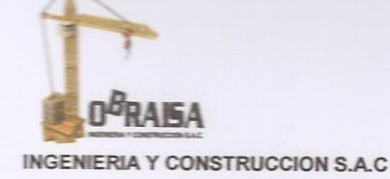

### 1. GENERALIDADES

#### $1.1$ Objeto del Estudio

El presente informe técnico, tiene por objetivo presentar los resultados obtenidos al realizar el Estudio de Mecánica de Suelos con Fines de Cimentación para el Proyecto VIVIENDA MULTIFAMILIAR CALLE LAS ROCAS, el mismo que se a efectuado por medio de trabajos de exploracion de campo y ensayos de laboratorio, necesarios para definir el perfil estratigrafico del area en estudio, asi como sus propiedades de esfuerzo y deformacion, proporcionando las caracteristicas fisico-mecanicas del suelo en esa area del estudio.

#### $1.2$ **Alcances del Proyecto**

**NATURAL CENTRAL PROPERTY NEWS CONTRACTORS OF A SECTION AND THE REPORT OF A SECTION AND INTERNATIONAL CONTRACTOR** 

Dentro de los alcances del Proyecto tenemos lo siguiente:

- > Elaborar el Informe Técnico con Fines de Verificación de Capacidad Portante indicando recomendaciones necesarias para tal fin.
- > Elaborar una propuesta de diseño de cimentación de acuerdo a los parámetros del suelo encontrado.

#### $1.3$ Características Generales de la Zona del Proyecto

Dentro de las características geográficas y climatológicas que presenta el área en estudio, tenemos:

### 1.3.1 Ubicación

El área en estudio se encuentra ubicado en el la Calle Las Rocas en el distrito de San Bartolo, Provincia<sub>l</sub> Departamento de Lima.

CLARA ISABEL ESPINOZA CHAMAYA **INGENIERA CIVIL** Reg. CIP N° 176186

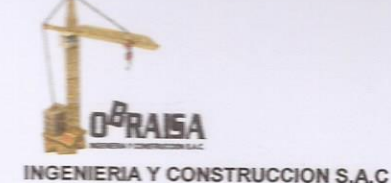

### Vista del Área en Estudio - Imagen Satelital

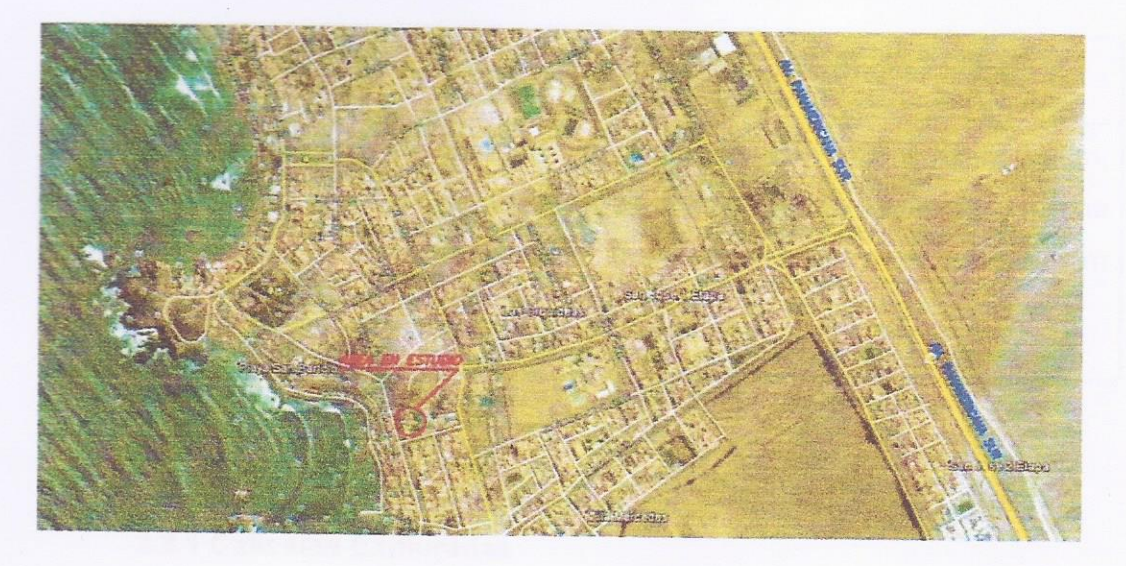

### 1.3.2 Accesibilidad

El terreno evaluado tiene como acceso principal la Calle Las Rocas.

### 1.3.3 Altitud

El área de estudio se encuentra a una elevación aproximada de 25 msnm.

### 1.3.4 Clima

La temperatura media mensual promedio es de 24.6°C; La humedad relativa mensual, promedio es de 80%. Las direcciones predominantes de los vientos son de sur a suroeste.

### 2. INVESTIGACIONES EFECTUADAS

#### $2.1$ Descripción General de! Terreno

Durante los trabajos de Exploración Geotécnica se pudo diferenciar en el área explorada diferentes características y densidad del suelo.

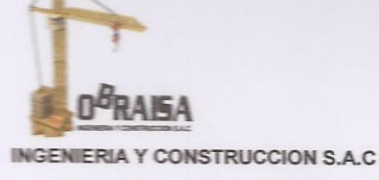

Esta clasificación general se presenta en el siguiente cuadro:

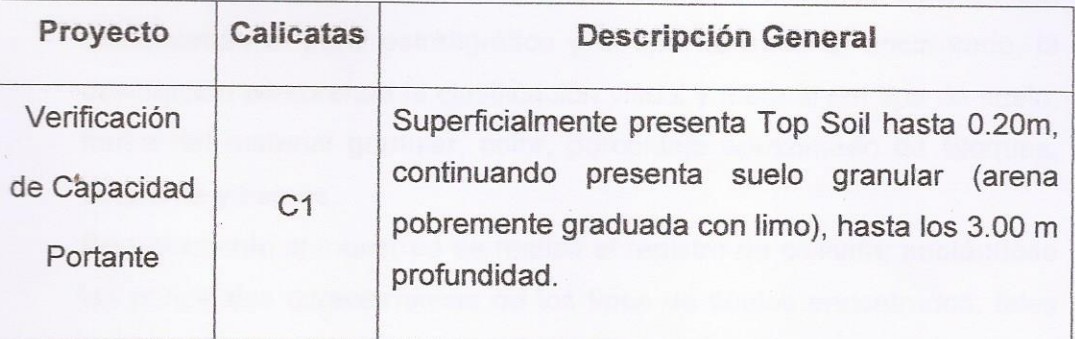

### 2.2 Exploraciones Geotécnicas

### 2.2.1 Calicatas Exploradas

Con la finalidad de determinar el Perfil Estratigráfico del área en estudio se han efectuado trabajos de exploraciones de campo mediante excavaciones a cielo abierto (calicatas) y ensayos de laboratorio las mismas que fueron distribuidas convenientemente en el área del terreno.

### **Cuadro de Calicatas Exploradas**

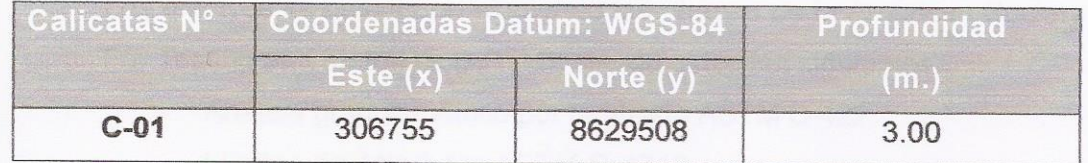

### 2.2.2 Muestreo Disturbado

Se tomaron muestras disturbadas de cada uno de los tipos de suelos encontrados, en cantidad suficiente como para realizar los ensayos estándar de clasificación e identificación de suelos. Asimismo, se extrajo muestras representativas para los ensayos de corte directo.

 $D^BRABA$ 

### 2.2.3 Registro de Excavaciones

Se realizó registros de excavaciones de acuerdo a la norma ASTM D2488, describiendo el perfil estratigráfico y el tipo de material encontrado, la descripción comprende la clasificación visual y manual del tipo de suelo, forma del material granular, color, porcentaje aproximado de Bloques, botonería y cantos.

CON FINES DE CIMENTACIÓN

Paralelamente al muestreo se realizó el registro de calicata, anotándose las principales características de los tipos de suelos encontrados, tales como: espesor, humedad, plasticidad, etc.

#### $2.3$ Ensayos de Laboratorio

Los ensayos se realizaron en el Laboratorio de Mecánica de Suelos OBRAISA INGENIERIA Y CONSTRUCCION SAC, de acuerdo a la siguiente relación:

### 2.3.1 Ensayos Estándar

Con las muestras alteradas obtenidas de la calicata, se realizaron ensayos estándar de clasificación de suelos, consistente en análisis granulométrico por tamizado, límites de Atterberg (líquido y plástico) y contenido de humedad.

Los ensayos se ejecutaron siguiendo las normas de la American Society For Testing and Materials (ASTM), siendo estas las siguientes:

- Análisis granulométrico por tamizado ASTM D-422.
- Límites de Atterberg ASTM D-4318.
- Contenido de humedad ASTM D-2216.

### 2.3.1.1 Clasificación de Suelos

Los suelos se han clasificado de acuerdo al Sistema Unificado de Clasificación de Suelos (SUCS), según se muestra en el siguiente cuadro:

RAISA

**TERRIT PRESENTATION IN PROPERTY AND INTERNATIONAL PROPERTY** 

A continuación, se presentan los resultados obtenidos:

### Cuadros de Resumen de Clasificaciones de Suelos

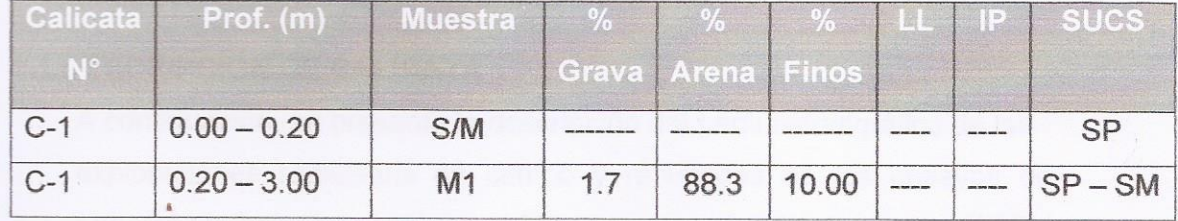

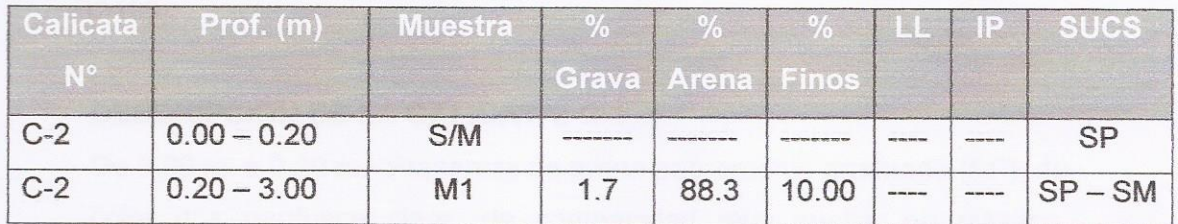

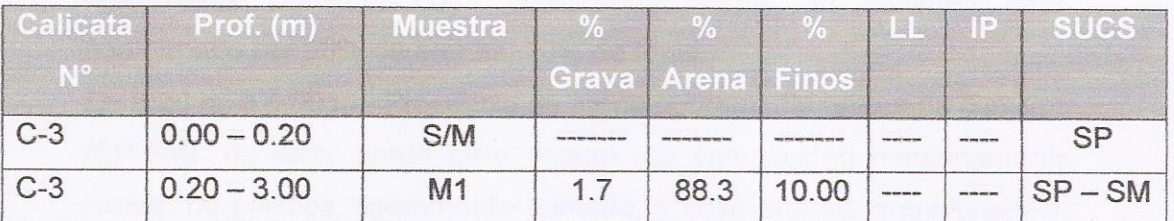

### 2.3.2 Ensayos Especiales

Con las muestras alteradas obtenidas de las calicatas, se realizaron ensayos especiales a los suelos, que consistió en:

- Corte Directo AST/M D-3080

En el siguiente cuadro se presenta un resumen de los ensayos especiales y los resultados obtenidos:

### 2.3.2.1 Ensayos de Corte Directo ASTM D - 3080

### Cuadro Resumen de Ensayo de Corte Directo.

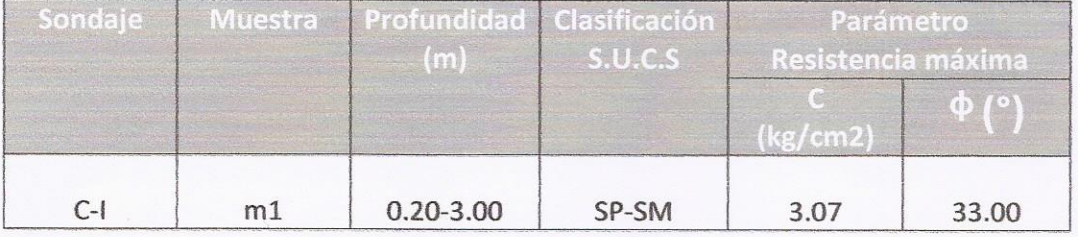

 $0^B$ RAISA

### 3. DESCRIPCIÓN DEL PERFIL ESTRATIGRAFICO

### **3.1 DESCRIPCION DE CALICATA**

A continuación, se presenta la descripción del perfil estratigráfico de las exploraciones realizadas en campo y resultados de los ensayos de Laboratorio basado en la normatividad de descripción de suelos (ASTM D2488).

**CON FINES DE CIMENTACIÓN** 

### **DESCRIPCIÓN DE LA CALICATA: C-1**

De 0.00 m. a 0.20 m.- Presencia de arena pobremente graduada (SP), de color gris pardusco claro, de compacidad muy suelta, no plástico, ligeramente húmedo, cuya clasificación visual en volumen está conformado por 90% de arenas, 10% de finos.

De 0.20 m. a 3.00 m.- Presencia de arena pobremente graduada con limo (SP-SM), de color pardo olivo oscuro, de compacidad medianamente denso, no plástico, ligeramente húmedo, y cuyo análisis granulométrico está conformado por 1.7% de gravas, 88.3% de arenas, 10% de finos.

CLARA ISABEL ESPINOZA CHAMAYA INGENIERA CIVIL Reg. CIP Nº 176186

RAISA

### 4. ANALISIS DE LA CIMENTACION

A continuación, se presenta el análisis de cimentación en base a los resultados de la evaluación geotécnica.

#### $4.1$ Parámetros de Resistencia al Corte

A continuación, se resumirá la metodología empleada para determinar los parámetros de resistencia cortante del suelo correspondiente a la zona del proyecto, en función a sus características físicas, ensayos de campo y ensayos de laboratorio, que servirán para la determinación de la Capacidad Admisible de las estructuras que se emplazarán en el proyecto.

### 4.1.1 Angulo de Fricción (¢).

*ARTHRET CONTROLLER IN THE RESIDENCE IN THE RESIDENCE IN THE RESIDENCE IN THE RESIDENCE IN THE RESIDENCE IN THE* 

Existen muchos autores que han desarrollado varias relaciones en base a ensayos indirectos de campo para determinar los parámetros de resistencia del suelo en especial el ángulo de fricción, entre los principales trabajos desarrollados y publicados se tienen los siguientes:

Bowes (1988), presentó correlaciones que resultaron de correlaciones empíricas entre en Nspt y otras propiedades de los suelos granulares como el tamaño de sus granos y la densidad relativa que presentaba.

Para el proyecto se presenta valores de ángulo de fricción del resultado de los ensayos de corte directo en los suelos arenosos y se comparará con los valores recomendados por los autores mencionados anteriormente.

**ALLANDIN PROFESSION AND LEASE CONTRACT OF A SECTION AND LEASE CONTRACT OF A SECTION AND LEASE CONTRACT OF A SECTION AND LEASE CONTRACT OF A SECTION AND LEASE CONTRACT OF A SECTION AND LEASE CONTRACT OF A SECTION AND LEASE** 

### 4.1.2 Cohesión (C)

La cohesión del mismo modo puede ser determinado a partir del valor N obtenido con los ensayos de Penetración, de donde se deduce el valor de la resistencia a la compresión simple, que mediante la relación propuesta por HUNT en 1984 y las tablas propuestas por NAVFAC en 1971.

CON FINES DE CIMENTACION

## Cuadro Resumen del Ensayos de Corte Directo (ASTM D-3080)

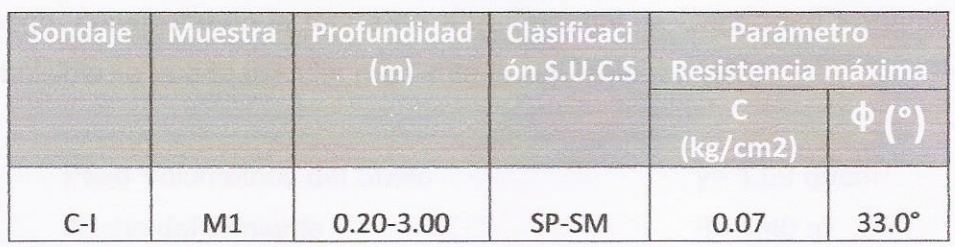

### 4.2 Tipo y Profundidad de los Cimientos

En el presente estudio, se ha determinado la capacidad de carga del terreno, considerando zapatas cuadradas y rectangulares, tomando en cuenta las características geotécnicas del suelo encontrado en las investigaciones de campo, la profundidad mínima de cimentación de la estructura debe subyacer sobre un terreno natural de adecuada capacidad admisible y empotrada a una profundidad adecuada. Se presenta la siguiente tabla:

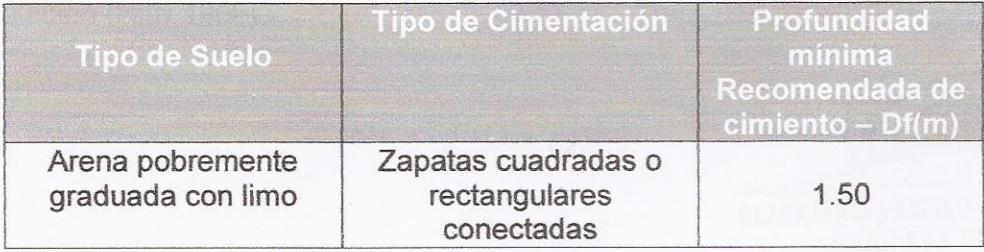

 $0$ <sup>b</sup>RAISA **INGENIERIA Y CONSTRUCCION S.A.C** 

> La profundidad mínima recomendada es computada desde el nivel de piso terminado, con la finalidad de proporcionar a la cimentación un soporte y confinamiento adecuado a la estructura.

**CON FINES DE CIMENTACIÓN** 

### 4.2.1 Cálculo de la Capacidad Admisible en Suelo

Se realizará los cálculos de capacidad admisible del terreno considerando que las estructuras estarán cimentadas sobre una cimentación superficial. Luego, considerando la teoría de Karl Terzaghi, la Capacidad Portante Admisible se puede calcular mediante la siguiente relación:

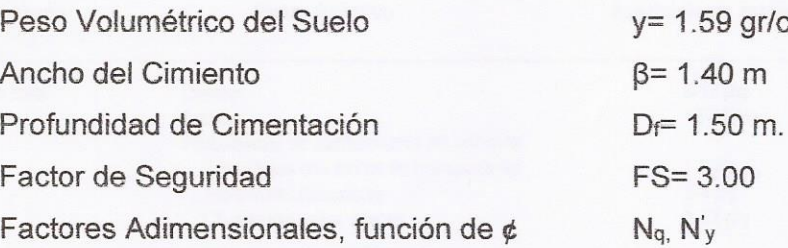

Reemplazando valores, se obtiene:

### $q_{ad}$  = 1.6 Kg/cm<sup>2</sup>

#### 4.3 Determinación de Asentamientos

Los asentamientos elásticos se pueden determinar mediante la siguiente relación (Harr 1966).

$$
\Delta H = \frac{\beta q_{\alpha}}{E_{S}} (1 - \mu_{S}^{2}) \alpha
$$

 $gr/cm<sup>3</sup>$ 

m

CLARA ISABEL ESPINOZA CHAMAYA INGÉNIERA CIVIL Reg. CIP N° 176186

Oficina: Cel. Enrique La Rosa N° 226 OF. 401 - SMP Cel: 983553686 / Fijo: 2992900

Email: obraisa@gmail.com

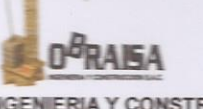

**RUCCION S.A.C** 

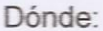

ł

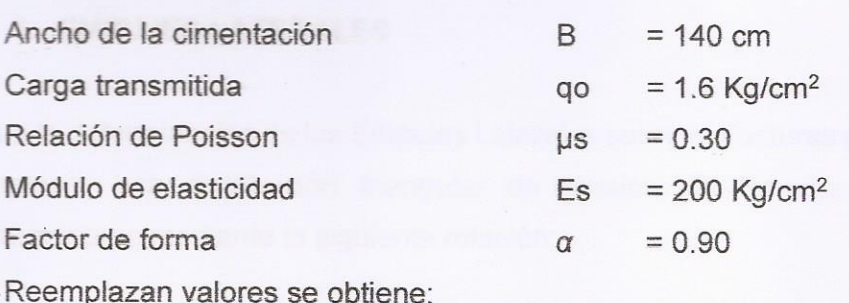

 $\Delta H = 0.79$  cm

CON FINES DE CIMENTACIÓN

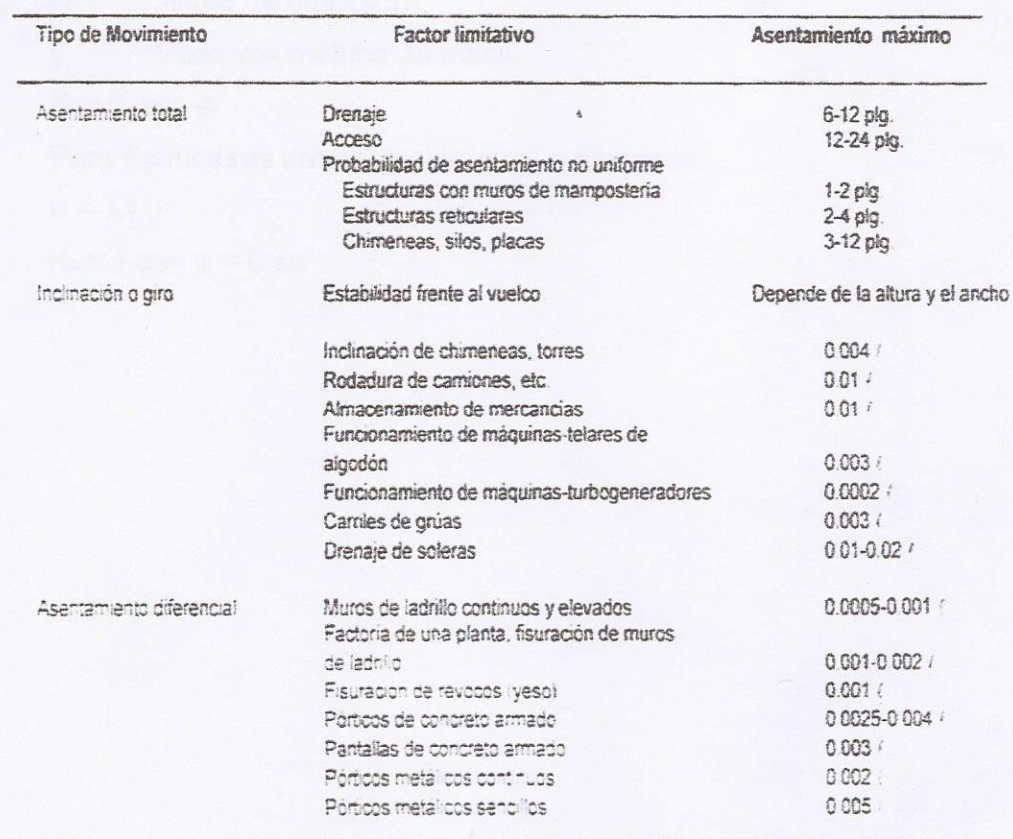

 $0$ <sup>b</sup>RAISA

### 5. EMPUJES LATERALES

Para la determinación de los Empujes Laterales sobre estructuras enterradas, se empleará una distribución triangular de presión. El Empuje Total puede determinarse mediante la siguiente relación:

CON FINES DE CIMENTACIÓN

$$
E_0 = \frac{1}{2} y H^2 K
$$

Dónde:

Ko : Coeficiente de empuje en reposo

H : Altura de muro (m)

: Peso volumétrico de masa y

 $K_0 = 1$ -sen Ø

Para Estructuras enterradas en suelos arenosos:

 $\phi = 33.0^\circ$ 

 $K_0 = 1$ -sen  $\emptyset = 0.46$ 

 $0^B$ RAISA

**INGENIERIA Y CONSTRUCCION S.A.C** 

## 6. ASPECTOS SISMICOS

## 6.1 ASPECTOS SISMICOS

De acuerdo a la Información Sismológica, en el Departamento de Lima, se han producido sismos con intensidades promedio de VII - VIII, según la Escala de Mercalli Modificada.

**ESTUDIO DE MECANICA DE SUELOS** CON FINES DE CIMENTACIÓN

Por otra parte la zona en estudio se encuentra ubicada en la Zona 4 del Mapa del Zonificación Sísmica del Perú, de acuerdo a fa Norma Técnica de Edificación E.030-Diseño Sismo Resistente (2016).

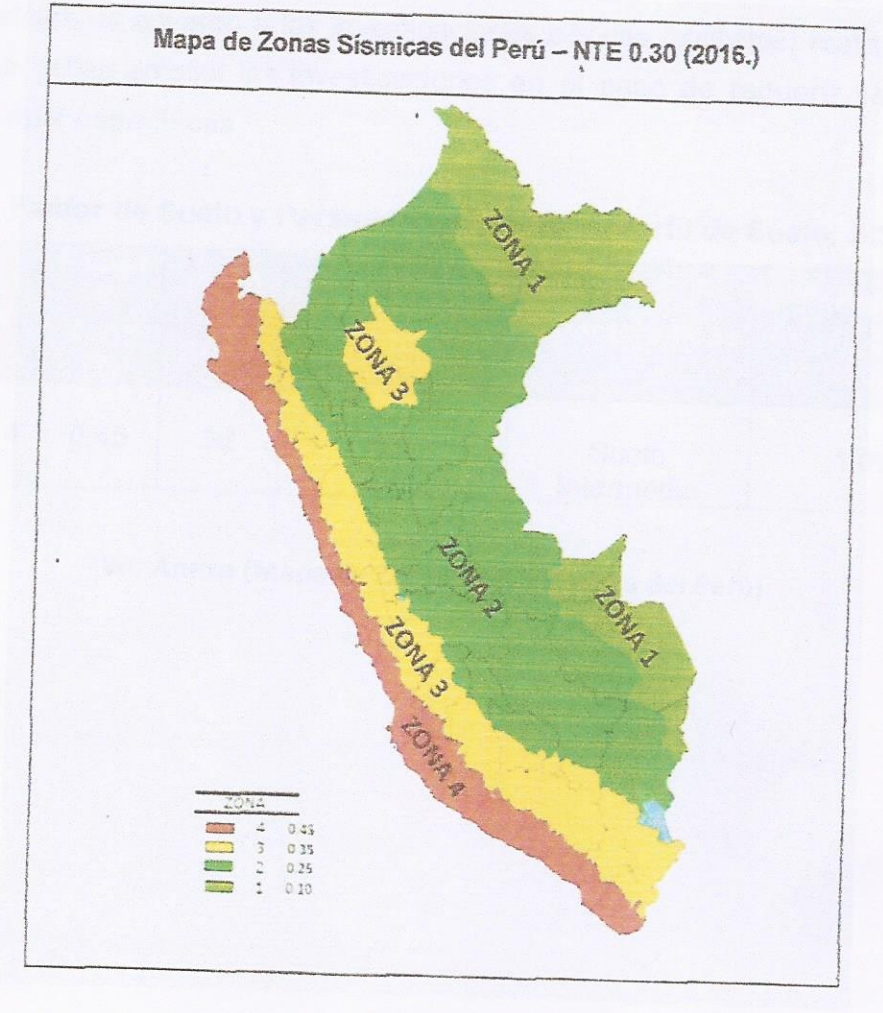

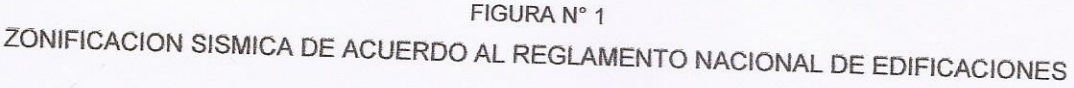

Oficina: Cel. Enrique La Rosa N° 226 OF. 401 - SMP Cel: 983553686 / Fijo: 2992900

Email: obraisa@gmail.com

 $0$ <sup>B</sup>RAISA

KARAMANA SERIKA SERIKA SERIKA SERIKA SERIKA SERIKA SERIKA SERIKA SERIKA SERIKA SERIKA SERIKA SERIKA SERIKA SER

La fuerza cortante total (V) puede calcularse de acuerdo a las Normas de Diseño Sismo Resistente según la siguiente relación:

$$
Y = \frac{Z \times U \times S \times C \times P}{R}
$$

CON FINES DE CIMENTACIÓN

El área de estudio se encuentra en la Zona 4 del Mapa de Zonificación Sísmica del Perú.

A continuación, se presentan los tipos de Perfiles de Suelo de manera aproximada de acuerdo a las investigaciones básicas (calicatas) realizadas, el cual se deben ampliar las investigaciones en el caso de requerir valores y áreas más específicas.

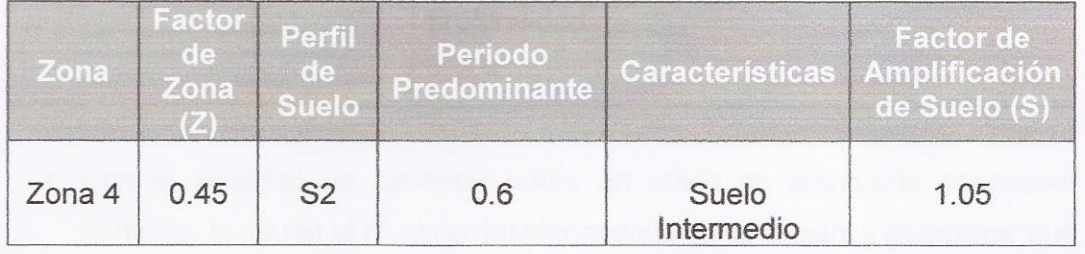

Factor de Suelo y Parámetros de Sitio - Perfil de Suelo: S2

Ver Anexo (Mapa de Zonificación Sísmica del Perú).

### 7. CONCLUSIONES Y RECOMENDACIONES

En base a los trabajos de campo y ensayos de laboratorio realizados, así como al análisis efectuado, se puede concluir lo siguiente:

· Los valores, parámetros y conclusiones que se presentan pertenecen al presente Estudio de Mecánica de Suelos con Fines de Verificación de Capacidad Portante y no se puede extrapolar datos fuera de esta área correspondiente.

El área en es adio presenta las siguientes características:

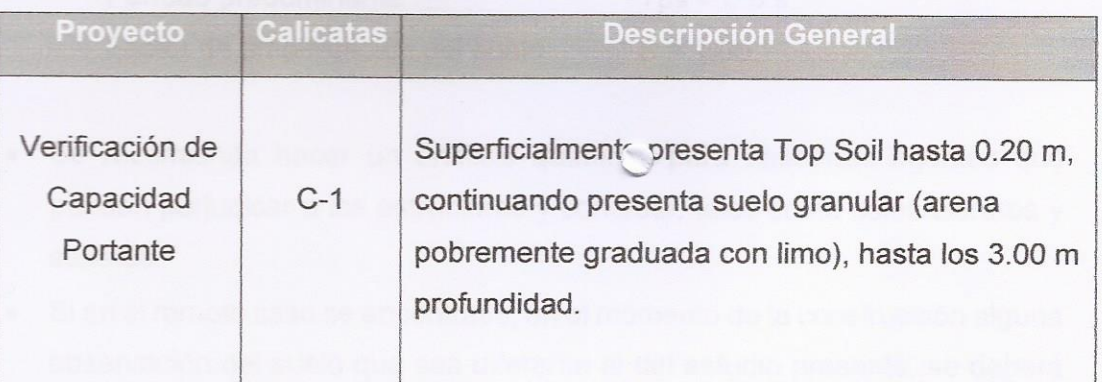

· Con la finalidad de cimentar sobre un suelo de adecuada capacidad portante, asegurar el nivel de desplante de la cimentación, y garantizar que la cimentación esté sobre un suelo de buenas características para tal fin.

### Df recomendado =  $1.50$  m

(Zapatas cuadradas o rectangulares conectadas).

La capacidad admisible será:

 $Q_{ad} = 1.6$  Kg/cm<sup>2</sup>.

CLARA ISABEL ESPINOZA CHAMAYA **INGENIERA CIVIL** Reg. CIP N° 176186

Y un Asentamiento total de ΔH= 0.79 cm.

D<sup>8</sup>RAISA

- · Para la determinación de los Empujes Laterales se empleará un Coeficiente de Empuje Lateral de  $K_0 = 6.46$
- El área de estudio se encuentra en la Zona 4 del Mapa de Zonificación Sísmica del Perú; por lo tanto, los parámetros geotécnicos correspondientes son los siguientes:

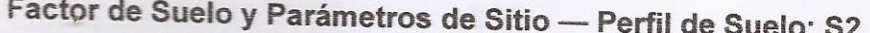

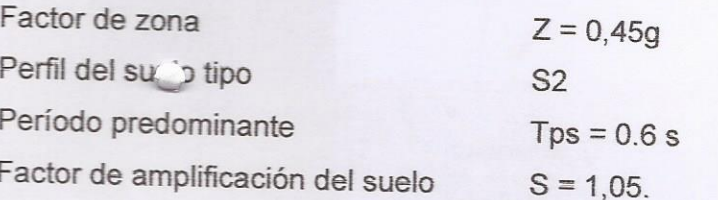

- Se recomienda hacer un análisis químir s para descartas agentes que  $\bullet$ puedan perjudicar a las estructuras y concreto, tales como sales cloruros y sulfatos.
- Si en el remoto caso se encontrase, en el momento de la construcción alguna  $\bullet$ observación del suelo que sea diferente al del estudio presente, se deberá comunicar a OBRAISA INGENIERIA Y CONSTRUCCION SAC. para levantar las observaciones y dar las recomendaciones técnicas, si amerita algún cambio.

 $\overbrace{ }$  $, , , , , , , ,$ 

CLARA ISABEL ESPINOZA CHAMAYA **INGENIERA CIVIL** Reg. CIP N° 176186

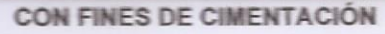

**D**<sup>B</sup>RAISA

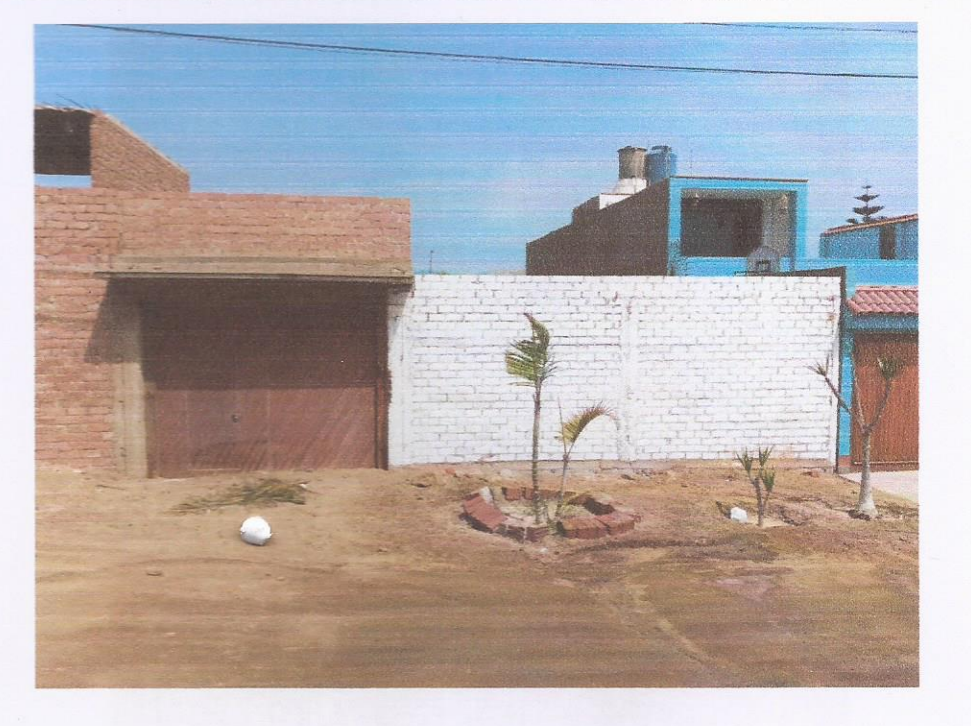

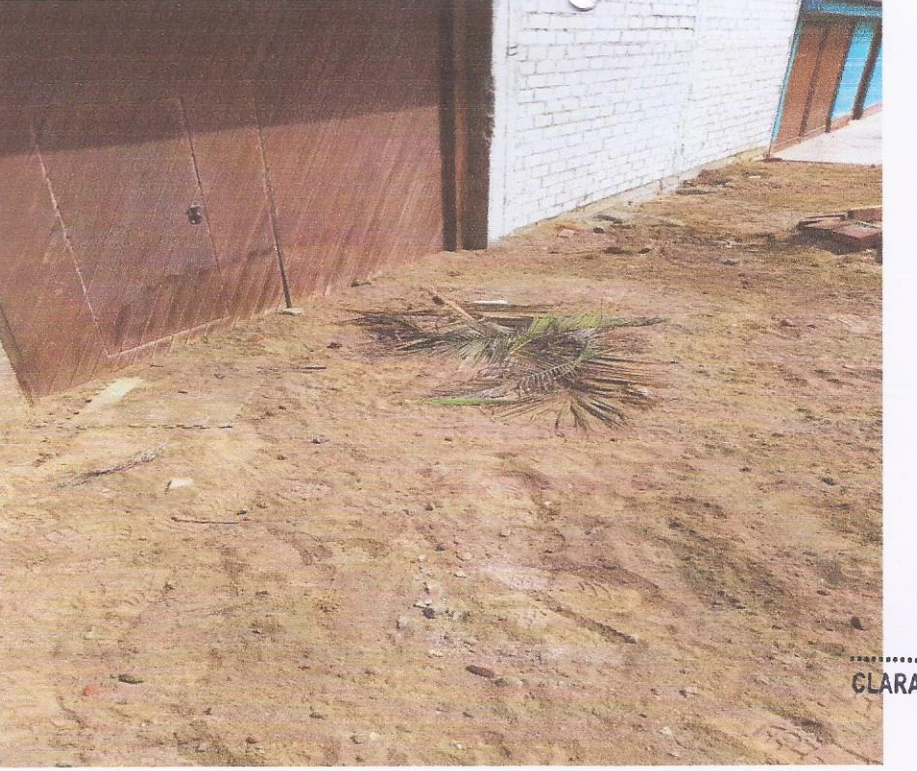

CLARA ISABEL ESPANOZA CHAMAYA INGENIERA CIVIL Reg. CIP N° 176186

FACHADA DE LA PROPIEDAD - CALLE LAS ROCAS LOTE 13

Oficina: Cel. Enrique La Rosa Nº 226 OF. 401 - SMP Cel: 983553686 / Fijo: 2992900

Email: obraisa@gmail.com

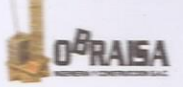

**A PERSONAL PROPERTY AND DESCRIPTION OF PERSONAL PROPERTY** 

**INGENIERIA Y CONSTRUCCION S.A.C** 

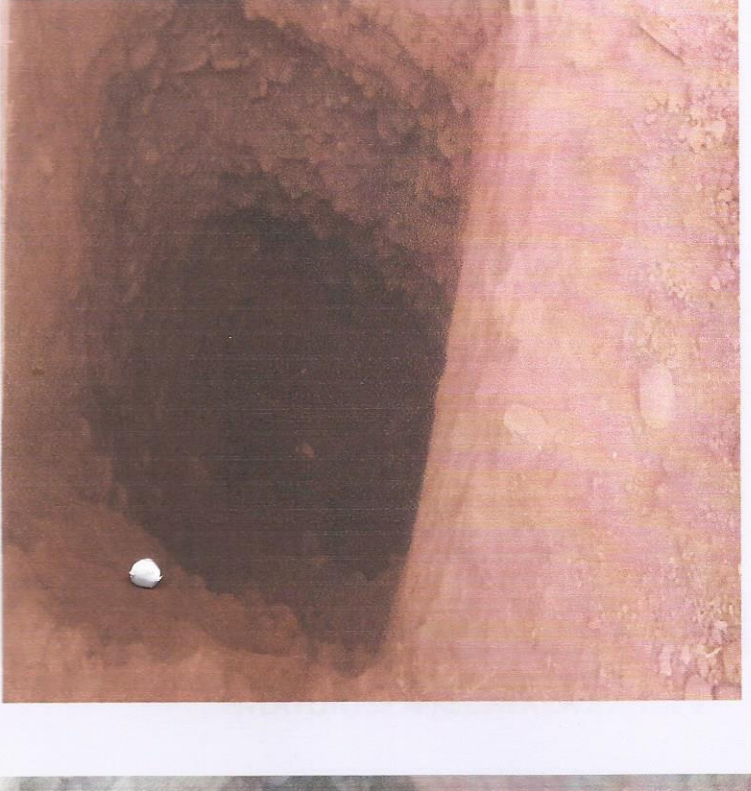

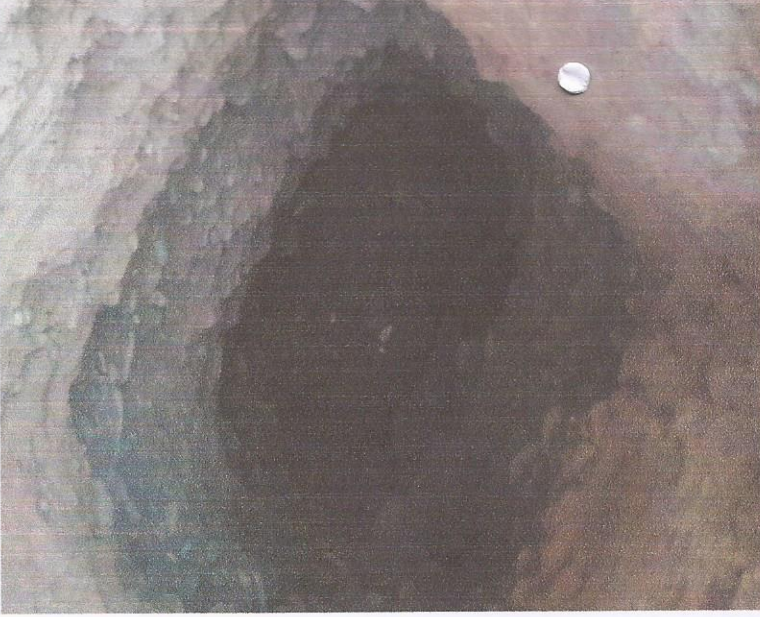

EN LAS FOTOS SE APRECIA LA CALICATA Nº 1

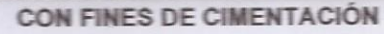

 $0^B$ RAISA

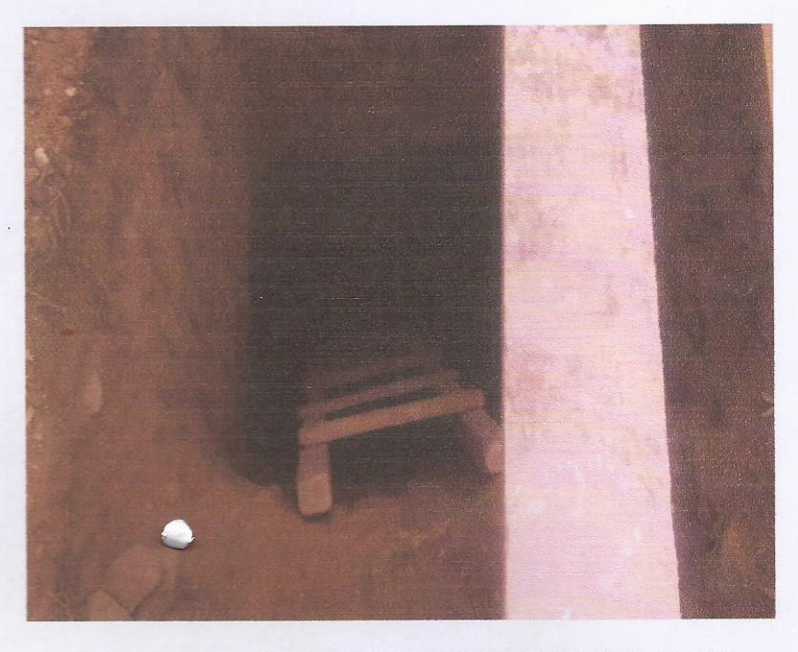

EN LA FOTO SE APRECIA LA CALICATA Nº 2

CLARA ISABEL/ESPINOZA CHAMAYA INGENIERA CIVIL Reg. CIP N° 176186

Oficina: Cel. Enrique La Rosa N° 226 OF. 401 - SMP Cel: 983553686 / Fijo: 2992900

Email: obraisa@gmail.com
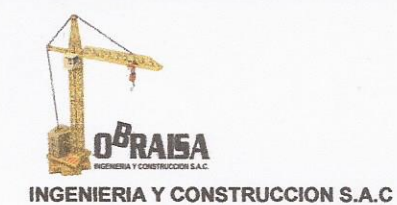

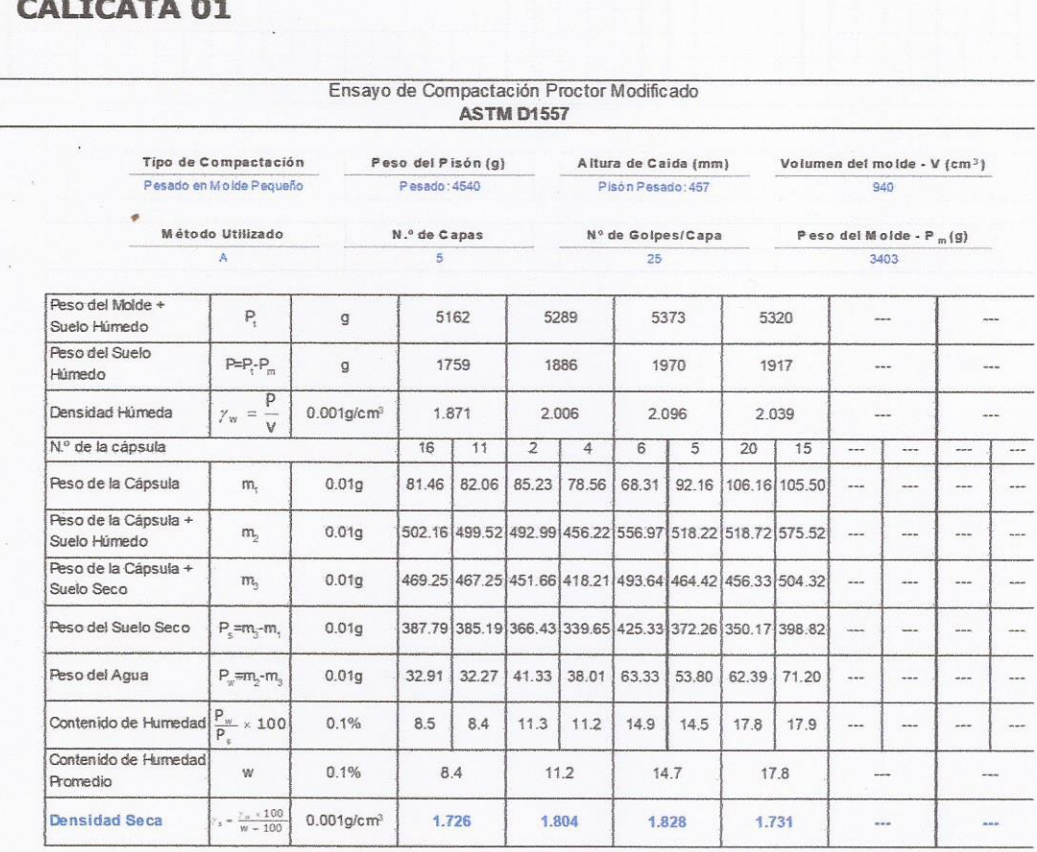

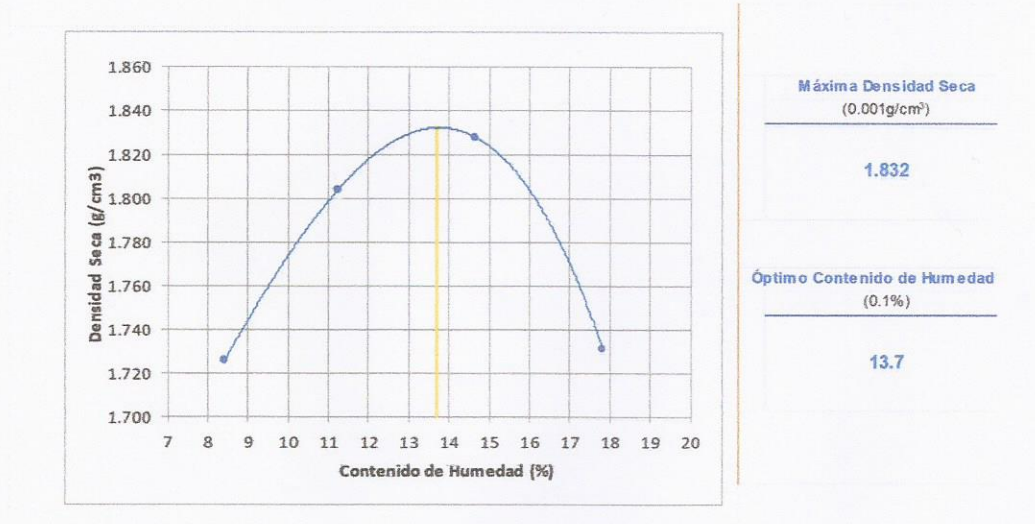

Oficina: Cel. Enrique La Rosa Nº 226 OF. 401 - SMP Cel: 983553686 / Fijo: 2992900

Email: obraisa@gmail.com

 $\approx$ ALAMAN AND A PARADEMAND CLARA ISABEL ESPINOZA CHAMAYA

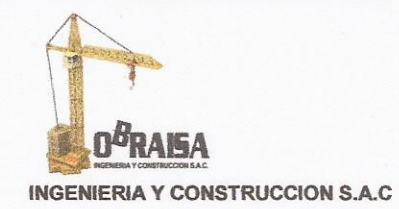

## **CALICATA 01**

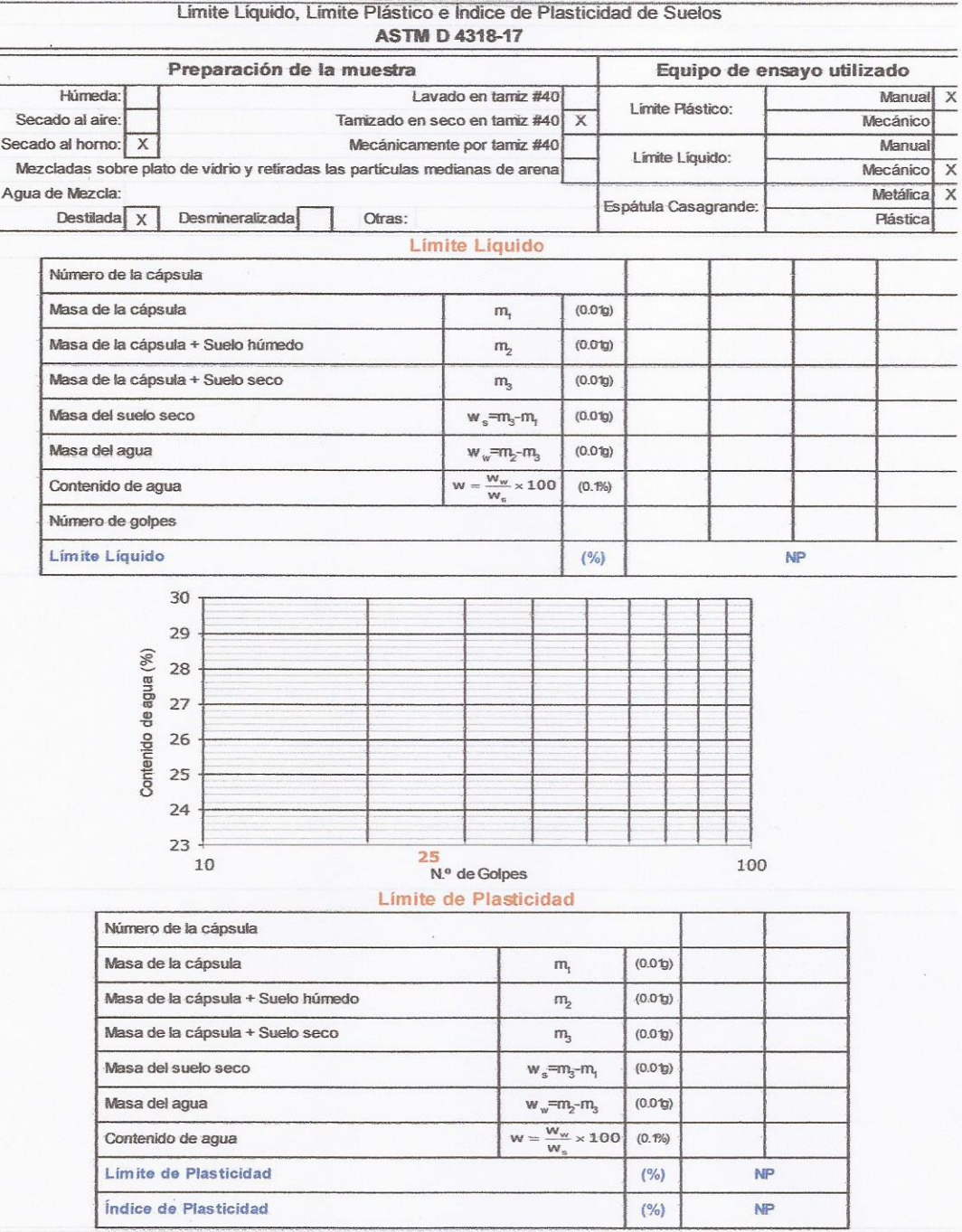

Oficina: Cel. Enrique La Rosa Nº 226 OF. 401 - SMP Cel: 983553686 / Fijo: 2992900

CLARA ISAREL ESPINOTA CHAMAYA

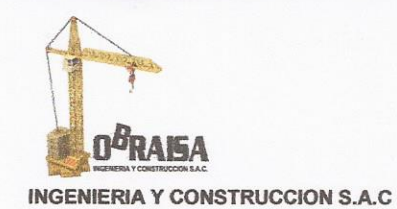

## **CALICATA 01**

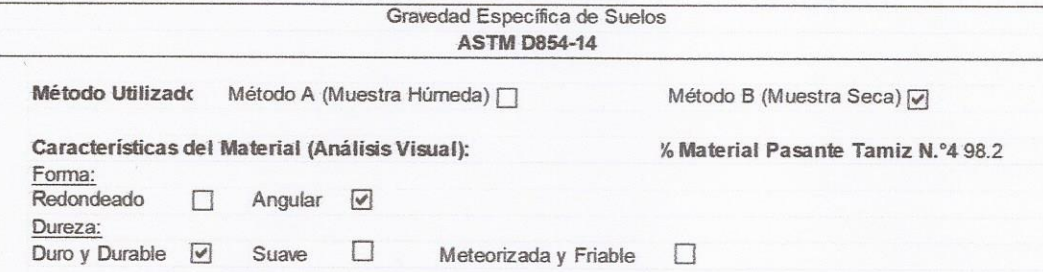

#### **CALIBRACIÓN DEL PICNÓMETRO**

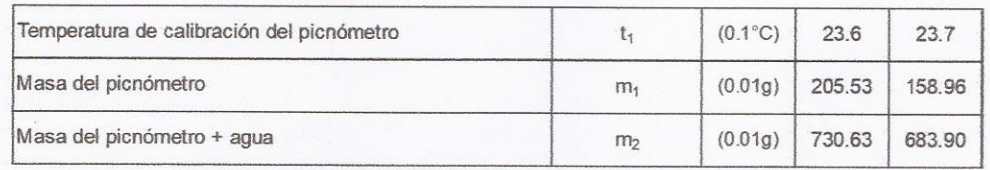

## DETERMINACIÓN DE LA GRAVEDAD ESPECÍFICA DE LAS PARTÍCULAS

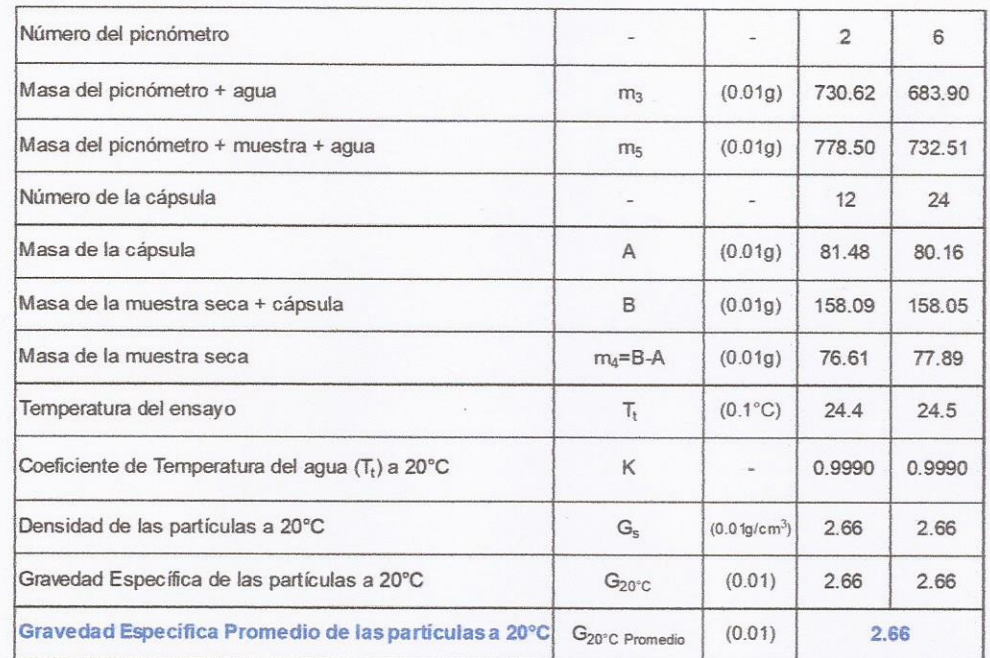

Oficina: Cel. Enrique La Rosa N° 226 OF. 401 - SMP Cel: 983553686 / Fijo: 2992900

Email: obraisa@gmail.com

Serget CLARA ISABEL ESPINOLA CHAMAYA

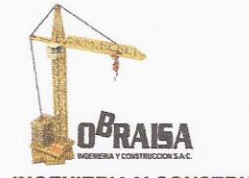

**INGENIERIA Y CONSTRUCCION S.A.C** 

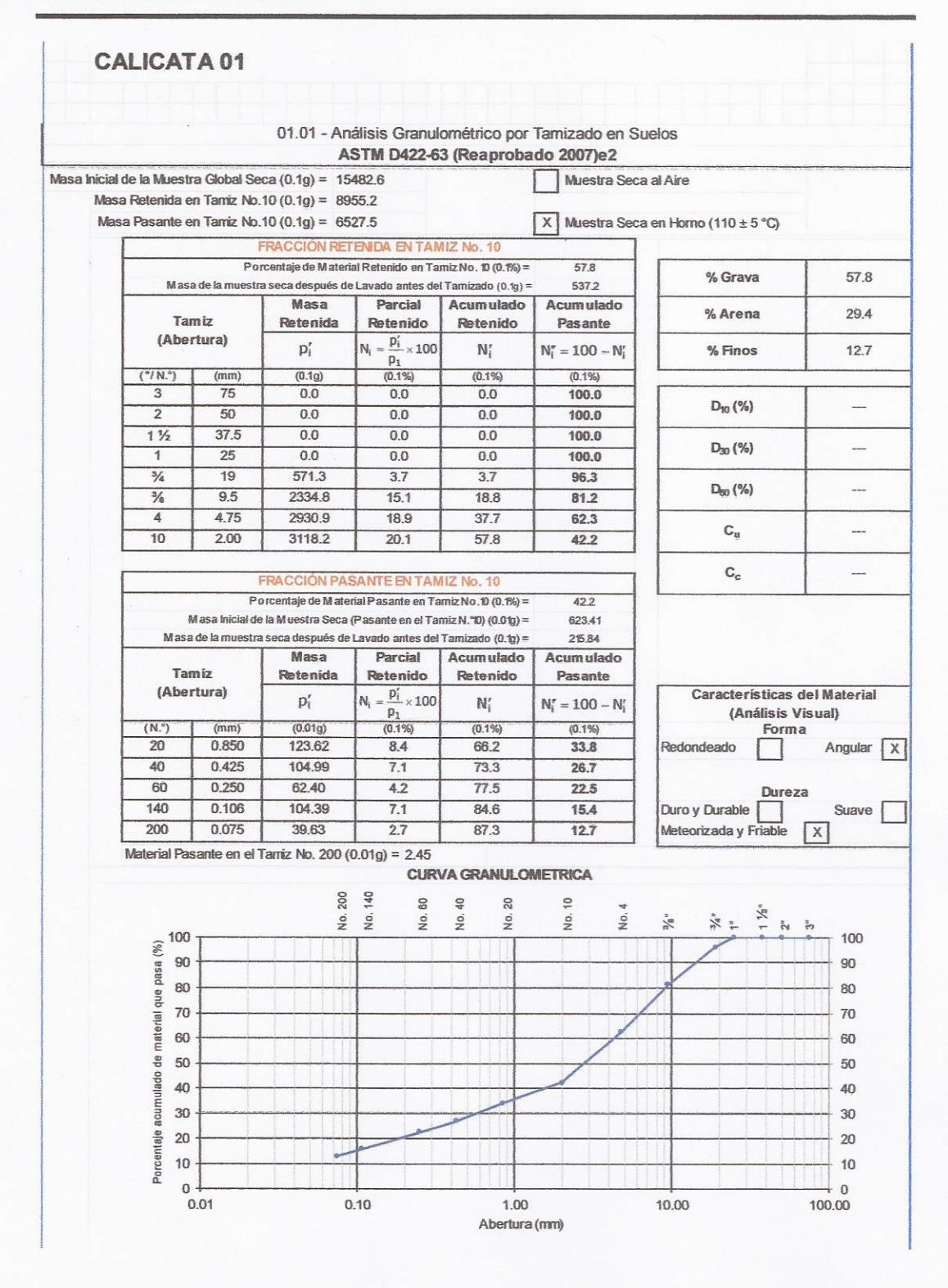

Oficina: Cel. Enrique La Rosa Nº 226 OF. 401 - SMP Cel: 983553686 / Fijo: 2992900

Email: obraisa@gmail.com

Del .......... CLARA ISABEL ESPINOZA CHAMAYA

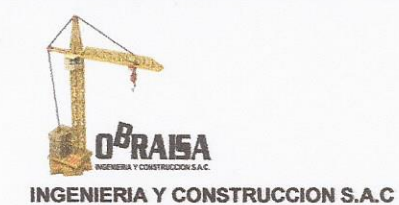

**REPORTE DE ENSAYO** 

Corte Directo **ASTM D3080**  **CALICATA 01** 

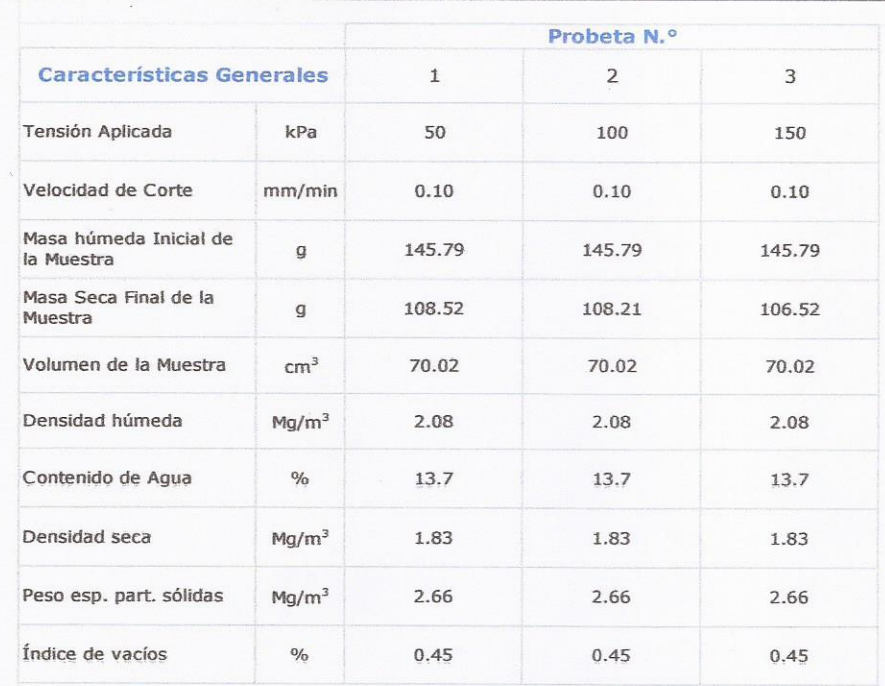

#### Consolidación

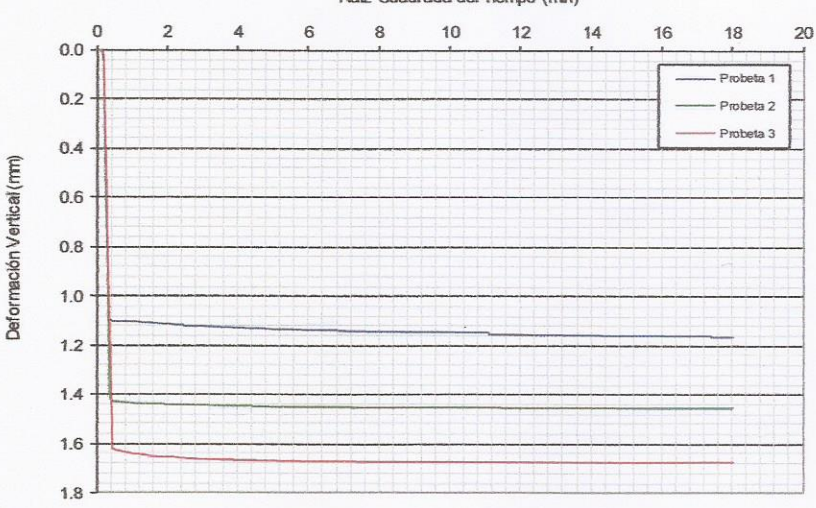

### Raíz Cuadrada del Tiempo (min)

#### **Observaciones:**

Muestra alterada. La muestra ha sido remoldada utilizando una densidad máxima seca de 1.832 g/cm<sup>3</sup> y un contenido de humedad de 13.7%. Ensayo realizado con muestra seca. Condición Drenada.

Oficina: Cel. Enrique La Rosa N° 226 OF. 401 - SMP Cel: 983553686 / Fijo: 2992900

Email: obraisa@gmail.com

ABLI COOINO A CHAMAYA

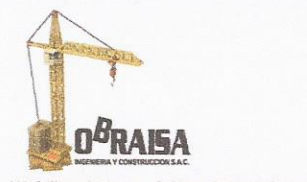

**INGENIERIA Y CONSTRUCCION S.A.C** 

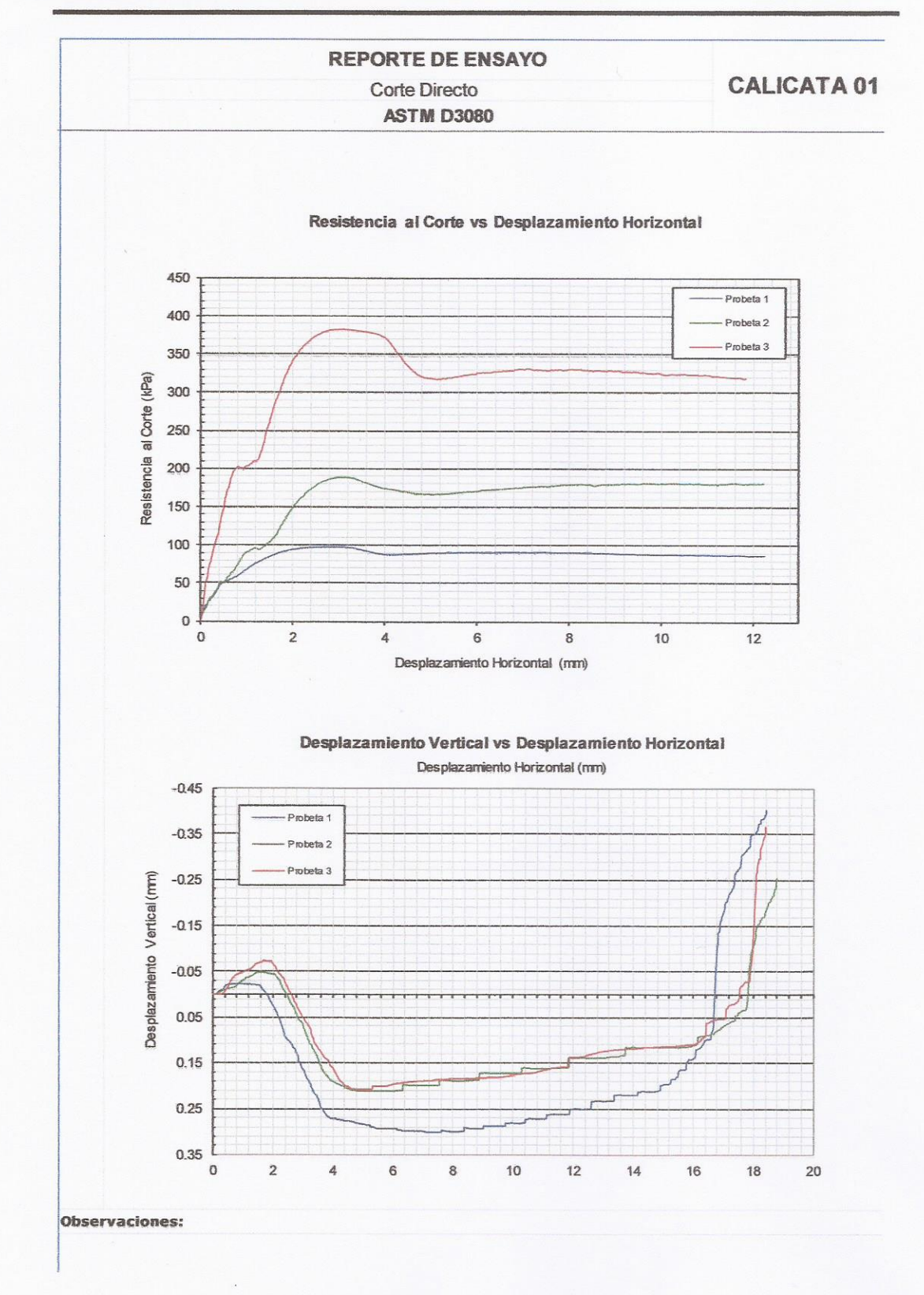

Oficina: Cel. Enrique La Rosa Nº 226 OF. 401 - SMP Cel: 983553686 / Fijo: 2992900

Email: obraisa@gmail.com CLARA ISABEL ESPINOZA CHAMAYA **NATIONAL CIVIL** 

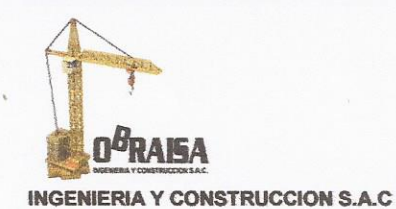

**REPORTE DE ENSAYO CALICATA 01** Corte Directo **ASTM D3080 Resultados Finales** Probeta  $\mathbf 1$  $\overline{\mathbf{2}}$  $\overline{3}$ Tensión aplicada  $(1kPa)$ 50 100 150 Tensión de corte  $(0.01kPa)$ 97.33 188.53 382.47 Determinación del Ángulo de Fricción y Cohesión Tensión de rotura vs Tensión normal 450 400 350 Tension de Rotura (KPa)<br>1 30<br>3 30<br>5 30 100 Cohesión -  $c' = 0$  kPa Ángulo de Fricción -  $\phi' = 37.A^{\circ}$ 50  $\mathbf{O}$  $\pmb{\mathsf{o}}$ 50 100 150 200 Tensión Normal (kPa)

--------------............. CLARA ISABEL ESPINOZA CHAMAYA INGENIERA CIVIL Reg. CIP N° 176186

Oficina: Cel. Enrique La Rosa N° 226 OF. 401 - SMP Cel: 983553686 / Fijo: 2992900

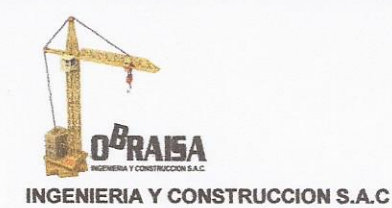

**CALICATA 02** 

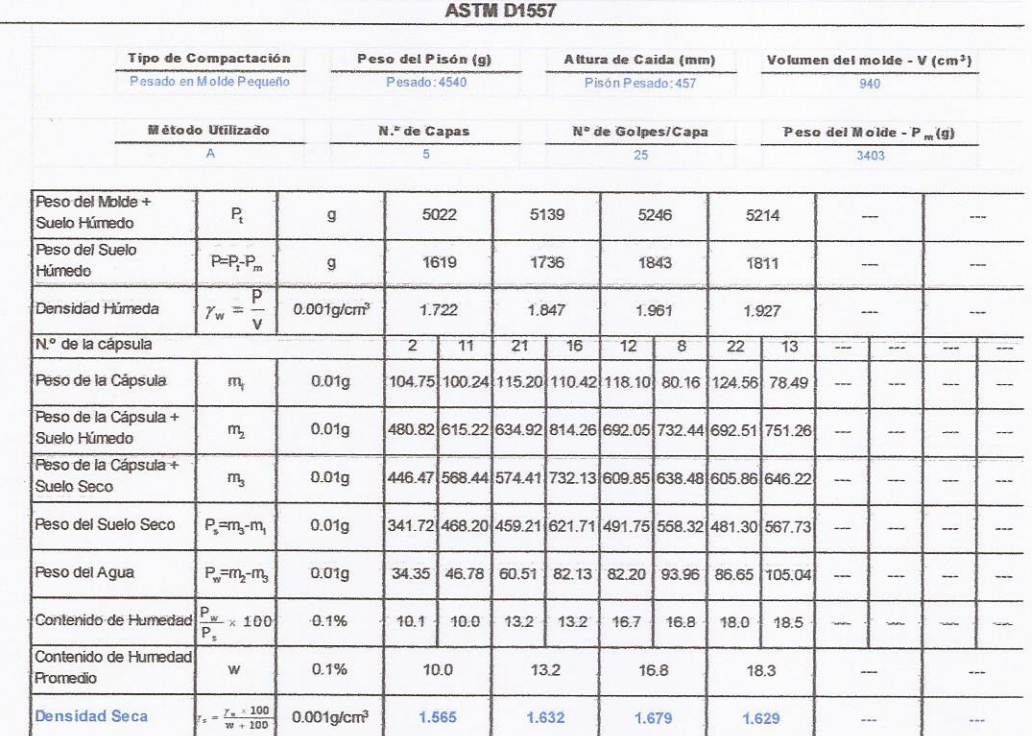

Ensayo de Compactación Proctor Modificado

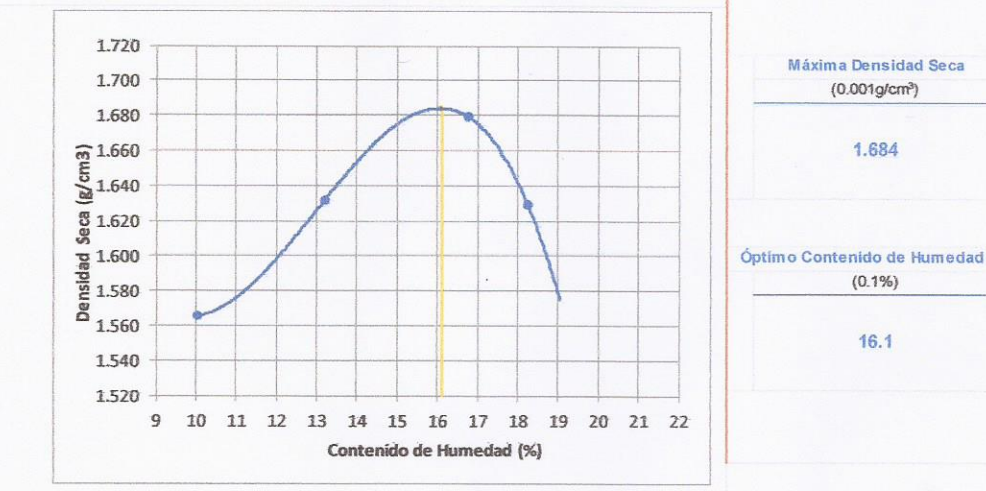

............ CLARA ISABEL ESPINOZA CHAMAYA **INGENIERA CIVIL** Reg. CIP N° 176186

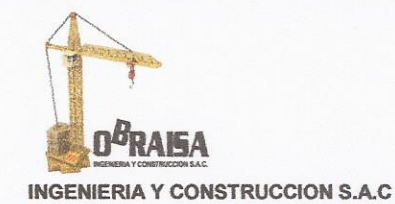

**CALICATA 02** 

Limite Líquido, Limite Plástico e Indice de Plasticidad de Suelos **ASTM D 4318-17** 

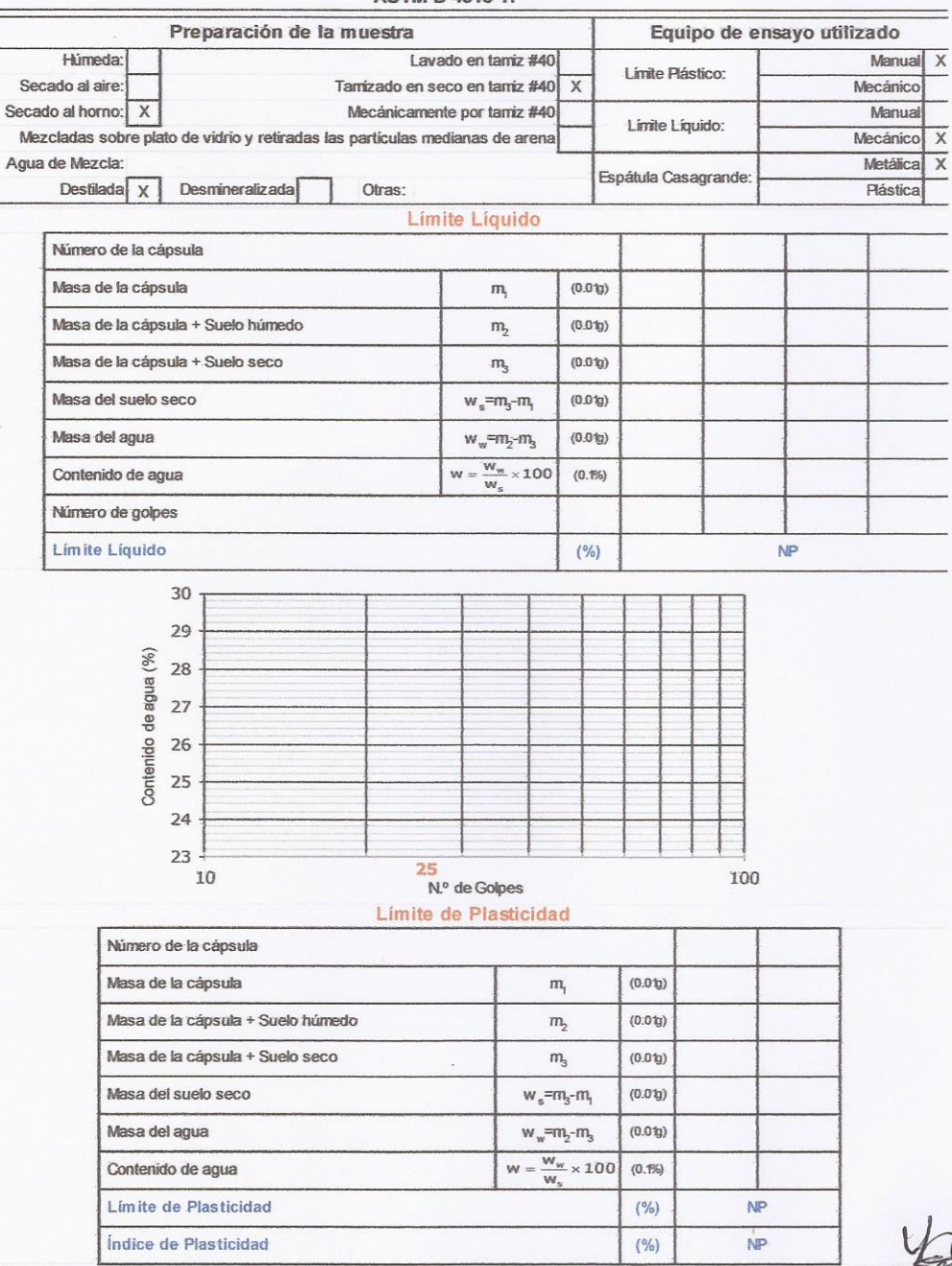

CLARA ISABEL ESPINOZA CHAMAYA INGENIERA CIVIL Reg. CIP Nº 176186

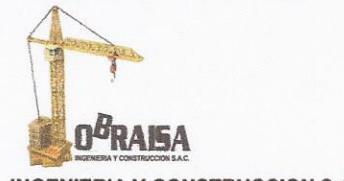

**INGENIERIA Y CONSTRUCCION S.A.C** 

# **CALICATA 02**

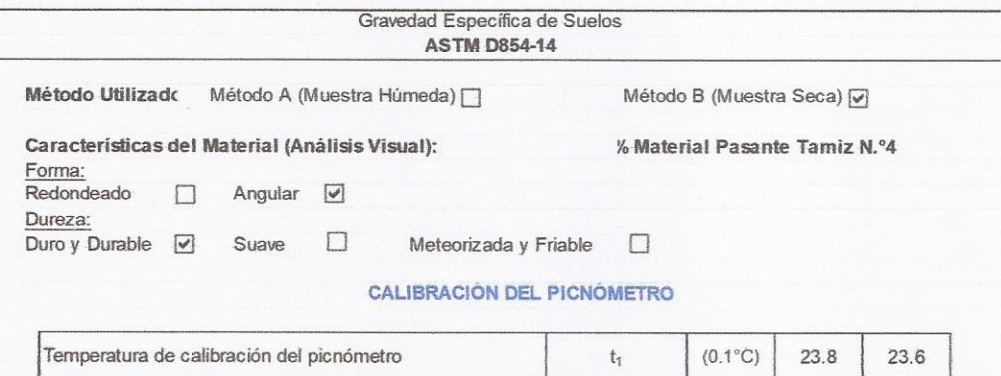

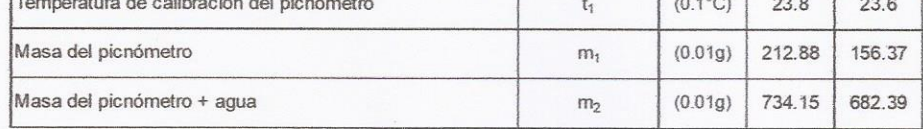

#### DETERMINACIÓN DE LA GRAVEDAD ESPECÍFICA DE LAS PARTÍCULAS

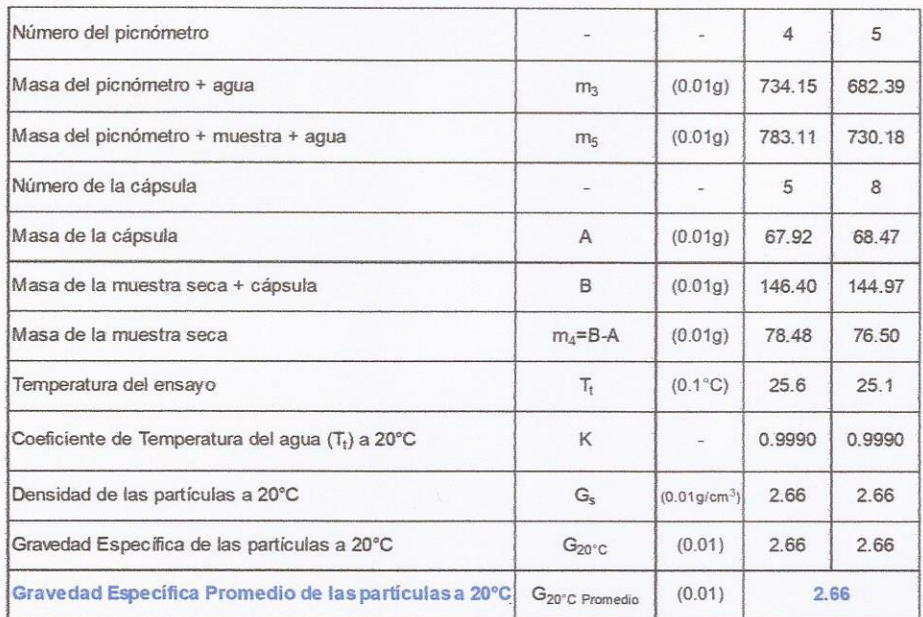

CLARA ISABEL ESPINOLA CHAMAYA **INGÉNIERA CIVIL** Reg. CIP N° 176186

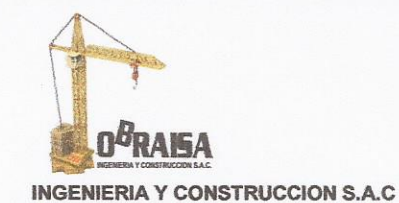

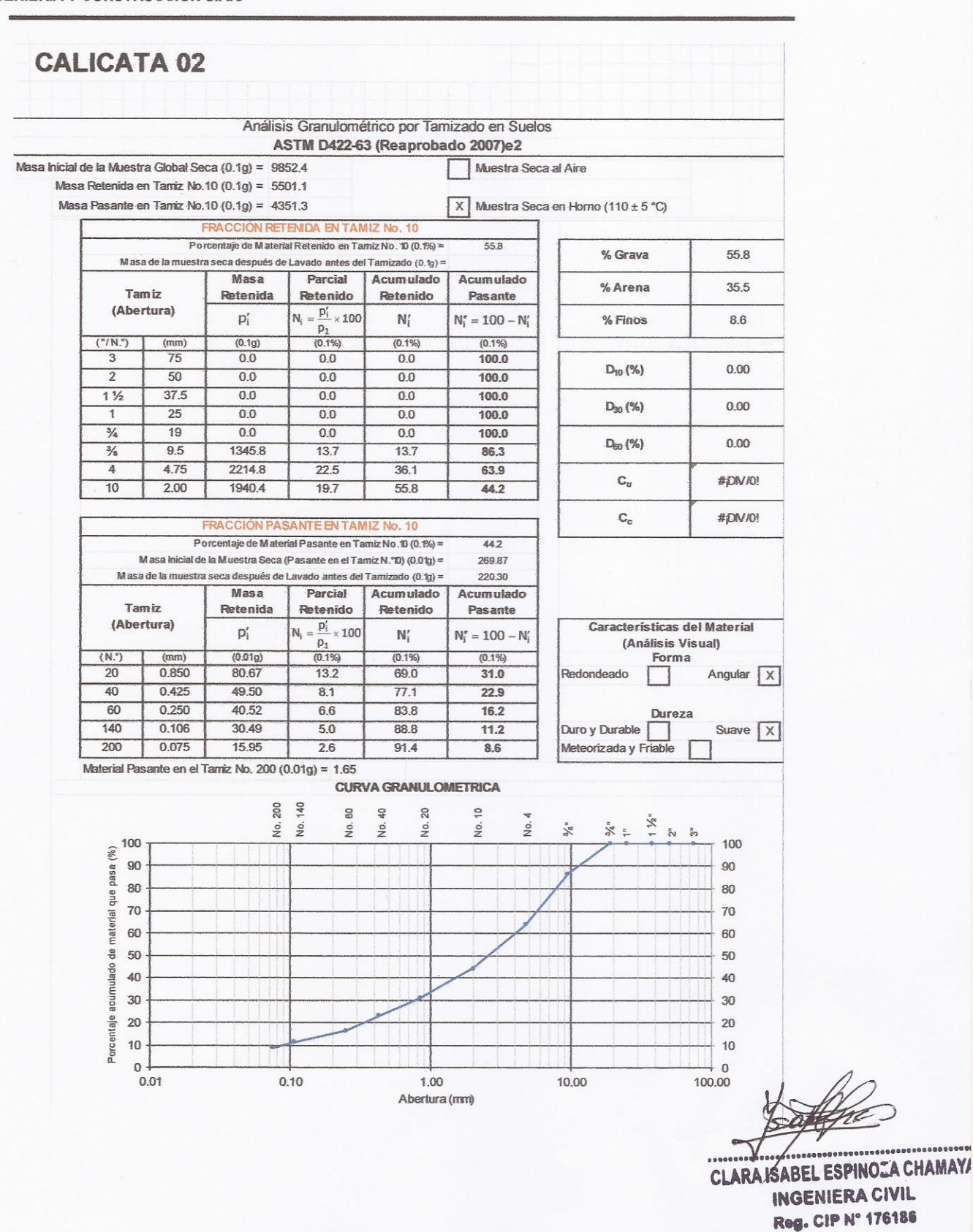

Oficina: Cel. Enrique La Rosa Nº 226 OF. 401 - SMP Cel: 983553686 / Fijo: 2992900

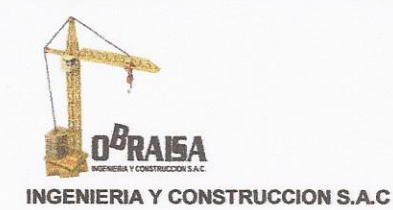

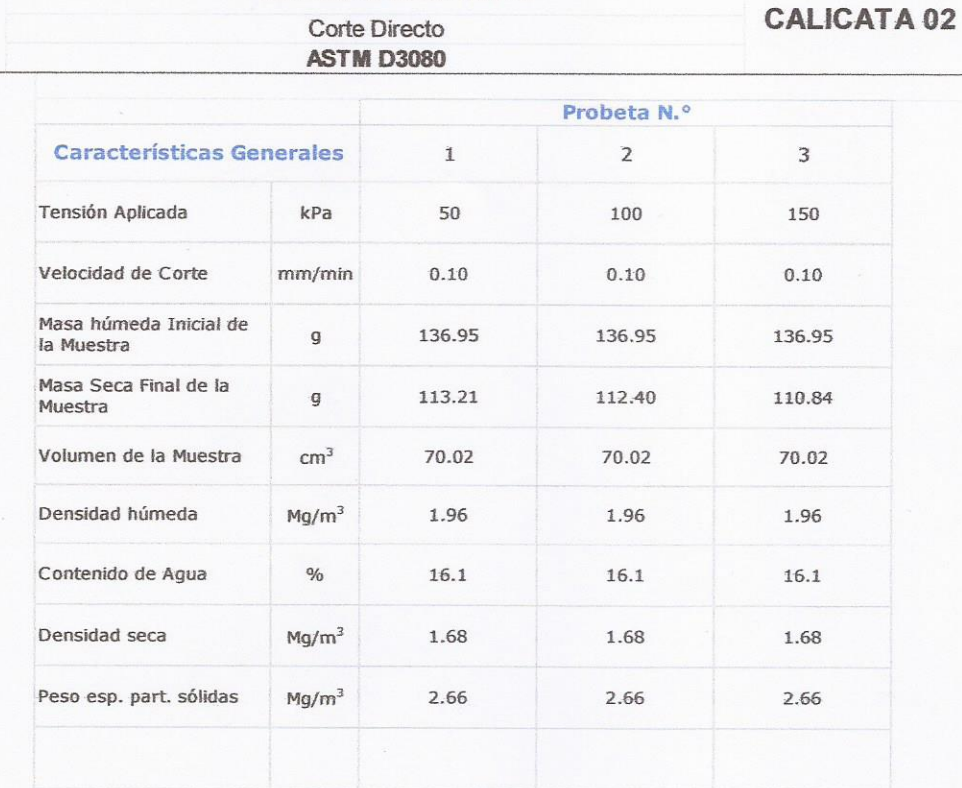

#### **REPORTE DE ENSAYO**

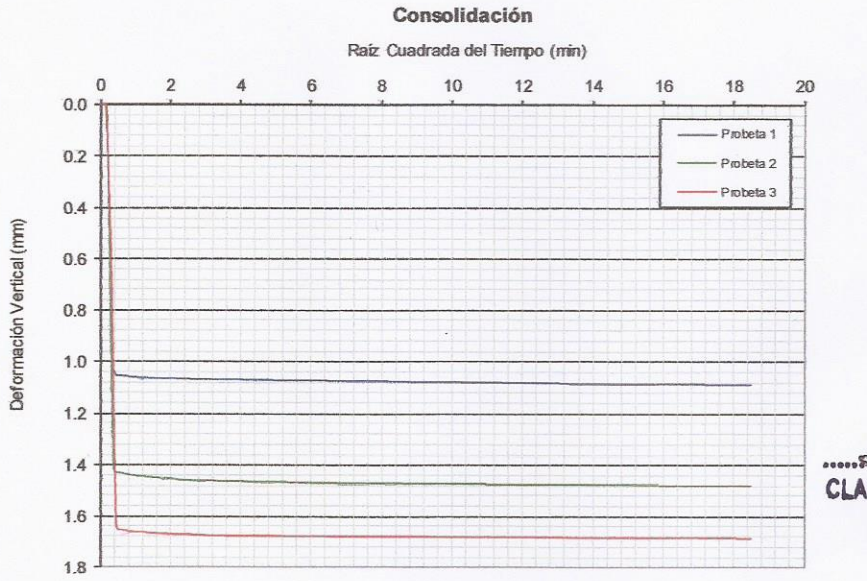

CLARA ISABEL ESPINOZA CHAMAYA INGENIERA CIVIL Reg. CIP Nº 176186

#### **Observaciones:**

Muestra alterada. La muestra ha sido remoldada utilizando una densidad máxima seca de 1.684 g/cm<sup>3</sup> y un contenido<br>de humedad de 16.1%. Ensayo realizado con muestra seca. Condición Drenada.

Oficina: Cel. Enrique La Rosa N° 226 OF. 401 - SMP Cel: 983553686 / Fijo: 2992900

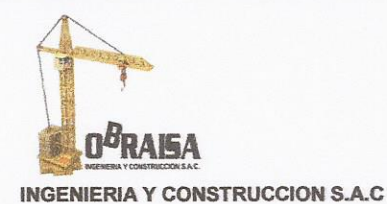

**REPORTE DE ENSAYO CALICATA 02** Corte Directo **ASTM D3080 Resultados Finales** Probeta  $\overline{2}$  $\overline{3}$  $\mathbf{1}$ Tensión aplicada 50 150  $(1kPa)$ 100 Tensión de corte  $(0.01kPa)$ 76.72 194.23 344.47

Determinación del Ángulo de Fricción y Cohesión

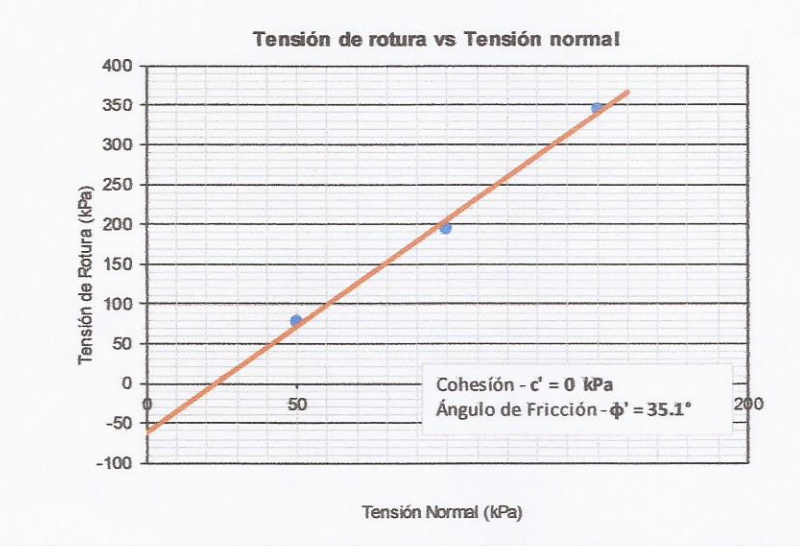

CLARA ISABEL ESPINOZA CHAMAYA **INGENIERA CIVIL** Reg. CIP Nº 176186

Oficina: Cel. Enrique La Rosa Nº 226 OF. 401 - SMP Cel: 983553686 / Fijo: 2992900

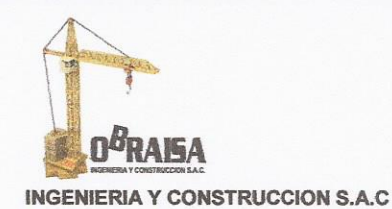

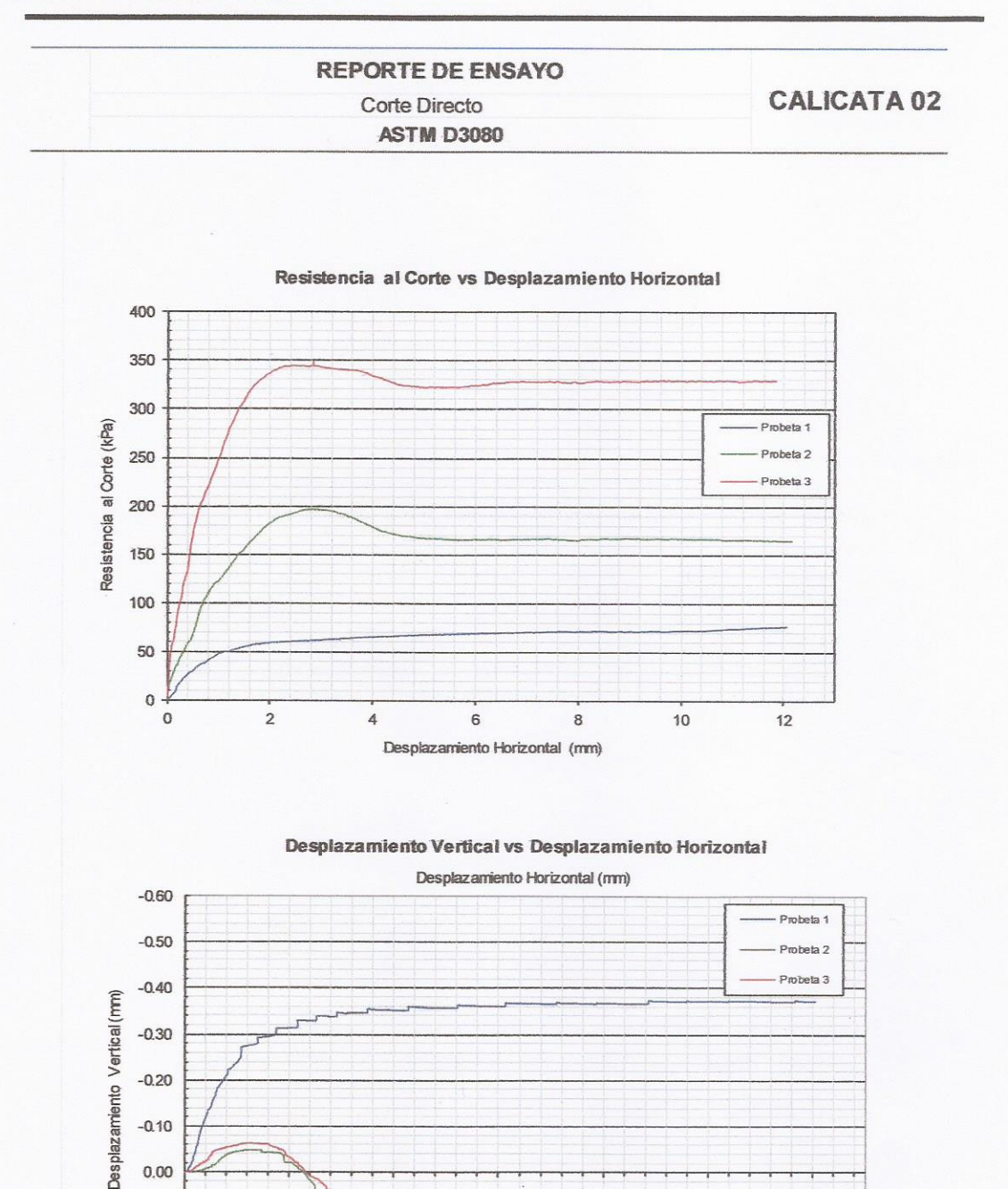

 $12$ 

............................ CLARA ISABEL ESPINOZA CHAMAYA **INGENIERA CIVIL** Reg. CIP N° 176186

 $\bar{2}$ 

 $\overline{4}$ 

 $\mathsf{6}$ 

8

10

 $-0.30$  $-0.20$ 

 $-0.10$  $0.00$  $0.10$  $0.20$ 

 $0.30$ 

 $\pmb{0}$ 

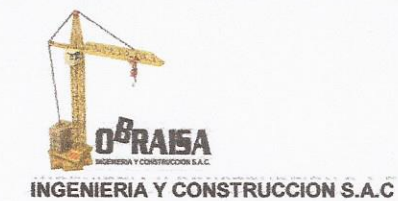

**CALICATA 03** 

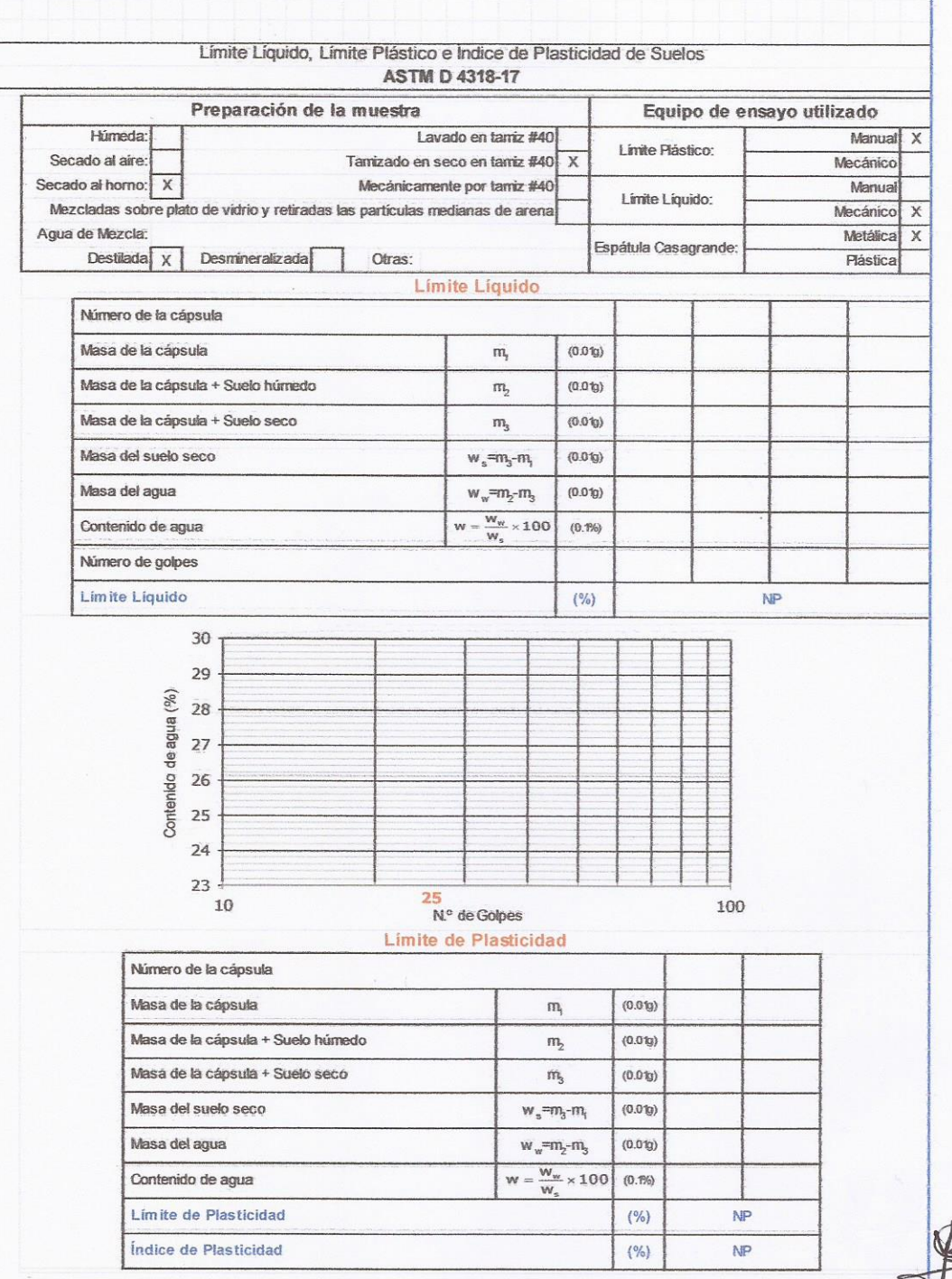

, ............................ ................ CLARA ISABEL ESPINOZA CHAMA INGENIERA CIVIL Reg. CIP N° 176186

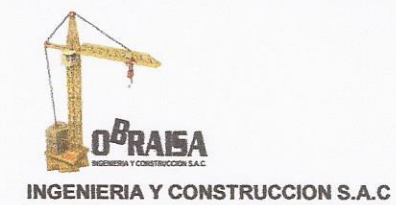

# **CALICATA 03**

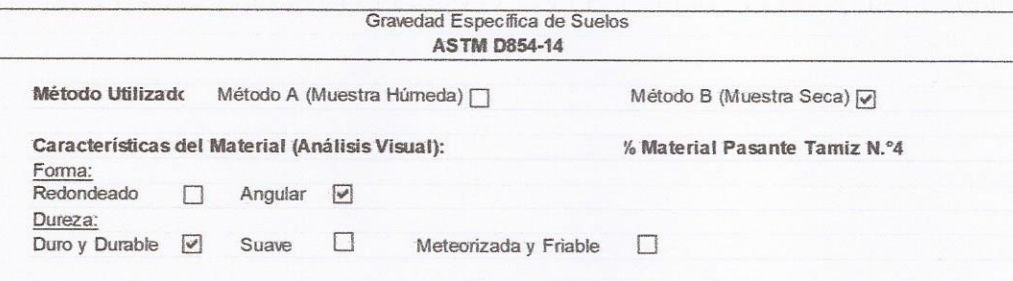

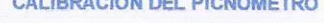

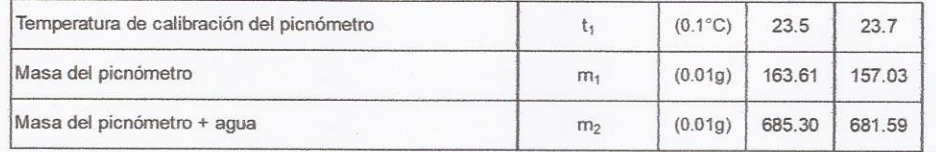

#### DETERMINACIÓN DE LA GRAVEDAD ESPECÍFICA DE LAS PARTÍCULAS

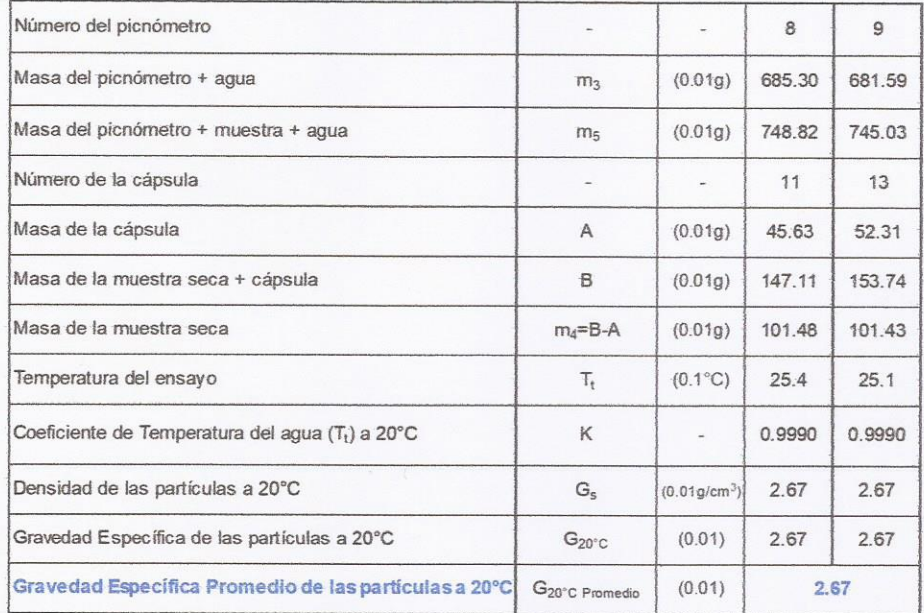

...................... ,,,,,,,,,,,,,,,,,,,,,,, CLARA ISABEL/ESPINOLA CHAMAYA **INGENIERA CIVIL** Reg. CIP N° 176186

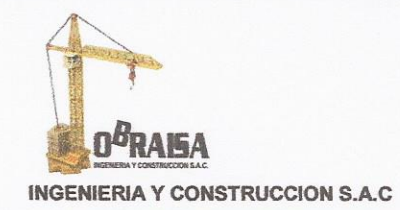

**CALICATA 03** 

 $\overline{a}$ 

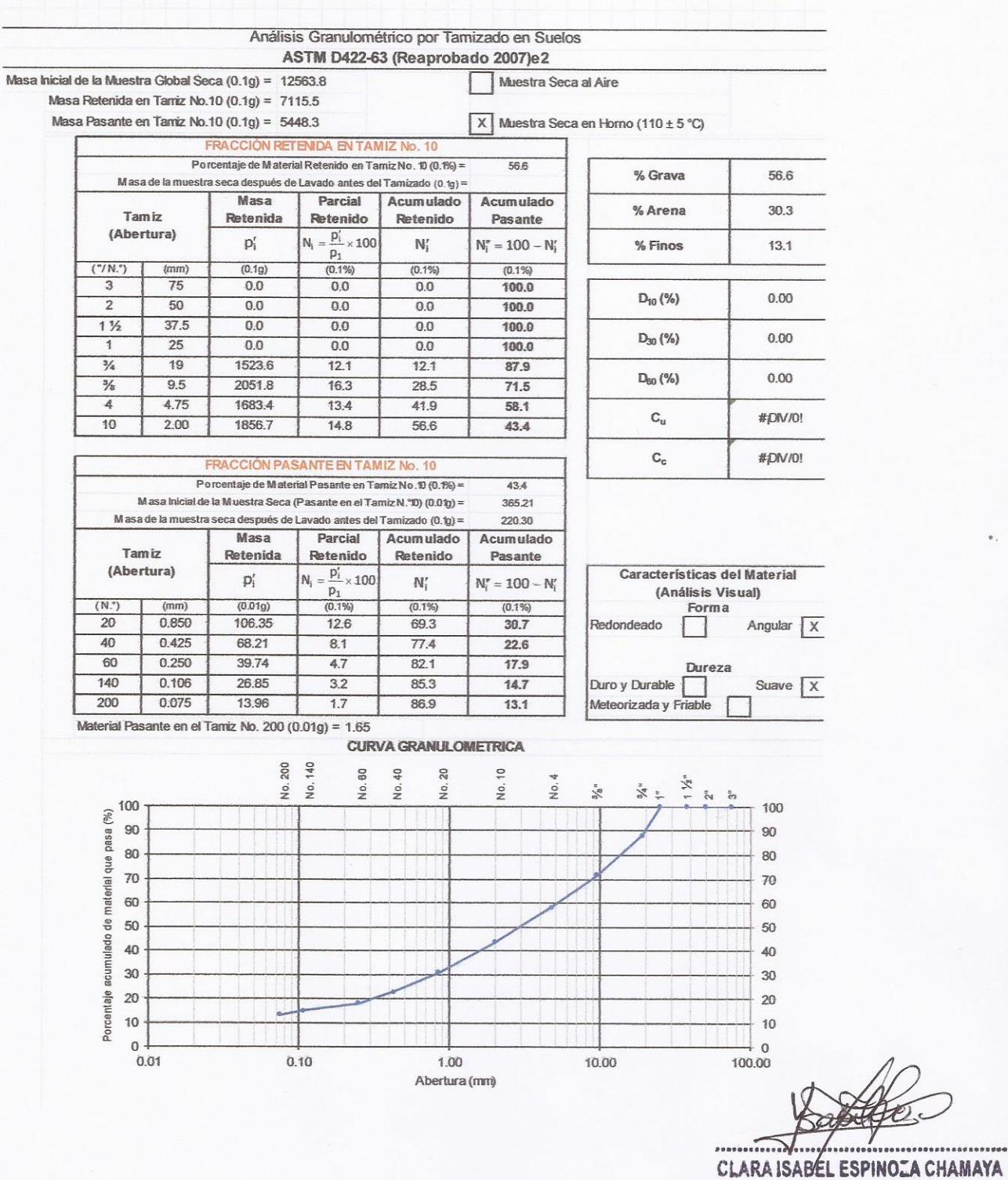

**INGENIERA CIVIL** Reg. CIP N° 176186

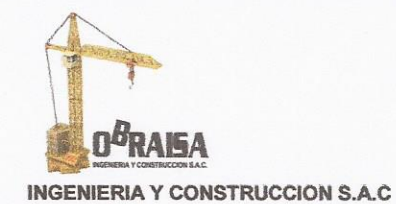

**REPORTE DE ENSAYO** 

Corte Directo **ASTM D3080**  **CALICATA 03** 

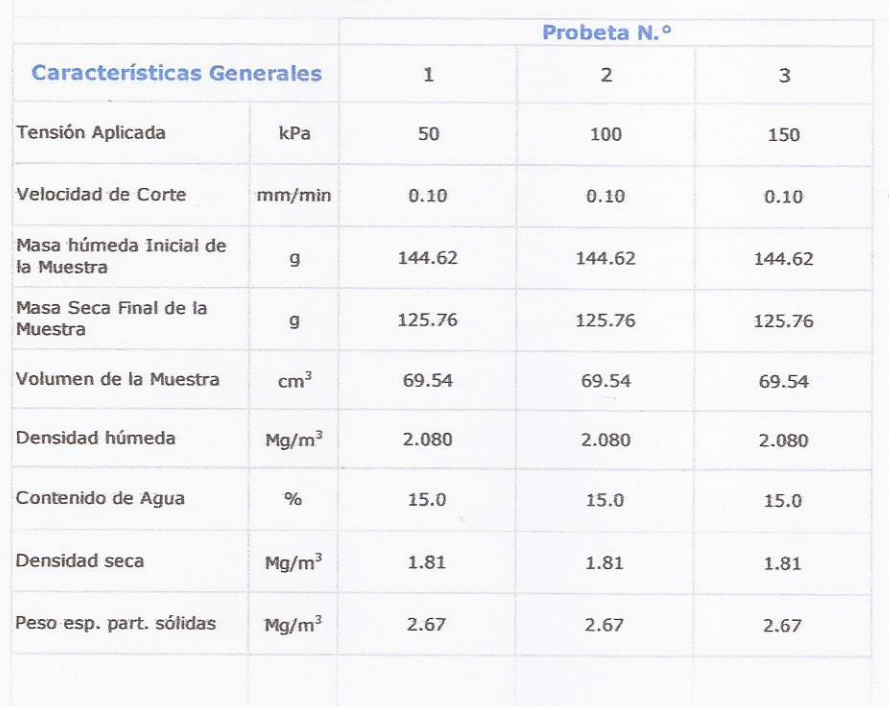

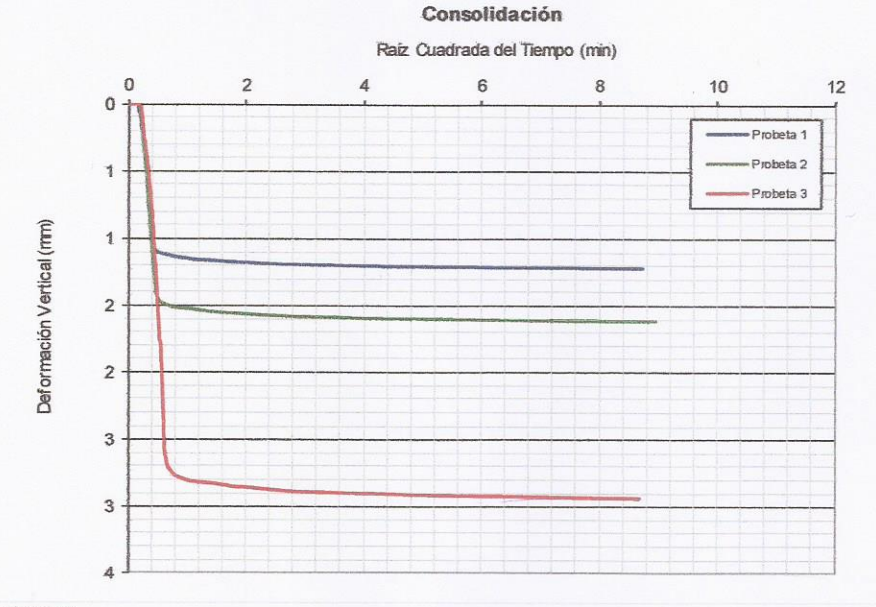

#### servaciones:

estra alterada. La muestra ha sido remoldada utilizando una densidad máxima seca de 1.809 g/cm<sup>3</sup> y un contenid humedad de 15.0 %. Ensayo realizado con muestra seca. Condición Drenada.

Oficina: Cel. Enrique La Rosa Nº 226 OF. 401 - SMP Cel: 983553686 / Fijo: 2992900

Email: obraisa@gmail.com

CUAN **POM** 

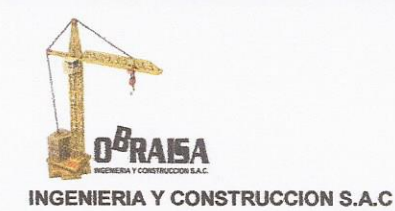

**REPORTE DE ENSAYO** 

Corte Directo **ASTM D3080**  **CALICATA 03** 

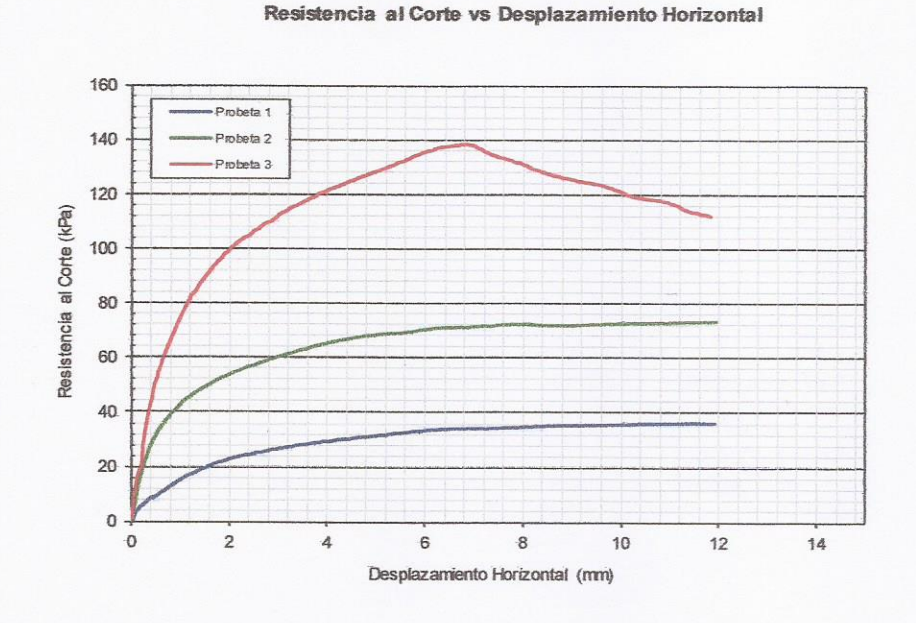

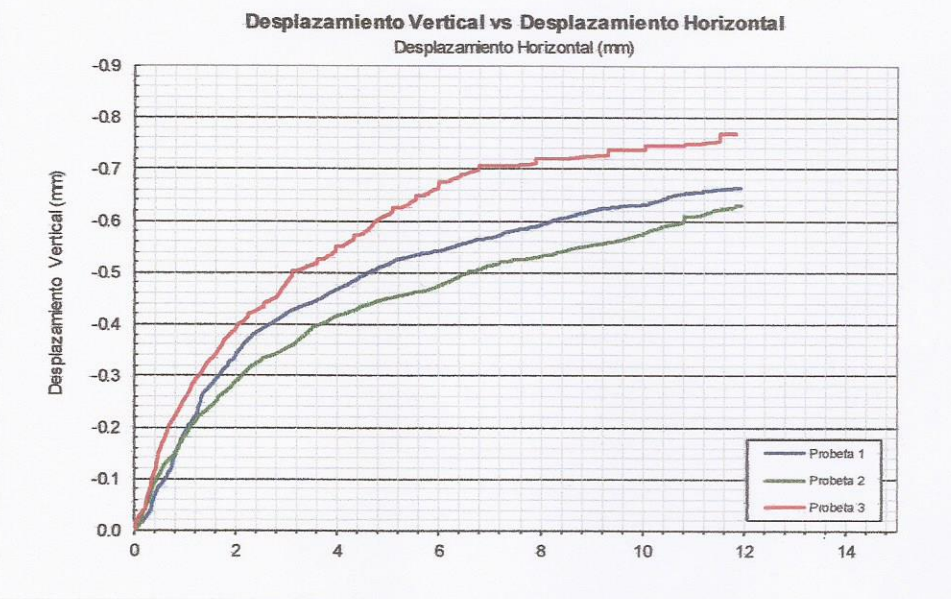

Oficina: Cel. Enrique La Rosa Nº 226 OF. 401 - SMP Cel: 983553686 / Fijo: 2992900

Email: obraisa@gmail.com

**LECTION CHAMAVA** 

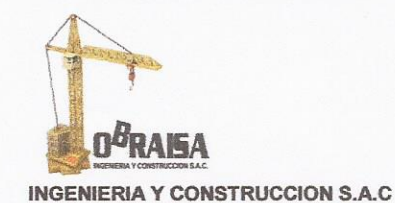

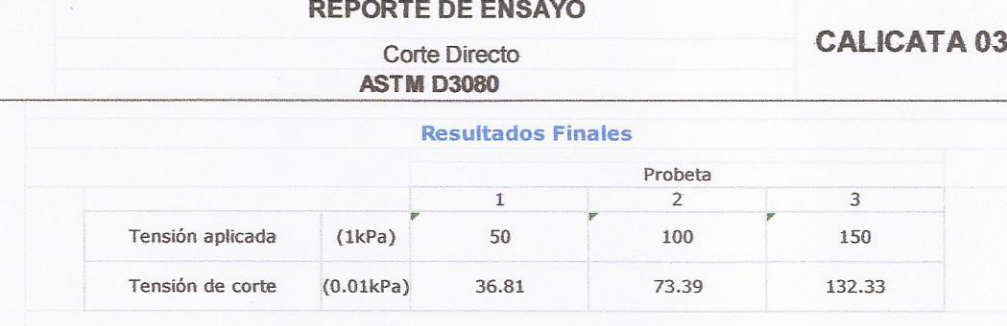

Determinación del Ángulo de Fricción y Cohesión

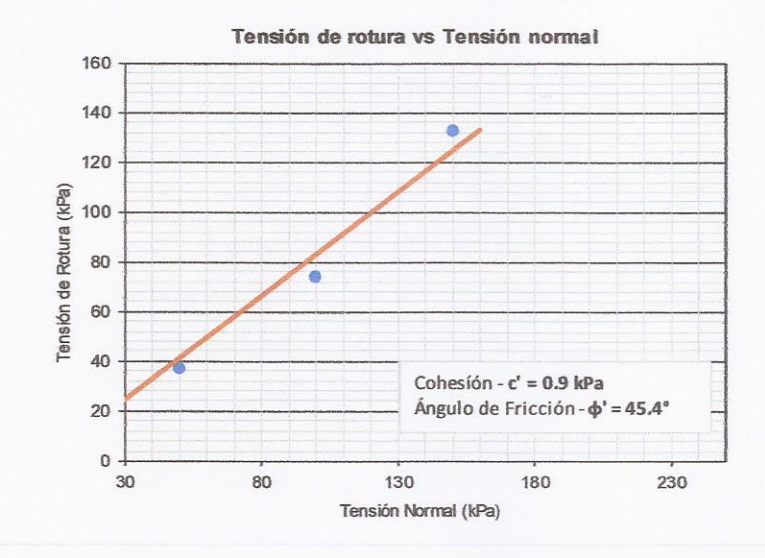

22000 CLARA ISABEL ESPINOZA CHAMAYA **INGÉNIERA CIVIL** Reg. CIP N° 176186

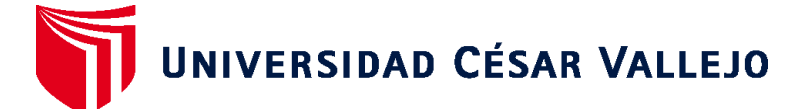

# **FACULTAD DE INGENIERÍA Y ARQUITECTURA ESCUELA PROFESIONAL DE INGENIERÍA CIVIL**

# **Declaratoria de Autenticidad del Asesor**

Yo, CASSO VALDIVIA HUGO, docente de la FACULTAD DE INGENIERÍA Y ARQUITECTURA de la escuela profesional de INGENIERÍA CIVIL de la UNIVERSIDAD CÉSAR VALLEJO SAC - LIMA ATE, asesor de Tesis titulada: "Diseño estructural de losa de transferencia de cargas con viguetas en suelo arenoso para edificio multifamiliar, San Bartolo - Lima 2022", cuyos autores son CERVERA SANCHEZ JOSE LUIS, MOY GALARZA HENRY ALONSO, constato que la investigación cumple con el índice de similitud establecido, y verificable en el reporte de originalidad del programa Turnitin, el cual ha sido realizado sin filtros, ni exclusiones.

He revisado dicho reporte y concluyo que cada una de las coincidencias detectadas no constituyen plagio. A mi leal saber y entender la Tesis cumple con todas las normas para el uso de citas y referencias establecidas por la Universidad César Vallejo.

En tal sentido, asumo la responsabilidad que corresponda ante cualquier falsedad, ocultamiento u omisión tanto de los documentos como de información aportada, por lo cual me someto a lo dispuesto en las normas académicas vigentes de la Universidad César Vallejo.

LIMA, 21 de Julio del 2022

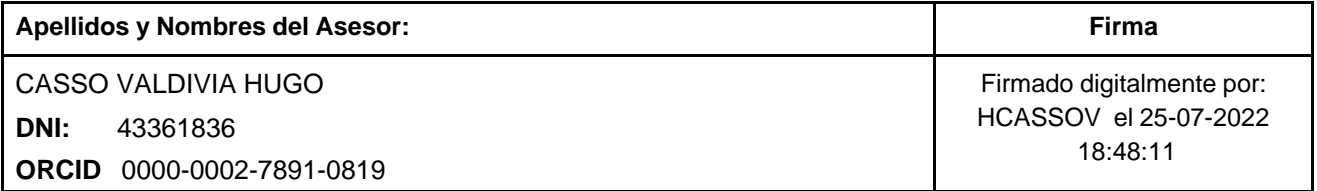

Código documento Trilce: TRI - 0357324

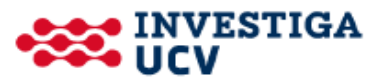